# CENTRO DE EXATAS E DA NATUREZA UNIVERSIDADE FEDERAL DA PARAÍBA

Guilherme Vieira Muniz da Silva

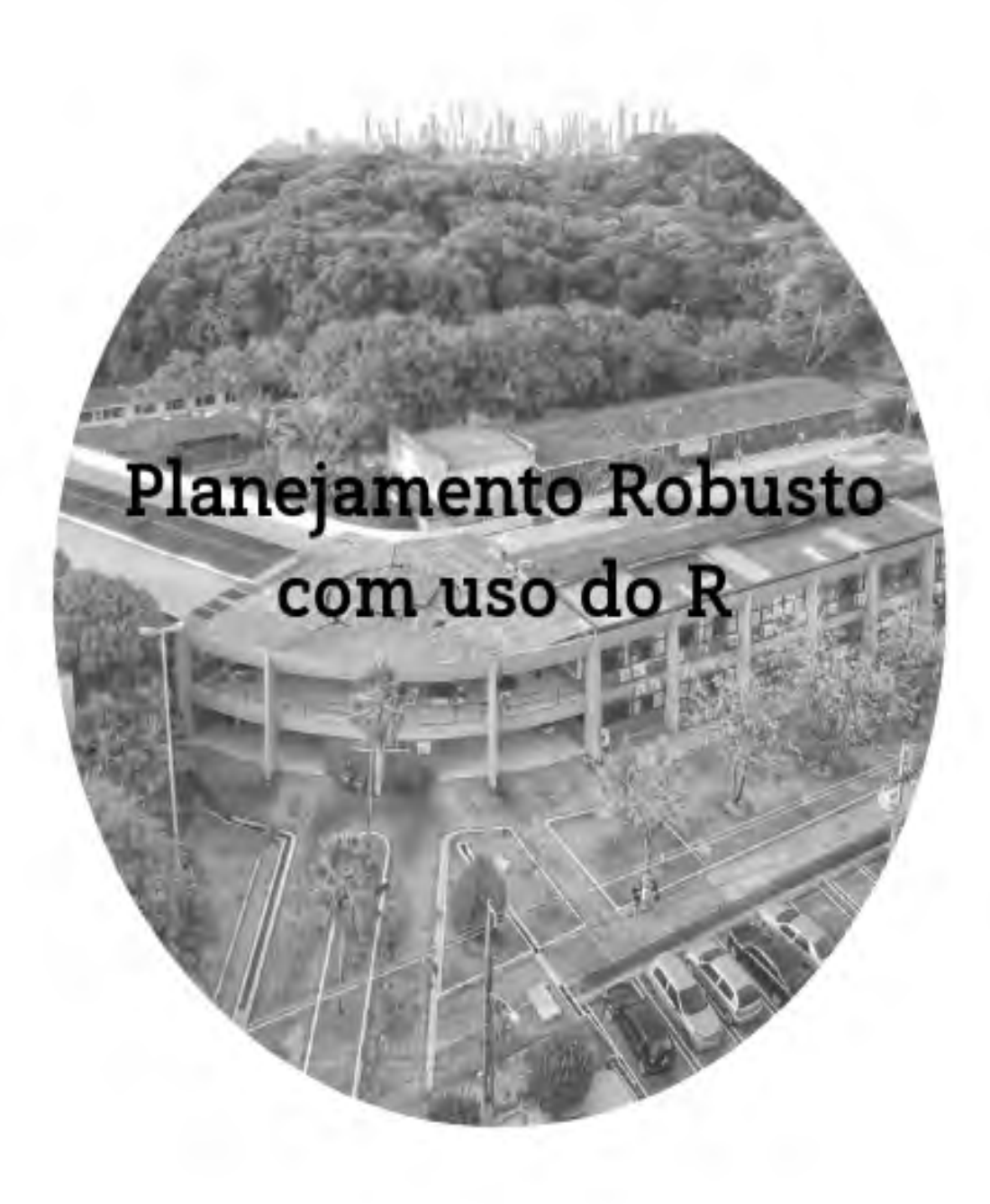

João Pessoa, 2022

Guilherme Vieira Muniz da Silva

# Planejamento Robusto com uso do R

Monografia apresentada ao curso de Bacharelado em Estatística do Centro de Ciências Exatas e da Natureza, da Universidade Federal da Paraíba, como requisito para a obtenção do grau de Bacharel em Estatística

Orientador: Prof. Dr João Agnaldo do Nascimento

Dezembro de 2022

#### Catalogação na publicação Seção de Catalogação e Classificação

S595p Silva, Guilherme Vieira Muniz da. Planejamento robusto com uso do R / Guilherme Vieira Muniz da Silva. - João Pessoa, 2022. 191 p. : il. Orientação: João Agnaldo Nascimento. Monografia (Curso de Bacharelado em Estatística) -UFPB/CCEN. 1. Taguchi. 2. Design Robusto. 3. ANOM. I. Nascimento, João Agnaldo. II. Título. UFPB/CCEN CDU 311 (043.2)

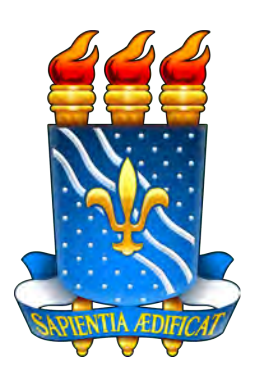

# CENTRO CIÊNCIAS EXATAS E DA NATUREZA UNIVERSIDADE FEDERAL DA PARAÍBA

Trabalho de Conclusão de Curso de Estatística intitulado Planejamento Robusto com uso do R de autoria de Guilherme Vieira Muniz da Silva, aprovada pela banca examinadora constituída pelos seguintes professores:

Prof. Dr. João Agnado do Nascimento Universidade Federal da Paraíba (UFPB)

Prof. Dr. Luiz Medeiros de Araujo Lima Filho Universidade Federal da Paraíba (UFPB)

Profa. Dra. Tarciana Liberal Pereira Universidade Federal da Paraíba (UFPB)

Coordenador(a) do Departamento de Estatística Profa. Dra. Gilmara Alves Cavalcanti CCEN-DE/UFPB

João Pessoa, 15 de dezembro de 2022

Centro de Ciências Exatas e da Natureza, Universidade Federal da Paraíba Jardim Cidade Universitária, Castelo Branco, João Pessoa, Paraíba, Brasil CEP: 58051-900 Fone:  $+55 \ (83) \ 3216 \ 7093$  / Fax:  $+55 \ (83) \ 3216 \ 7117$ 

"Ainda que eu tenha o dom de profetizar e conheça todos os mistérios e toda a ciência,..., se não tiver amor, nada serei." 1Cor 13:2

# DEDICATÓRIA

Este trabalho é dedicado àqueles a quem esta pesquisa possa ajudar de alguma forma e aos professores do curso de Estatística da Universidade Federal da Paraíba que me forneceram todas as bases necessárias para a realização desta monografia, agradeço com profunda admiração pela vossa dedicação ao ensino.

# AGRADECIMENTOS

Agradeço ao meu orientador, prof. dr. João Agnaldo do Nascimento, pela competência, dedicação, paciência e amizade. Agradeço a minha mãe Luciana e minha companheira Karol, pelo investimento e paciência em meus estudos e agradeço a todos que participaram, direta ou indiretamente, do desenvolvimento deste trabalho de pesquisa, enriquecendo o meu processo de aprendizado.

### RESUMO

Projetar um produto ou sistema de produção é uma tarefa árdua. Obtém-se de um projeto de produto, uma série de desenhos e especificações que esclarecem e documentam como o produto em particular deva ser feito. Através das técnicas estatísticas de Planejamento de Experimentos, Genichi Taguchi criou o chamado Projeto Robusto também conhecido como controle estatístico Off-line, definindo como uma série de procedimentos aplicados durante as fases de pesquisa e desenvolvimento, cujo objetivo seja a produção de alta qualidade, com custo mínimo. Todo processo/produto que preze pela melhor qualidade possível, pode considerar a filosofia de Taguchi, a fim de diminuir a perda envolvida na reputação de um produto expedido de qualidade inferior. É um método que incentiva a realização de fases de projeto, o estudo de parâmetros e o delineamento do experimento com menos ensaios quando comparado ao delineamento tradicional, tomando-se como retorno das aplicações, vantagens econômicas sem perda de eficiência em análises. Esse trabalho traz 3 conjuntos de dados para aplicação dos métodos propostos por Taguchi. O primeiro sobre acidez de sucos em pó, o segundo sobre dispositivos de controle com a função de (Ligar-Desligar) e o terceiro a cerca de critérios de lesão na cabeça por simulação de colisão frontal de um modelo sedã. As aplicações são realizadas por meio de códigos em R, tendo como saída estimações da Razão Sinal de Ruído (S/N), Função Perda media, índices de capacidade de processo e seus intervalos de confiança simulados por Bootstrap. Adicionalmente, este trabalho contém exemplos de delineamentos para fatores de controle e de ruído, cálculo de ANOM e ANOM para S/N seguido de gráficos para o efeito das iterações dos fatores.

Palavras-chave: Taguchi, Design Robusto, ANOM.

### ABSTRACT

Designing a product or production system is an arduous task. Obtained from a Product Design, a series of drawings and specifications that clarify and document how the particular product should be done. Through the statistical techniques of Design of Experiments, Genichi Taguchi created the so-called Robust Design also known as Statistical Control Offline, defining it as a series of procedures applied during the research and development phases, whose The aim is to produce high quality products at minimum cost. Any process/product that values the best possible quality can consider Taguchi's philosophy, in order to reduce the loss involved in the reputation of a product shipped with inferior quality. It is a method that encourages the realization of project phases, the study of parameters and the design of the experiment with fewer tests when compared to the traditional design, taking as a return of the applications, economic advantages without loss of efficiency in analysis. This work brings 3 sets of data for the application of the methods proposed by Taguchi. The first on the acidity of powdered juices, the second on control devices with the function of (On-Off) and the third on criteria for head injury by simulating a frontal collision of a sedan model. The applications are carried out using codes in R, with output estimates of the Signal-to-Noise Ratio  $(S/N)$ , Average Loss Function, process capacity indices and their confidence intervals simulated by Bootstrap. Additionally, this work contains examples of designs for control and noise factors, calculation of ANOM and ANOM for S/N followed by graphs for the effect of iterations of the factors.

Key-words: Taguchi, Robust Design, ANOM

# LISTA DE FIGURAS

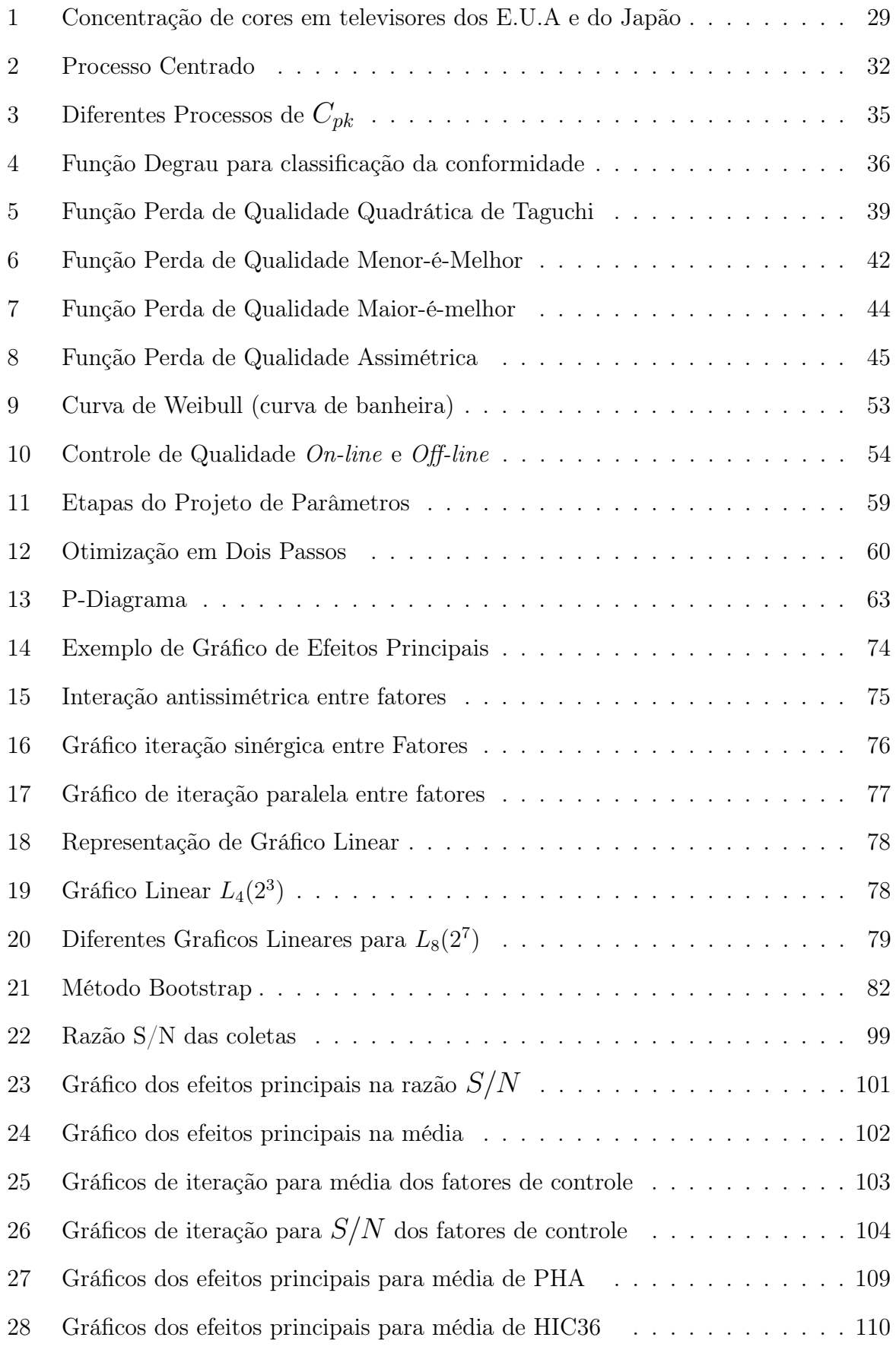

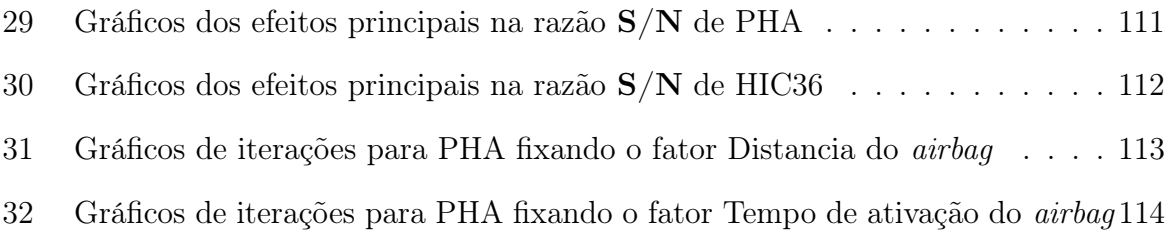

# LISTA DE TABELAS

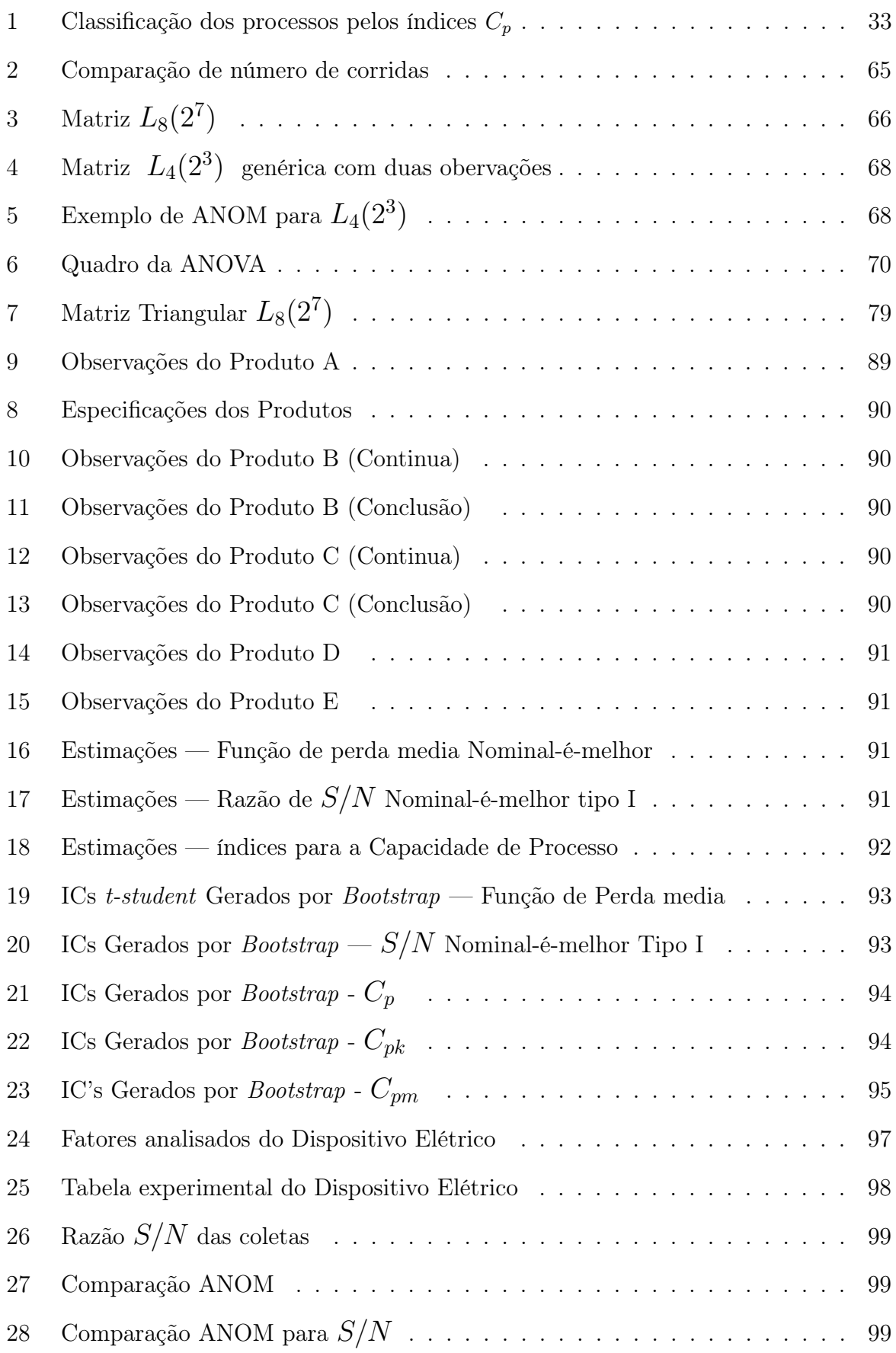

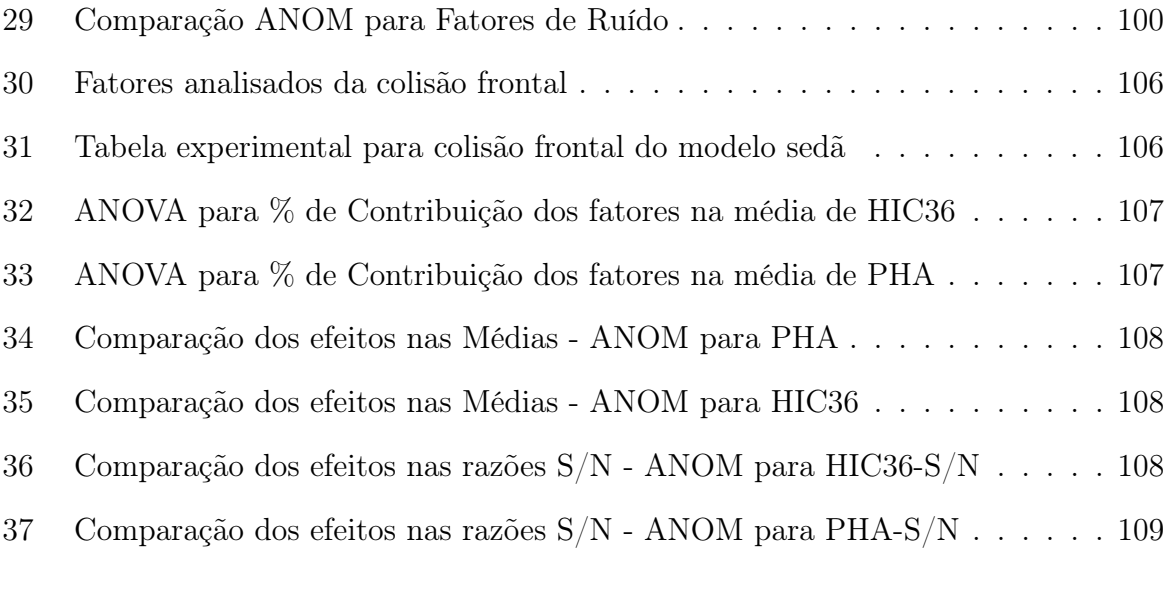

# LISTA DE ABREVIATURAS

- ANOVA Analysis of Variance
- ASI American Supplier Institute
- ASQ American Society for Quality
- BC Bias Corrected
- BCa Bias Corrected and Accelerated
- CEP Controle Estatístico de Qualidade
- dB Decibel
- ECL Electrical Communication Laboratory
- LI Limite Inferior
- LIE Limite Inferior de Especificação
- LS Limite Superior
- LSE Limite Superior de Especificação
- LTB Larger-the-Better
- MSD Mean Square Deviation
- NTB Nominal-the-Best
- Off-Line Off the line
- On-line On the line
- PPM Parte por Milhão
- $S/N$  Sinal-Ruído
- STB Smaller-the-Better

# Sumário

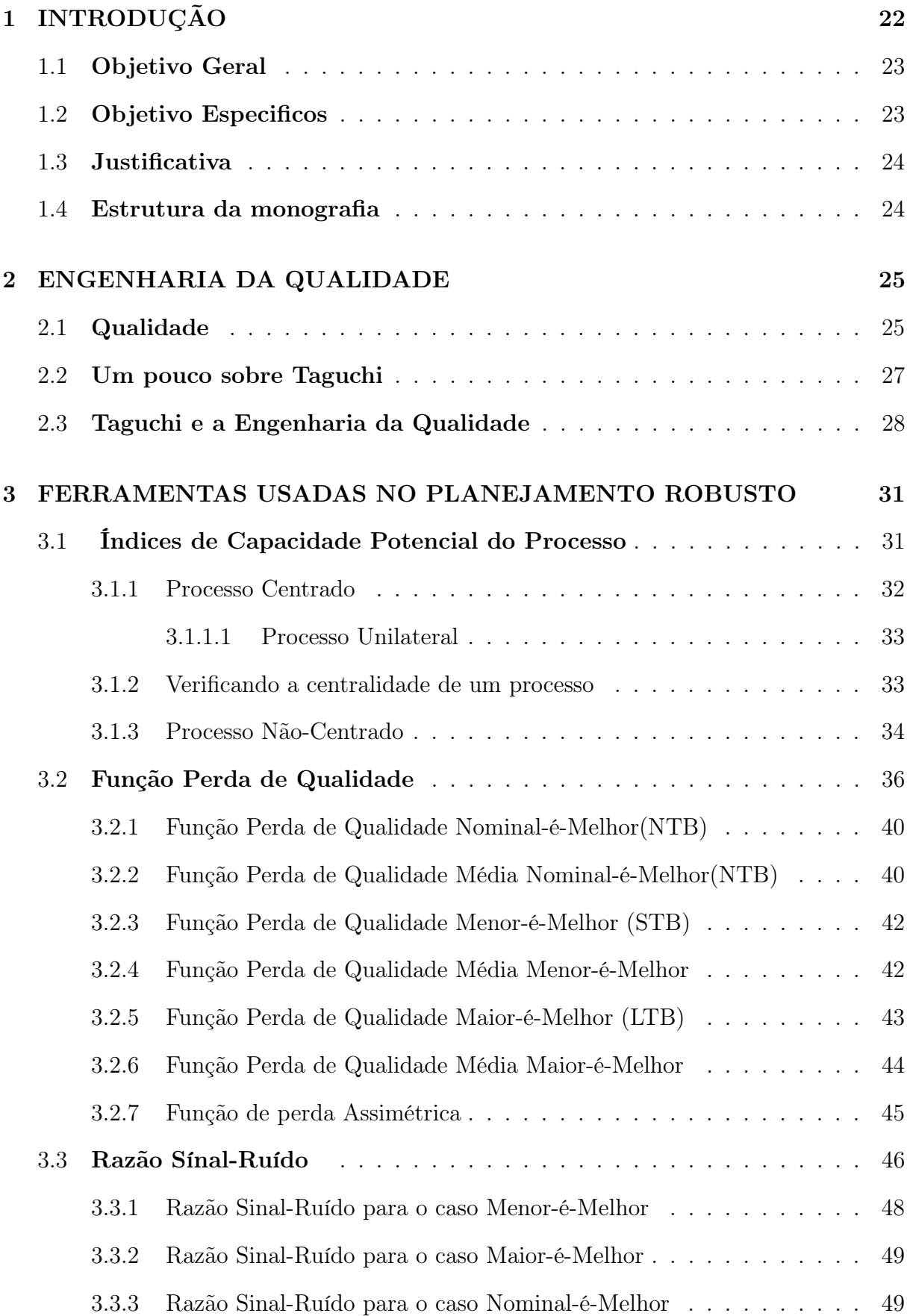

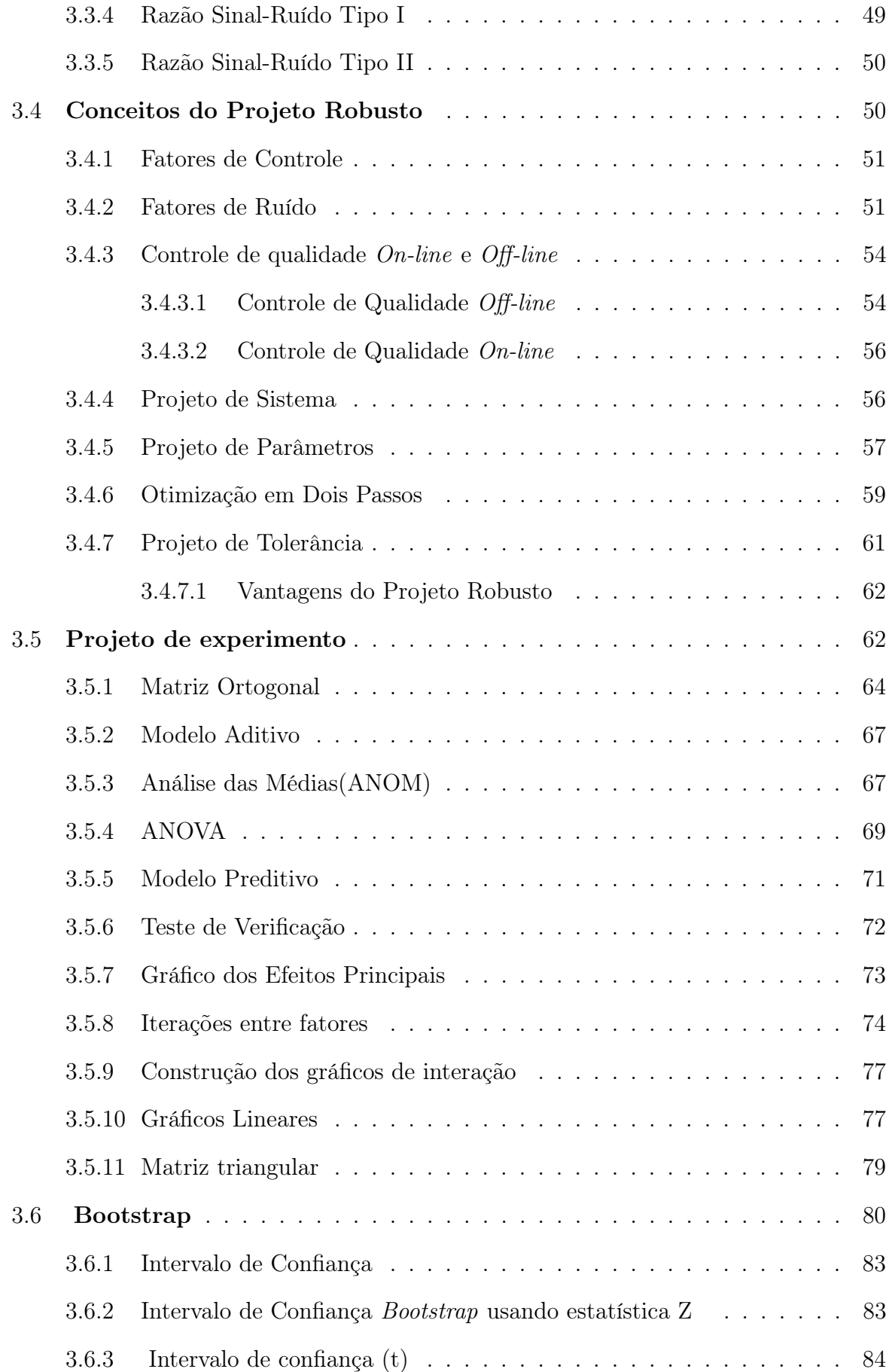

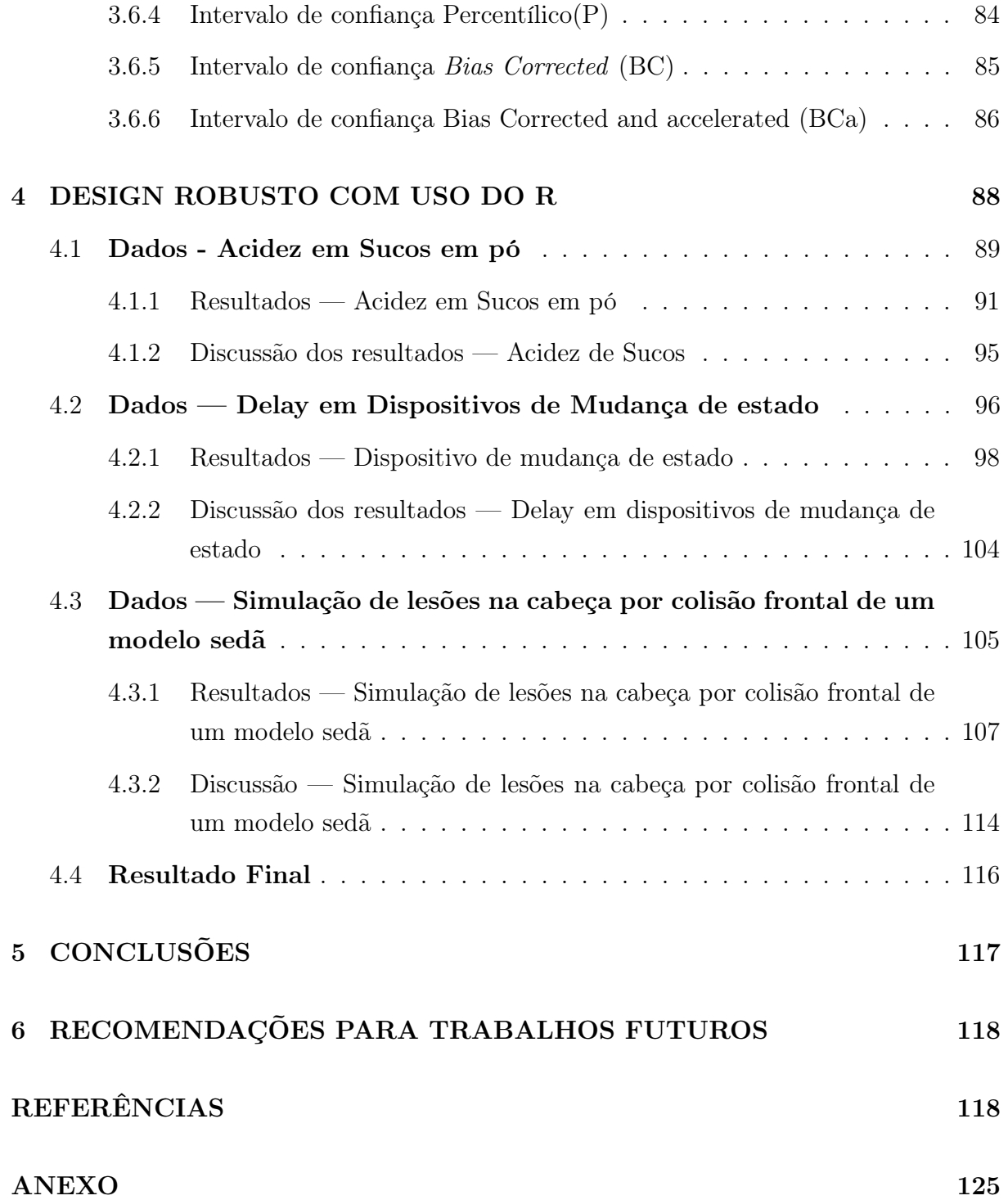

# 1 INTRODUÇÃO

Em uma estrutura mercadológica, o cliente é considerado ponta final de um processo, onde o produto manufaturado terá, por exemplo, propósito de uso, desempenho no uso e durabilidade (Feigenbaum; 1991). Dessa maneira é possível notar como o conceito de qualidade está permeado na sociedade, seja por sua importância na comunicação, ou por sua importância para competitividade no mercado. Nas últimas décadas, produções passaram a ter como um dos objetivos finais a qualidade dos seus produtos, de modo a ganhar destaque competitivo. Nesse aspecto, é notório o custo envolvido na reputação de uma produção que expede produtos com qualidade inferior, de maneira que os consumidores já ponderam se a marca associada a uma produção cumpre o que promete, ou mesmo, se não há um produto de mesma proposta, mas a um custo reduzido, tonando-o mais acessível.

Para assegurar a qualidade dos produtos elaborados em um processo, torna-se necessário o conhecimento de diversas ferramentas e métodos no controle do processo produtivo. Nesse âmbito, se destacam os métodos propostos por Genichi Taguchi, já aplicados em diversos segmentos produtivos, tais como: eletroeletrônico, automotivo, químico, petrolífero, aeronáutico, telecomunicações, informática, mecatrônica e gestão empresarial.

Para Taguchi, a alta qualidade, que está intimamente ligada a satisfação do cliente, estaria correlacionada também aos impactos nas particularidades do retrabalho e refugo (sucata), custos com garantia, insatisfação e reclamação de clientes, tempo e dinheiro gastos por clientes, além da perda de consumidores para concorrentes.

Observando uma produção qualquer, as variações em alguma característica funcional do produto resulta em perda para o consumidor, ora sendo perda monetária, ora como inconveniente ou até mesmo dano físico (Almeida e Toledo; 1992). Assim, é coerente quantificar a perda imposta por um desvio de uma determinada característica do seu valor alvo, fornecendo justificativas para o investimento na melhora da qualidade, desde a manufatura até a entrega ao consumidor. Dessa maneira, pode-se abordar o conceito de robustez, introduzido por Taguchi onde, independente dos fatores externos em que um produto é manufaturado, a produção consiga assegurar o nível de qualidade especificado. Para Taguchi, só é possível atingir robustez no processo, diminuindo a influência das condições de "ruído"podem vir a desempenhar em um processo. O que pode ser alcançado com diversas outras técnicas ou mesmo a partir da experiência e bom senso dos projetistas envolvidos no projeto. Por não ser uma tarefa fácil, são necessárias segmentações do projeto de produto, incluindo a separação do controle de produção, que deve ser feita On-Line e Off-line. Parte On-Line na linha de produção, empregando o Controle Estatístico de Processo (CEP). Por outro lado, na parte do controle Off-line onde acontecem a fase de projeto de conceito, definições de tecnologias e matérias-primas, e experimentação, para identificar níveis ideais para os parâmetros do projeto, refletindo numa diminuição da ação externa (ruído) na característica funcional do produto e aplicações de função de perda e razão sinal-ruído.

Após as experimentações é possível identificar as influências na resposta da característica avaliada, diminuindo a sua variabilidade e delimitando padrões de funcionamento, tornando-o um produto mais adequado às demandas dos clientes. Contudo, ao avaliar a realidade industrial, é possível observar uma dificuldade em extrair coletas amostrais em grande número da linha de produção, ficando clara a necessidade de um planejamento do experimento (Lamy; 2018). Ao considerar essa limitação, é oportuno o uso de técnicas de reamostragem, viabilizando a formulação de intervalos de confiança, que por sua vez auxiliarão de maneira acurada nas decisões dentro do processo.

Objetivamente, as técnicas de reamostragem, podem ser aplicadas as funções que compõe o Planejamento Robusto, tais como função de perda e razão sinal-ruído, e para funções do controle On-line como os índices  $C_p$ ,  $C_{pk}$  e  $C_{pm}$ , que verificam a uniformidade do processo produtivo, desempenhando função indispensável para a manutenção da qualidade de um produto.

#### INSERIR AQUI PARAGRAFO SOBRE NECESSIDADE COMPUTACIONAL

Entao, do ponto de vista da exigência em qualidade e considerando que temos hoje uma tecnologia mais evoluída e com maior acessibilidade, o desenvolvimento de uma estrutura de código que possibilite uma execução precisa dos cálculos exigidos junto a disseminação dos temas abordados nesse trabalho, pode ser bem importante para o desenvolvimento de trabalhos futuros.

#### 1.1 Objetivo Geral

O objetivo geral deste trabalho é desenvolver uma estrutura de códigos, na linguagem R, que possibilite aplicar as técnicas de função de Perda de Qualidade, Razão Sinal-Ruído e Analise Experimental de Taguchi, e que gerem intervalos de confiança dos resultados dessas funções por meio do método computacional Bootstrap.

### 1.2 Objetivo Especificos

Os objetivos específicos do trabalho são:

• 1. Elaborar um estudo sobre conceitos da capacidade de processo, técnica Boostrap, função perda de qualidade de Taguchi, razão sinal-ruído e projeto robusto.

- 2. Desenvolver códigos em linguagem R que facilite as aplicações das técnicas abordadas neste estudo.
- 3. Utilizar dados reais para comparação da qualidade de maneira a exemplificar aplicações das técnicas do projeto robusto
- 4. Compor analises com as saídas obtidas pelo código desenvolvido.

# 1.3 Justificativa

A aplicação das técnicas que compõe o projeto robusto ainda é pouco abordada na indústria brasileira. Um estudo dos conceitos que envolvem o projeto robusto associado a uma estrutura de código que facilite os cálculos para aplicação, norteando passos a serem tomando durante o Planejamento e em linguagem brasileira, viabiliza o emprego desse conhecimento pela indústria e consequentemente sua disseminação.

## 1.4 Estrutura da monografia

Além dessa introdução, esta monografia apresenta uma fundamentação teórica sobre a qualidade no capítulo 3 e no capítulos 4 uma revisão de literatura acerca da metodologia de planejamento robusto, passando pelos temas função perda de qualidade, razão sinal-ruído, capacidade potencial do processo, projeto robusto, projeto de experimento e técnica boostrap. O capítulo 5 é voltado para as aplicações, trazendo 3 conjuntos de dados reais, as saídas performadas no R e discussões sobre os resultados. O capítulo 6 traz as conclusões desse estudo, seguido do capítulo de recomendações para trabalhos futuros, referências e finalizado com o anexo, onde está todo o código em R estruturado nesse estudo.

# 2 ENGENHARIA DA QUALIDADE

### 2.1 Qualidade

A noção de qualidade é algo historicamente presente no desenvolvimento humano, sofrendo adaptações através dos tempos, dadas as especificidades de cada época (Paladini; 2010). No meio industrial, qualidade é uma das palavras mais difundidas, exatamente pelo intuito de comparar um serviço ou produto (Toledo; 1987). Dessa forma, diversas ferramentas para estudar a qualidade são desenvolvidas de modo a manter uma qualidade superior ou melhorar a existente.

É cógnito que o primeiro passo para a melhoria da "qualidade" é a identificação e definição desta, que por sua vez terá significado diferente para cada pessoa, como apontado por Ghobadian;(1994). De fato, trazer luz ao entendimento da qualidade de um produto, ajuda organizações a considerar a melhoria como uma de suas diretrizes, aplicando esforços, tempo e dinheiro em projetos voltados para o desenvolvimento de uma "qualidade superior". Neste aspecto a importância de avaliar a qualidade vai além da semântica, passando a ser em alguns projetos o objetivo final no direcionamento de esforços de uma causa comum.

Para se entender o que é qualidade pode-se considerar a abordagem de Garvin;(1987), dimensionando a qualidade em 8 propriedades: performance, confiabilidade, durabilidade, manutenção, estética, características, qualidade percebida e conformidade com as normas. Descrevendo as propriedades tem-se:

- Performance: Se diz a característica principal do produto, ou para o que ele foi feito. É bastante relacionada a celeridade em realizar um serviço, cujas propriedades estão relacionadas as preferências subjetivas.
- Características: Seriam propriedades secundárias, que complementam o funcionamento básico, ou função principal, podendo chamar a atenção ou não para os produtos e/ou serviços.
- Confiabilidade: Esta relacionada a probabilidade do mau funcionamento, em períodos especificados.
- Durabilidade: Refere-se a uma média de tempo de vida de um produto, onde o reparo já não é mais eficiente em termos econômicos.
- Manutenção: Inclui a velocidade, competência, polidez de serviço e facilidade de reparação. Atendendo a consumidores preocupados com compromissos de serviços mantidos e assegurando um tempo para o restabelecimento do produto ou serviço.
- Qualidade percebida: Refere-se a uma medida frequentemente utilizada para comparação de marcas, por consumidores, que não são especialistas, por não saberem todas as informações dos atributos técnicos de um produto ou serviço.
- Estética: Esta ligada as percepções pessoais do consumidor, por como um produto ou serviço é aproveitado e sentido, tornando a estética um aspecto mais subjetivo.
- Conformidade com as normas: Serve de base para o controle estatístico de qualidade, e refere-se ao quão adequado um produto está as suas especificações, incluindo se ele cumpre com as características operacionais nas normas e padrões estabelecidos.

Uma outra proposta de definição para "qualidade" é sugerida por Feigenbaum; 1991, dessa vez voltada para subjetividade do cliente:

[...] qualidade é uma determinação do cliente, não uma determinação da engenharia, não é uma determinação do marketing ou da gerência. Está baseado na experiência do cliente com o produto ou serviço, avaliado pelo requerimento dele declarado ou não, consciente ou meramente sentido, tecnicamente operacional ou inteiramente subjetivo e sempre representando um alvo em movimento em um mercado competitivo.[...]

### FEIGENBAUM, 1991

Outros autores complementam que a qualidade está ligada às necessidades dos clientes, tal que proporcione satisfação com a aquisição do produto (Juran et al.; 1998). Dessa maneira fica mais intuitivo entender que uma qualidade superior, é um método para atingir uma maior satisfação do cliente. Observe que nesse sentido a qualidade estará relacionada a um custo, tal que o incremento na qualidade e características desejadas representará um incremento no custo de produção.

Adicionalmente, Juran e Godfrey em 1998 conseguem trazem uma mudança no entendimento da qualidade, referenciando conceitos como livre de erros", sem falhas, retrabalho ou insatisfação de clientes. Esses conceitos, por sua vez estarão associados a metodologias de redução dos custos da produção.

Montgomery; 2009 por sua vez, traz fortes pensamentos sobre o entendimento da qualidade, 3 deles são:

- A maioria das pessoas que não sabem o conceito de qualidade irão relacioná-la com uma ou mais características que o produto deveria ter;
- Qualidade é aptidão para uso;
- Qualidade é inversamente proporcional à variabilidade.

Essas ideias são agrupadas posteriormente, identificando a existência de três vertentes para o conceito de qualidade: Qualidade como adequação para uso, qualidade enquanto conformidade com especificações e qualidade associada às perdas que um produto impõe à sociedade após a sua venda Lamy; 2018. Almeida e Toledo (Qualidade total do produto; 1992) são autores que conseguiram trazer esses entendimentos e afirmam

[...]poderíamos dizer que sob a denominação "qualidade" estão abrigadas duas grandes vertentes: uma mercadológica, que corresponde à qualidade de adequação do produto ao seu uso; e um outra técnica, que associa qualidade à conformidade do produto com especificações. A primeira está diretamente associada à qualidade para mercado e a segunda à qualidade na produção. Assim, ao mesmo tempo em que se busca o atendimento às necessidades da demanda da maneira mais plena possível, procura se também garantir que os produtos atenderão essas necessidades com eficiência na produção, compondo então a qualidade do produto propriamente dita e do processo que o produz.[...]

(ALMEIDA; TOLEDO, 1992, p. 25)

Esse trabalho abordará metodologias e técnicas de uma terceira vertente, mas antes devemos abordar seu autor e história.

### 2.2 Um pouco sobre Taguchi

Genichi Taguchi era nascido na cidade de Takamachi do Japão, cidade conhecida como polo da fabricação de quimonos, e foi convocado aos 18 anos (II guerra mundial) antes de assumir os negócios da família, atuando no departamento Astronômico do Instituto de Navegação da Marinha Imperial Japonesa, onde se identificou com as ciências estatísticas. Ao fim da guerra, Taguchi passa a estudar no Instituto de Estatística Matemática do Japão, orientado pelo professor Matosaburo Masuyama.

Por volta de 1950 Genichi Taguchi já colecionava contribuições a ciência nas áreas de engenharia e no planejamento de experimentos. Uma de suas renomadas contribuições foi na reformulação do sistema de telecomunicações de uma empresa nacional a Telephone  $\mathscr C$  Telegrap. A notoriedade era tanta, que o experimentista passou a integrar o Departamento de Pesquisa e Desenvolvimento da Eletrical Communication Laboratory(ECL), tecendo ideias sobre a Engenharia da Qualidade. Em 1962 concluiu seu doutorado e, durante seus estudos, introduziu a razão sinal de ruído, na segunda edição do Livro "Design of Experiments".

Na bibliografia com base em Creveling e Fowlkes (1995) Taguchi recebeu quatro vezes o Deming Award, um importante prêmio japonês na área da qualidade. Há a integração de Taguchi ao Hall of Fame dos engenheiros prestigiados, tendo o reconhecimento

do imperador do Japão por suas contribuições a produtividade japonesa. Mas apenas durante sua visita aos Estados Unidos da América (E.U.A) em 1980, a fim de ajudar a indústria de telecomunicações americana AT&T Bell Laboratories em New Jersey, a aplicar seus métodos, que estes se popularizam em âmbito empresarial, exemplos foram a Ford Motor e Xerox. Taguchi lecionou por 17 anos na Universidade de Aoyama Gakuin no Japão, participou da fundação do American Supplier Institute (ASI), uma corporação criada para promover o desenvolvimento da indústria americana. Taguchi foi um pesquisador ativo até o final de sua vida, como diretor-executivo do ASI, lecionou, prestou consultorias, escreveu artigos e livros até o seu falecimento em 2012.

### 2.3 Taguchi e a Engenharia da Qualidade

Outrora, as definições de qualidade traziam consigo a associação de características positivas ao produto. Distintamente dos autores comentados, Taguchi interpreta a qualidade de uma maneira mais operacional e atribui-a ela a característica de perda (Lamy; 2018). A metodologia traz filosoficamente a ideia de:

> " Qualidade é a perda imposta à sociedade a partir do momento em que o produto é expedido "

#### TAGUCHI et al.; 2005

É razoável então, aderir ao pensamento de " perda de qualidade afeta a sociedade". Considere uma fabricante de carros, o consumidor pode se sentir insatisfeito devido ao barulho produzido pelo veículo de qualidade inferior ou ainda a emissão não controlada de poluentes. Prejudicando assim, o consumidor e por exemplo, sua vizinhança. Dessa maneira, o desgaste da imagem da empresa produtora, impõe perdas de futuros negócios (Paladini; 2010).

Dentro das contribuições de Taguchi a comunidade científica, destacam-se também as técnicas para avaliar a qualidade de um produto considerando, para determinada característica observada x, o desvio d em relação ao alvo projetado (T),  $d = x - T$ .

Um caso em particular retratou o uso da técnica anterior, onde consumidores tinham preferência por televisões fabricadas no japão em relação as fabricadas nos E.U.A. Notoriamente, os televisores fabricados no Japão possuíam menor variabilidade, e por sua vez apresentavam uma melhor concentração de cores. Neste caso, os desvios em relação aos alvos projetados na produção dos televisores eram menores em relação às fabricantes dos E.U.A. (Taguchi; 1985).

Na figura 1 as linhas tracejadas ilustra ao processo de adotado pelos E.U.A. para avaliação da conformidade de um produto. O processo sobreposto, com uma curva em

forma de sino, refere-se ao adotado pelo Japão. Ambos os processos adotam limites iguais para a distribuição de cores, e mesmo alvo T. Contudo, na produção do Japão, a frequência com que o alvo T é obtido em uma produção é bem maior, comparada a produção dos E.U.A.

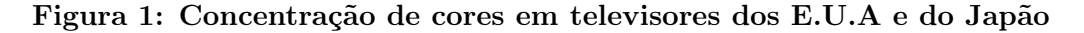

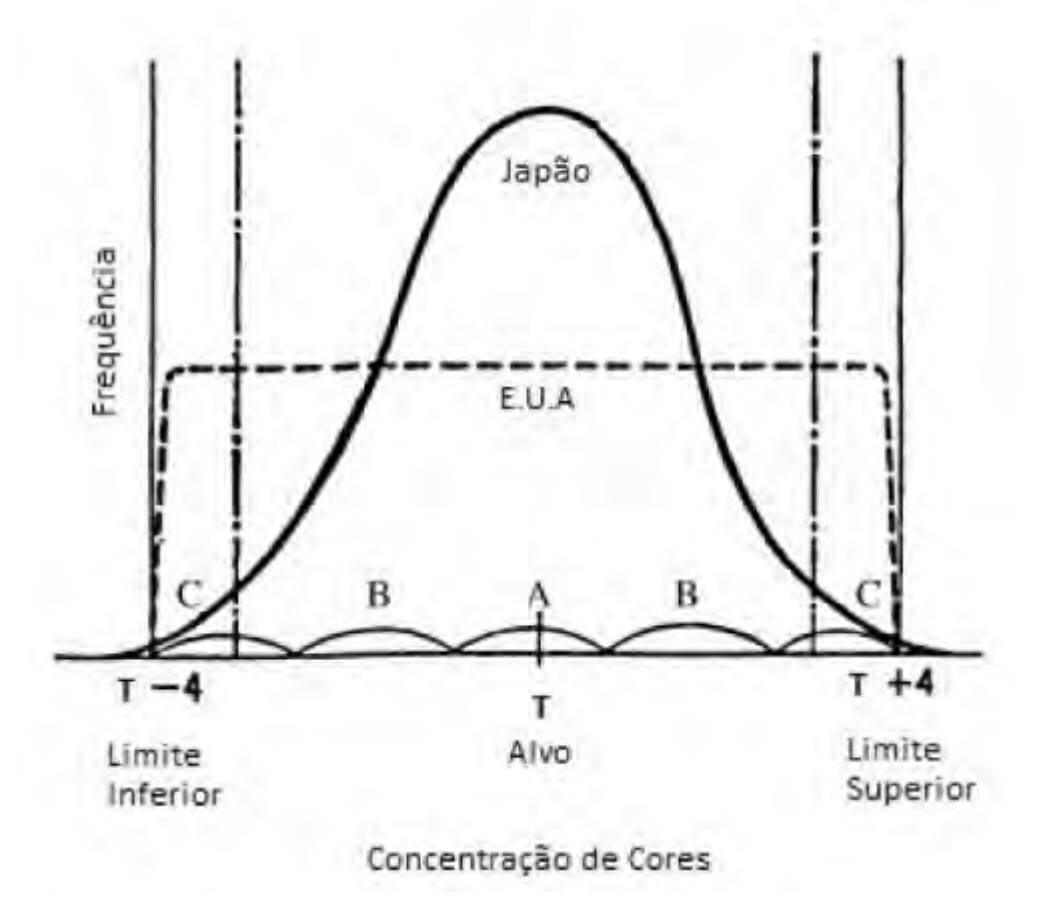

Fonte: Taguchi's quality engineering handbook - 2005

Para Taguchi, a qualidade de determinado produto não poderia ser melhorada ou corrigida, via inspeções ou mesmo durante a produção, pois, na prática, o equipamento ou serviço deve ser interrompido para receber uma atualização/manutenção. Dessa perspectiva, o engenheiro define a fase de Projeto de um produto como o momento ideal para incorporar a qualidade. Garantindo dessa forma que o produto seja planejado para ser robusto, isto é, livre dos fatores externos não controláveis como, a temperatura, umidade relativa do ar, calor, vibrações ou qualquer outro fator influente, durante a fabricação ou uso do produto.

Na prática, para que o resultado da aplicação das técnicas de Taguchi, seja um produto com qualidade superior a custos reduzidos, tenta-se, de maneira eficiente, reduzir os custos de produção, diminuindo a variabilidade na produção, mensurado o desvio padrão, que estará centrado em um valor alvo (nominal) e dessensibilizando um produto

aos fatores externos durante o uso (Marques; 2015). Assim, consegue-se garantir com alta confiabilidade um desempenho consistente, pois os fatores causadores da variação funcional de alguma característica do mesmo serão minimizados.

Nas estratégias elaboradas por Taguchi, deve-se partir para a concepção do produto, separando o controle de qualidade em duas fases: Off-line e On-line. Na fase On-line é utilizado o Controle Estatístico de Processo (CEP), por ser uma fase cujo objeto de estudo é a linha de produção. Já na fase Off-line realizam-se os estudos e tomadas de decisões para tornar o produto mais a prova de falhas possível (robusto), otimizando-o contra a variação tanto do sistema produtivo quanto das condições de uso.

Durante o desenvolvimento do projeto de produto, Taguchi propõe as seguintes etapas, que serão descritas com detalhes adiante, após a apresentação das ferramentas usadas para elaborar um projeto robusto:

- Projeto de Sistema;
- Projeto de Parâmetros;
- Projeto de Tolerância

# 3 FERRAMENTAS USADAS NO PLANEJAMENTO ROBUSTO

Está seção compõe a metodologia do estudo, apresentando os parâmetros, técnicas de estimações e os conceitos presentes no planejamento robusto, necessários a cada fase de um projeto de produto/produção, que almeje os benefícios de uma produção robusta.

#### 3.1 Índices de Capacidade Potencial do Processo

Usualmente necessita-se avaliar o desempenho de uma produção, quanto a determinada característica de qualidade, portanto, quantificar a "capacidade"de um processo de fabricação, é um passo essencial para os programas de melhoria de qualidade (Montgomery; 2009). Dessa maneira, ferramentas são elaboradas para estabelecer algum controle mínimo de qualidade, como o Índice de Capacidade Potencial do Processo  $(C_p)$ . É valido dizer que empresas sem algum controle mínimo de qualidade, através de ferramentas como o  $C_p$ , não possuem controle do processo de produção. A carência de controle na produção reflete por sua vez em produtos fora dos padrões desejados, implicando em desperdício de matéria-prima e mão de obra, encarecendo o produto, que resultará em perda de competitividade no mercado.

Juran et al.; 1998 introduziram os índices de Capacidade Potencial do Processo no livro Quality Control Handbook, detalhando a necessidade do controle básico de qualidade nas indústrias. É possível descrever a capacidade potencial do processo como uma mensuração da capacidade do processo visando atender especificações estabelecidas. De maneira interpretativa, quanto maior for o cálculo do índice, mais o processo é capaz de satisfazer as especificações, que por sua vez implica na análise da estabilidade e variabilidade do processo. Assim, o estudo da capacidade do processo visa determinar o comportamento (existente ou desejável) do processo (Bayeux; 2001).

Em um trabalho de Costa et. al; 2010 é acrescentado que essa capacidade não está apenas vinculada à presença ou ausência de causas especiais (uma vez que todo processo possui uma variabilidade natural), mas sim as próprias especificações e variabilidade do processo; embora seja evidente que desajuste e/ou falta de estabilidade do processo (provocado por causas especiais) reduzam sua capacidade e aumentem o número de itens não conformes.

Nesse contexto, o uso dos índices  $C_p$  deve estar acompanhado de precauções estatísticas. Como a garantia de aleatoriedade na coleta amostral, sem comprometer a representatividade. Além disso, é necessário evidências sobre a estabilidade (ausência de causas especiais) do processo de produção, bem como saber se o processo segue uma distribuição que se configura como a curva normal. O não cumprimento desses pressupostos

provoca índices não representativos da capacidade do processo em questão, que por sua vez levará a incoerência do comportamento real do processo. Logo, pode-se dizer que a coleta de material amostral deve obedecer esses três pressupostos:

- O processo deve estar sob controle estatístico;
- A característica de qualidade observada deve ser unidimensional;
- A característica de qualidade deve possuir distribuição normal.

#### 3.1.1 Processo Centrado

A centralidade de um processo, diz respeito ao o quão centrado um processo esta no seu alvo T. Isso é, se a média da caracteristica da qualidade é de fato igual a T. Para isso, alguns indices são necessarios afim de atestar a centralidade, e em caso negativo, identificar a atual centralidade do processo. A Figura 2 ilustra quando um processo está centrado

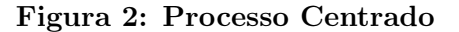

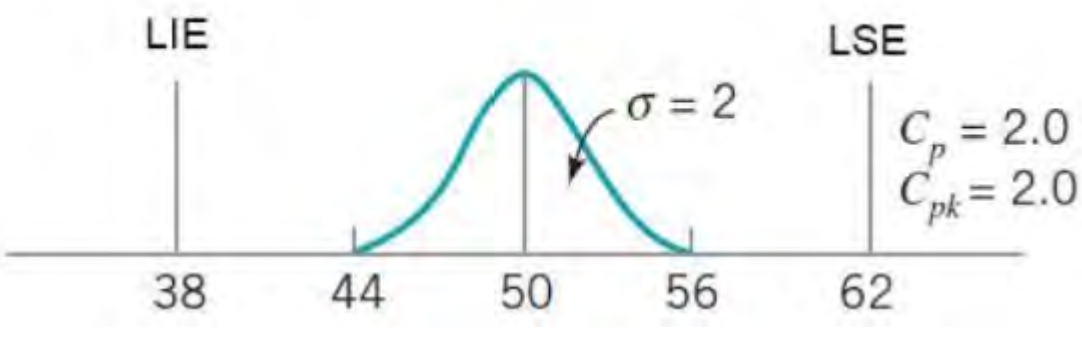

Fonte: Introduction to statistical quality control - 2009

Quando introduzido por Juran (1951) o índice  $C_p$  era chamando razão da capacidade de um processo (RCP). O  $C_p$  ou RCP é mensurado pela razão entre medidas de dispersão conhecidas como dispersão de especificação de projeto e a dispersão real do processo. Sua forma de obtenção é explanada a seguir (1) donde, o numerador é a diferença entre o limite superior de especificação (LSE) e o limite inferior de especificação (LIE). O denominador corresponde a seis desvios padrões  $(\sigma)$ , considerando que o índice possui especificações bilaterais (especificações superior e inferior), onde a média está centrada no meio dos limites de especificação.

$$
C_p = \frac{LSE - LIE}{6\sigma} \tag{1}
$$

Observe que à medida que o processo aumenta sua variabilidade o índice  $C_p$  diminui o valor da capacidade do processo, devida a influência do aumento no desvio padrão do processo (Chaves; 2017). Perceba ainda que é uma relação recíproca, então, à medida que se elimina as fontes de variabilidade do processo este se torna mais uniforme (padronizado), com desvio padrão menor consequentemente a capacidade aumenta fazendo com que a empresa se torne mais competitiva. A tabela 6 mostra a classificação dos processos em função da Capacidade Potencial do Processo.

| Classificação do processo | Valor de $C_p$       | Itens não conformes em par-<br>tes por milhão (ppm) |
|---------------------------|----------------------|-----------------------------------------------------|
| Capaz                     | $C_p > 1,33$         | 70                                                  |
| Razoavelmente Capaz       | $1 \le C_p \le 1,33$ | Entre 70 e 2700                                     |
| Incapaz                   | $C_p < 1$            | Mais de 2700                                        |

Tabela 1: Classificação dos processos pelos índices  $C_p$ 

Fonte: Introduction to statistical quality control - 2009

#### 3.1.1.1 Processo Unilateral

Considere que as especificações de um processo seriam atendidas apenas acima de um determinado valor nominal ou ainda, abaixo de um suposto valor. Nesse caso, o índice  $C_p$  terá um caráter unilateral e o processo com especificação superior é denotado por  $C_{p_{\mathcal{S}}},$  já para o processo com especificação inferior tem-se o índice  $C_{p_i}.$  Suas respectivas equações são denotadas por:

$$
C_{p_s} = \frac{LSE - \mu}{3\sigma} \tag{2}
$$

$$
C_{p_i} = \frac{\mu - LIE}{3\sigma} \tag{3}
$$

Observe ainda que as quantidades  $\mu$ , a média do processo, e  $\sigma$  o desvio-padrão do processo, devem ser estimadas através dos dados coletados sob condições ideais de aleatoriedade. LSE denota o limite superior de especificação; LIE é o limite inferior de especificação

#### 3.1.2 Verificando a centralidade de um processo

É de se esperar que o uso do índice  $C_p$  leve a conclusões erradas, visto que nem sempre o processo estará centrado no seu valor nominal de especificação, e é de fato uma desvantagem do índice (Kane; 1986). Por exemplo, podem ocorrer casos de dois processos diferentes terem um mesmo índice (exemplo  $C_p = 2$ ), porém a verdadeira capacidade dos processos é significativamente diferente. Por esse motivo é necessário a utilização do índice  $C_{pk} parameterificarse o processocen tradeed a do pelae quao 4 a seguir.$ 

$$
C_{pk} = min\left\{\frac{LSE - \mu}{3\sigma}; \frac{\mu - LSE}{3\sigma}\right\}
$$
 (4)

Para essa verificação tem-se:

- Se  $C_p > C_{pk}$  o processo se encontra descentralizado.
- $\bullet$  Caso $C_p = C_{pk}$ o processo está centralizado.

## 3.1.3 Processo Não-Centrado

Observe que na Figura 4, comparam-se os processos  $A \in B$  que têm  $C_{pk} = 1$ , contudo o centro dos processos são diferentes. No processo  $A$  o  $C_p$  $= C_{pk} = 1$ enquanto o processo  $B$  têm  $C_p = 2 > C_{pk} = 1$ ; mostrando que o processo B esta fora do centro.

Uma desvantagem do indice  $C_{pk}$ , é que para valores grandes de, ocorrerá problemas para localizar satisfatoriamente a média dentro dos intervalos de especificação (LIE e LSE). Desse problema, volta-se para a necessidade de um índice que melhor indique a centralidade, onde Chan et al.; 1988 propuseram o índice  $C_{pm}$ .

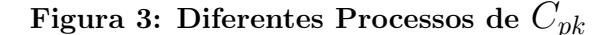

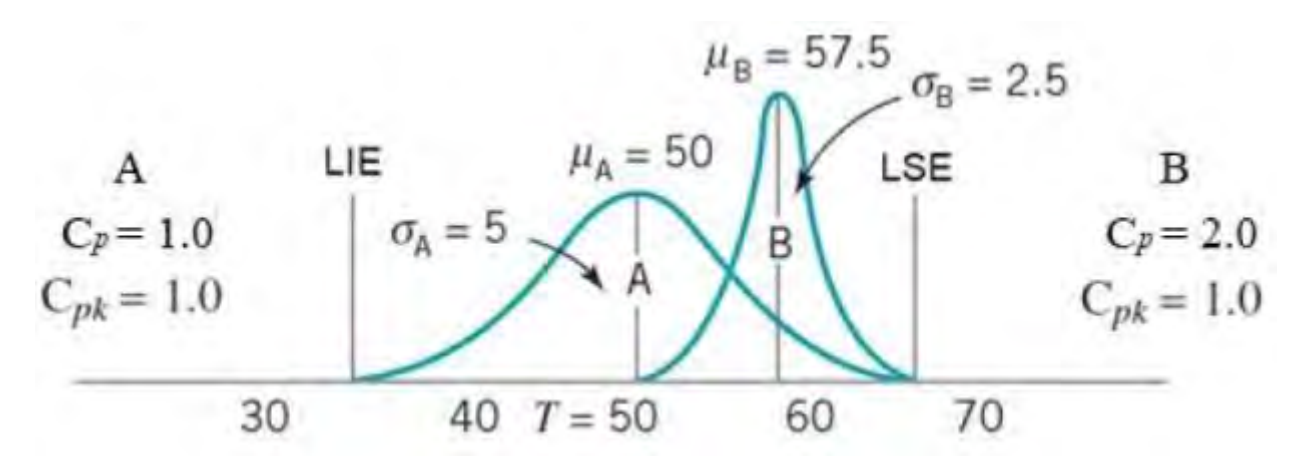

Fonte: Introduction to statistical quality control - 2009

A expressão do índice  $C_{pm}$  é a razão entre os limites de especificação do projeto e a dispersão captada de uma produção em relação ao valor alvo. Denota-se sua equação a seguir:

$$
C_{pm} = \frac{LSE - LIE}{6\tau} \tag{5}
$$

Para isso, considere T o ponto médio alvo, no caso o valor nominal desejado. O τ é a raiz quadrada do desvio quadrático esperado do alvo T. Assim, temos  $T = \frac{LSE - LIE}{2}$ 2

e como  $\tau^2 = E[(x-T)^2] = E[(x-\mu)^2] + (\mu - T)^2 = \sigma^2 + (\mu - T)^2$ . Pode-se escrever a equação do índice como

$$
C_{pm} = \frac{LSE - LIE}{6\sqrt{\sigma^2 + (\mu + T)^2}}
$$
(6)

Note que o índice  $C_{pm}$  tem o seu foco no valor alvo desejado e de quanto ele se afasta deste valor nominal. O índice concentra-se em medir a competência do processo em agrupar suas respostas em torno do alvo, o que reflete a centralização da capacidade do processo (Pearn; Kotz; 2006). Em termos práticos, avaliar a cetralidade de um processo requer o uso de diferentes  $C_{p's}$ . De maneira geral, é importante que esses índices sejam muito

proximos para atestar a centralidade, mas que sejam também acima de 1 para comprovar que o sistema produtivo é capaz de entregar uma produção com media centrada no valor T.

### 3.2 Função Perda de Qualidade

A Figura 5 a seguir, é a utilizada por algumas instituições para a classificação da conformidade de um produto (atende ou não as especificações) (Lamy; 2018). Observe que o valor nominal do processo está centrado em T, com tolerância bilateral T ± ∆, onde ∆ equivale ao desvio da quantidade nominal e o custo máximo com substituição do item ou retrabalho é denotado por P. Esse tipo de função é conhecida como função degrau e, não leva em consideração a média da produção.

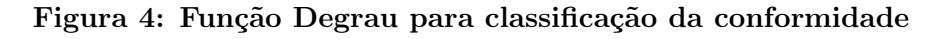

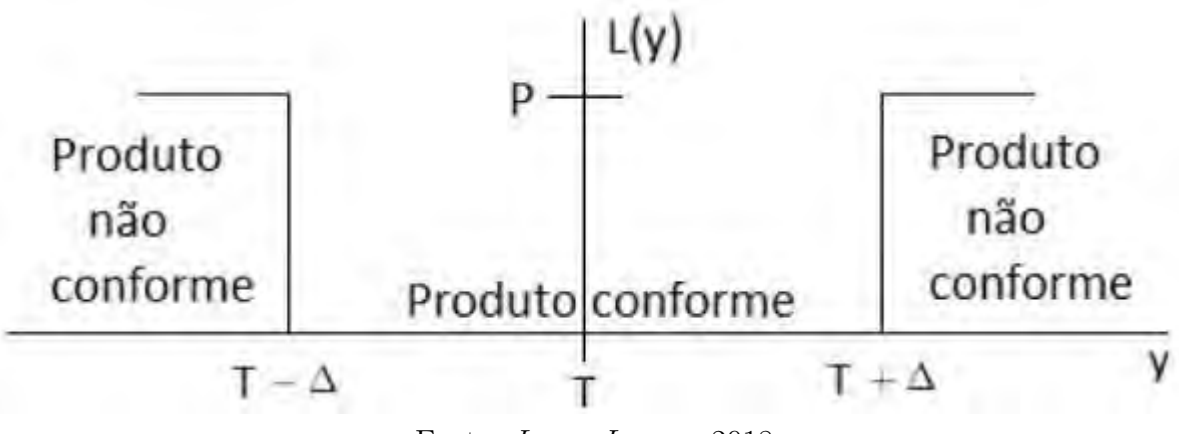

Fonte: Lucas Lamy - 2018

Como mencionado, a qualidade é bem abrangente e abre portas para diferentes interpretações. Do ponto de vista prático, a Figura 5 conduz uma noção de que todos os valores dentro dos limites de tolerância são uniformemente adequados, e portanto, valores fora dos limites são considerados inadequados. Dessa forma, pode-se dizer que a função degrau é uma descrição que não representa adequadamente a qualidade (Lamy; 2018).

Há um exemplo adaptado por Creveling e Fowlkes(1995) para entender o porquê a conformidade de um produto não pode ser simplesmente enquadrada como conforme ou não conforme:
"Admita uma sala com pessoas, em que ocorre uma votação para ajustar o termostato que controla a temperatura do ambiente, para cada vez que a temperatura é aumentada. Para cada grau aumentado no termostato, ou seja, um desvio da média, isso pode se tornar desconfortável para alguma pessoa e assim, ela queira ajustar o termostato para compensar. Note que se subir gradativamente a temperatura do ambiente, cada vez mais pessoas estarão inclinadas a ajustar a temperatura. Portanto, quanto mais se afastar da temperatura inicial, o valor médio, mais pessoas ficarão incomodadas com a temperatura, representando o aumento da "perda".

# Creveling;Fowlkes; 1995

Uma diferença nas concepções de qualidade para o conceito clássico é de ser suficiente atender os limites de tolerância, Taguchi por sua vez estrategiava uma qualidade mais próxima possível do valor nominal planejado. Ao concentrar os esforços no cumprimento dos limites de tolerância, a produção, em média, estará mais distante do valor alvo, do que uma produção que adotou a metodologia Taguchi.

É razoável então entender que na concepção clássica, os esforços para melhoria encerram quando em condições de produção todas as unidades estão dentro das especificações. Já na visão de Taguchi, considerando a Função Perda, os procedimentos de melhoria continuarão até que se atinja a perfeição, isto é, quando se alcança o processo exatamente centrado, com variabilidade mínima e replicável.

Como apontado por Lamy; 2018 o uso da função perda implica em uma filosofia de melhoria contínua da qualidade. Contudo, é fundamental para o planejamento de uma produção exemplar o estudo da relação "aperfeiçoamento contínuo x eficacia na redução dos custos". Adicionalmente Chaves; 2017 traz ideias da importância de aborda custos com a qualidade, afim de evidenciar qual o custo que a empresa teria com a ausência de qualidade.

Na filosofia de aperfeiçoamento contínuo aplicado a produção, como o

objetivo é produzir itens de tal forma que atenda a expectativa do consumidor com a menor variabilidade possível, a função perda é ferramenta essencial para medir a qualidade em unidades monetárias. Com essa filosofia, a Função Perda de Qualidade Quadrática foi desenvolvida por Taguchi para fornecer uma estimativa melhor da qualidade, ou ainda, para que a importância da qualidade seja de melhor entendimento para as pessoas. Ele relaciona a performance do produto com o desvio do valor alvo apresentado. A formulação da Função Perda é realizada por meio da aproximação da série de Taylor em torno de um valor alvo T. Dessa forma

$$
L(y) = L(T) + \frac{L'(T)}{1!}(y - T) + \frac{L''(T)}{2!}(y - T)^2 + \dots
$$
 (7)

e, quando  $y = T$  se tem, por definição, que a perda de qualidade é zero quando se está no alvo, e o valor mínimo da função é atingido nesse ponto (sua primeira derivada em relação a T,  $L'(T) = 0$ ). Assim, o primeiro e o segundo termo da equação 7, são iguais a zero (Taguchi; 1990). Então, ao excluir os termos maiores de segundo grau se obtém:

$$
L(y) = \frac{L''(T)}{2!}(y - T)^2
$$
\n(8)

ou

$$
L(y) = k(y - T)^2 \tag{9}
$$

Onde k é uma constante de proporcionalidade definida a seguir. Então, a função perda é dada pela Equação 9 e é representada na Figura 6.

Assim, quando y supera as tolerâncias devido ao desvio do alvo T, a perda do consumidor devido a um item não conforme é dita como P unidades monetárias. Nesse caso, se for substituído y pelo intervalo  $(T + \Delta)$ , na equação 9, tem-se:

$$
P = k(T + \Delta - T)^2; \tag{10}
$$

$$
k = \frac{P}{\Delta^2} \tag{11}
$$

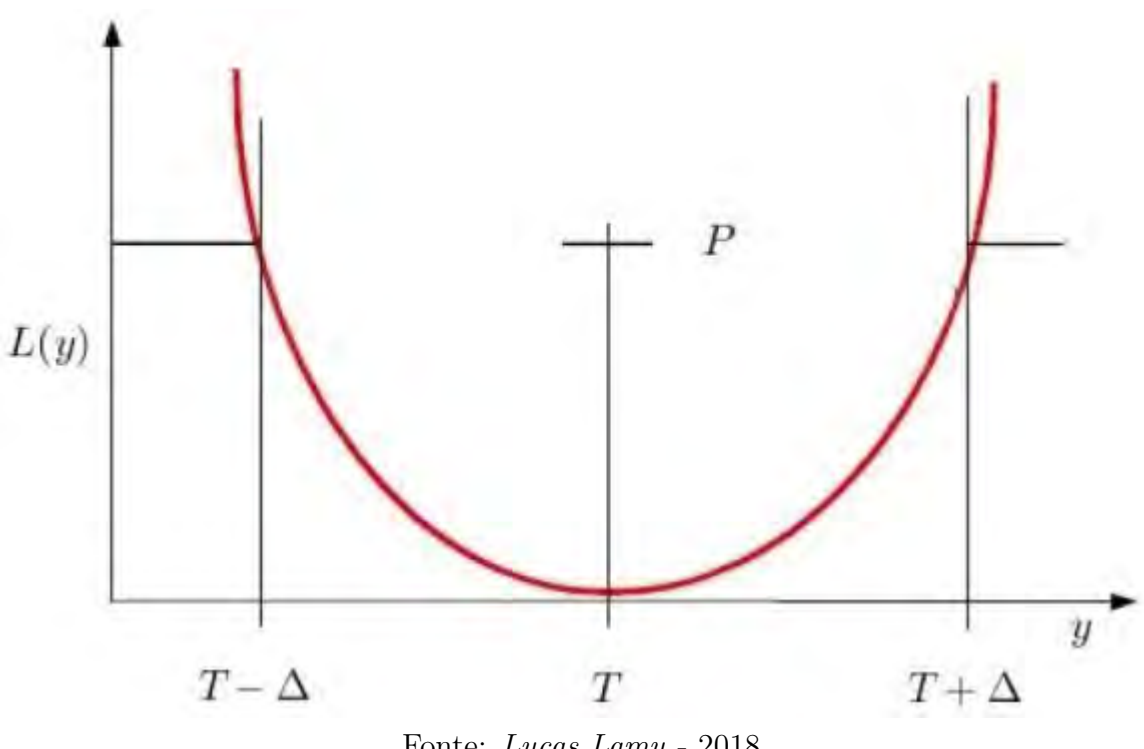

Figura 5: Função Perda de Qualidade Quadrática de Taguchi

Fonte: Lucas Lamy - 2018

Novamente o valor P é o custo para substituição do item ou retrabalho do produto, incluindo os custos atribuídos ao fabricante e consumidor. Custos comuns atribuídos a esse valor são: o custo de parte do produto, a mão de obra do trabalhador para fazer o reparo, o custo de transporte para a assistência, entre outros. Então, finalmente tem-se a equação para a Função Perda de Qualidade quadrática:

$$
L(y) = \frac{P}{\Delta^2} (y - T)^2
$$
 (12)

Outro ponto inovador de Taguchi com a Função Perda de Qualidade foi que ele junta aspectos da engenharia com aspectos econômicos, permitindo uma melhor compreensão da importância do aprimoramento da qualidade (Creveling;Fowlkes; 1995). Taguchi definiu quatro tipos de função perda de qualidade, que estão de acordo com o tipo das características analisadas no produto. Tais funções perda são denominadas de:

1) Função Perda de Qualidade Nominal-é-Melhor (NTB–Nominal-the-best);

- 2) Função Perda de Qualidade Menor-é-Melhor (STB–Smaller-the-Better );
- 3) Função Perda de Qualidade Maior-é-Melhor (LBT–Larger-the-Better);
- 4) Função Perda de Qualidade Assimétrica.

Adicionalmente, cada função de perda abordada terá sua respectiva função perda média de qualidade apresentada.

### 3.2.1 Função Perda de Qualidade Nominal-é-Melhor(NTB)

Em situações de produções/produtos com especificação de projeto com tolerância bilateral (com limites superior e inferior nas especificações do seu produto), esse tipo de função é usada. Observe ainda que pela sua simetria, as tolerâncias positiva e negativa a partir do alvo devem ter valores iguais. A Função Perda Nominal- é-Melhor é representada pela equação 12 e pela figura 6. Um exemplo para esse tipo de característica é um componente que tenha como alvo uma espessura específica, como: valor alvo de  $T = 10$  cm tolerância de 1 cm superior e inferior.

### 3.2.2 Função Perda de Qualidade Média Nominal-é-Melhor(NTB)

A formulação da função perda de qualidade é realizada para cada característica de qualidade. Na maioria dos casos trabalha-se com amostras de valores observados (vários itens) e, portanto, com o valor médio da perda. Então, tem-se a função perda de qualidade média. A Função Perda de Qualidade Média é calculada a partir do mean square deviation (MSD), isto é, o desvio quadrático médio das observações amostrais e é representada por  $L(y)$ . Para isso é utilizado uma média de medidas fora do alvo da função perda de qualidade. Essa média dos valores, isso é média de valores de  $(y-T)^2$ , é o desvio quadrático médio que é utilizado para o cálculo. Dessa forma a função perda de qualidade quadrática para o caso nominal-é-melhor é dada por:

$$
\bar{L}(y) = k(MSD)
$$
\n(13)

o cálculo do MSD é dado por

$$
MSD = \frac{1}{n}[(y_1 - T)^2 + (y_2 - T)^2 + \dots + (y_n - T)^2];\tag{14}
$$

$$
MSD = \frac{1}{n} \sum_{i=1}^{n} (y_i - T)^2; \tag{15}
$$

$$
MSD = \frac{1}{n} \sum_{i=1}^{n} (y_i^2 - 2y_i T + T^2); \tag{16}
$$

Onde, o segundo termo da equação 12 é a média aritmética,  $\bar{y}$ , da característica funcional dos valores  $y_i$ . Ao adicionar e subtrair termos iguais na equação anterior pode-se expressar o MSD como:

$$
MSD = \frac{1}{n} \sum_{i=1}^{n} (y_i^2) - \bar{y}^2 + \bar{y}^2 - 2T\bar{y} + T^2); \tag{17}
$$

$$
MSD = \frac{1}{n} \sum_{i=1}^{n} (y_i - \bar{y})^2 + (\bar{y} - T)^2; \tag{18}
$$

Note que o primeiro termo é a variância e o segundo termo é o desvio da média  $\bar{y}$  do alvo T (**Creveling;Fowlkes**; 1995). Então:

$$
MSD = \sigma^2 + (\bar{y} - T)^2; \tag{19}
$$

Portanto, a Função Perda de Qualidade Média com  $\sigma^2$  estimada por  $S^2$  é:

$$
\bar{L}(y) = \frac{P}{\Delta^2} [S^2 + (\bar{y} - T)^2];\tag{20}
$$

### 3.2.3 Função Perda de Qualidade Menor-é-Melhor (STB)

Para esse tipo de característica, as observações nunca assumem valores negativos e seu valor ideal é igual a 0. Assim de acordo com a tolerância o valor nominal é T = 0 e o limite superior da tolerância continua sendo  $T + \Delta$ ,como mostra a Figura 7. Então a função perda de qualidade menoré-Melhor é:

$$
L(y) = ky^2; \tag{21}
$$

ou

$$
L(y) = \bar{y}^2 \frac{P}{\Delta^2};\tag{22}
$$

Como exemplo de aplicação para essa função, a característica analisada pode sera poluição do ar ou o coeficiente de atrito de um lubrificante, entre outros.

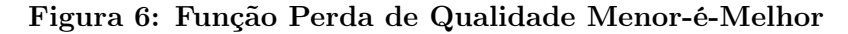

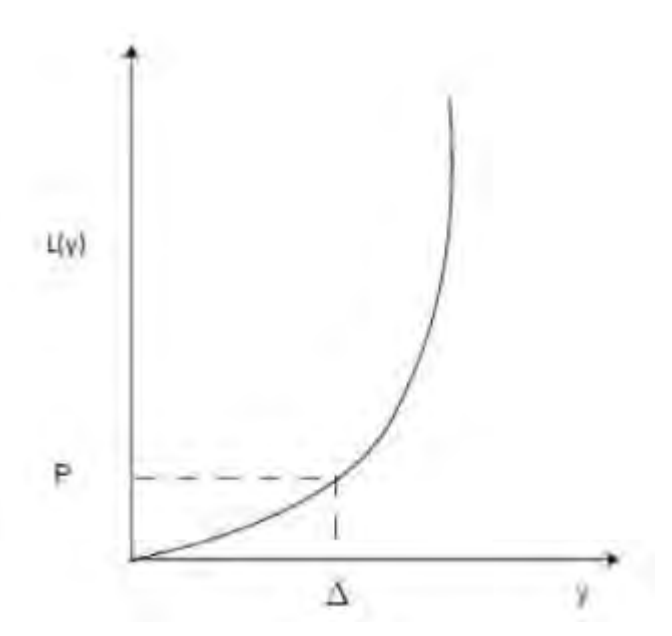

Fonte: Adaptado de Taguchi et al.(2005).

#### 3.2.4 Função Perda de Qualidade Média Menor-é-Melhor

Com a mesma linha de raciocínio do caso nominal-é-melhor se pode calcular a função perda de qualidade média menor-é-melhor, O MSD para essa característica funcional é dado por:

$$
MSD = \frac{1}{n} \sum_{i=1}^{n} y_i^2 \approx [S^2 + \bar{y}^2];\tag{23}
$$

Logo a função perda de qualidade média menor-é-melhor é:

$$
MSD = \frac{P}{\Delta^2} [S^2 + \bar{y}^2];\tag{24}
$$

### 3.2.5 Função Perda de Qualidade Maior-é-Melhor (LTB)

Neste caso não existe valores nominais pré-determinados e quanto maior for o valor da característica, melhor. Desse modo, com esse tipo de característica de qualidade, os valores observados são da forma  $y \geq 0$  e possuem limite inferior de tolerância T − ∆. A perda é causada por estar fora do limite inferior da tolerância. A Função Perda de Qualidade Maior-é-Melhor é representada pela equação:

$$
L(y) = k \left[ \frac{1}{y^2} \right]. \tag{25}
$$

Para calcular o valor de k, obtém-se o valor da função L(y) quando está no seu limite de tolerância ∆. Assim o resultado da função é P ou seja,  $L(\Delta) = P$  Assim se forem substituídos, esses valores na equação 26, obtém-se como resultado:

$$
L(y) = k \left[ \frac{1}{\Delta^2} \right] \tag{26}
$$

$$
k = P\Delta^2. \tag{27}
$$

Então finalmente se obtém a equação da Função Perda de Qualidade Maior-é- Melhor, equação 28, que é representada pela figura 4.

$$
L(y) = p\Delta^2 \frac{1}{y^2}.\tag{28}
$$

Figura 7: Função Perda de Qualidade Maior-é-melhor

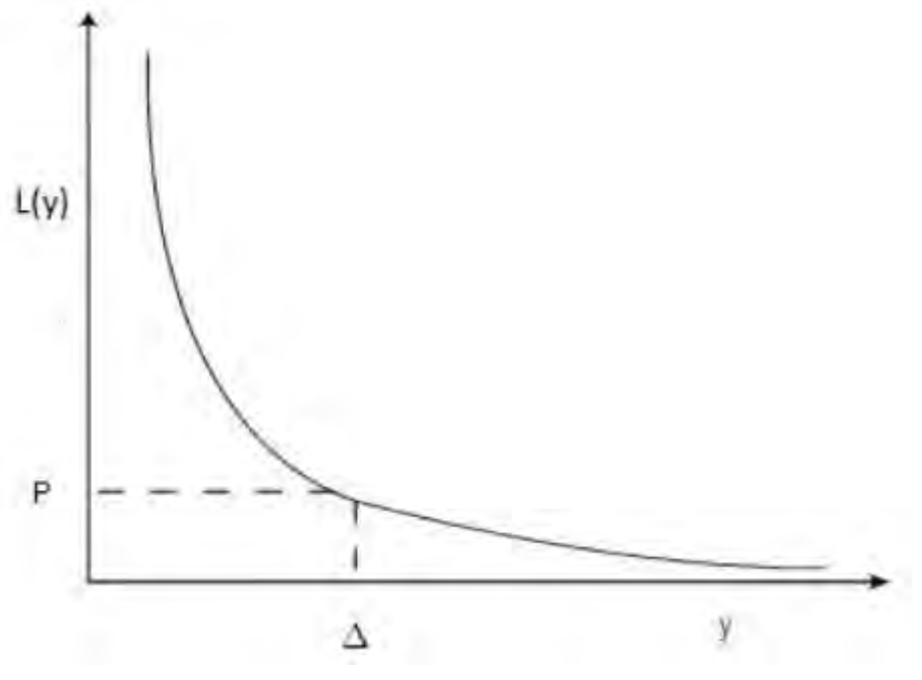

Fonte: Adaptado de Taguchi et al. - 2005

Um bom exemplo para aplicação desse tipo de característica é a resistência de um cabo ou eficiência de um combustível.

## 3.2.6 Função Perda de Qualidade Média Maior-é-Melhor

Assim como realizado anteriormente para os casos nominal-é-melhore menor- é-melhor, o desvio quadrático médio para ocaso maior-é-melhor é

$$
MSD = \frac{1}{n} \sum_{i=1}^{n} \left[ \frac{1}{(y_1)^2} + \frac{1}{(y_2)^2} + \dots + \frac{1}{(y_n)^2} \right];
$$
 (29)

Portanto, a função como MSD é dada pela equação

$$
L(y) = k(MSD) = k \left[ \frac{1}{n} \sum_{i=1}^{n} \left( \frac{1}{y_i^2} \right) \right];
$$
 (30)

Por fim a equação da Função Perda Média Maior-é-Melhor é:

$$
\bar{L}(y) = P\Delta^2 \left[ \frac{1}{n} \sum_{i=1}^n \left( \frac{1}{y_i^2} \right) \right];\tag{31}
$$

# 3.2.7 Função de perda Assimétrica

Existem casos em que a performance de um produto é menos prejudicial para um lado do que para o outro, nesses casos são necessários dois coeficientes distintos, um para cada lado fora do alvo. Para esses casos utiliza-se a Função Perda Assimétrica.

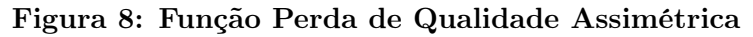

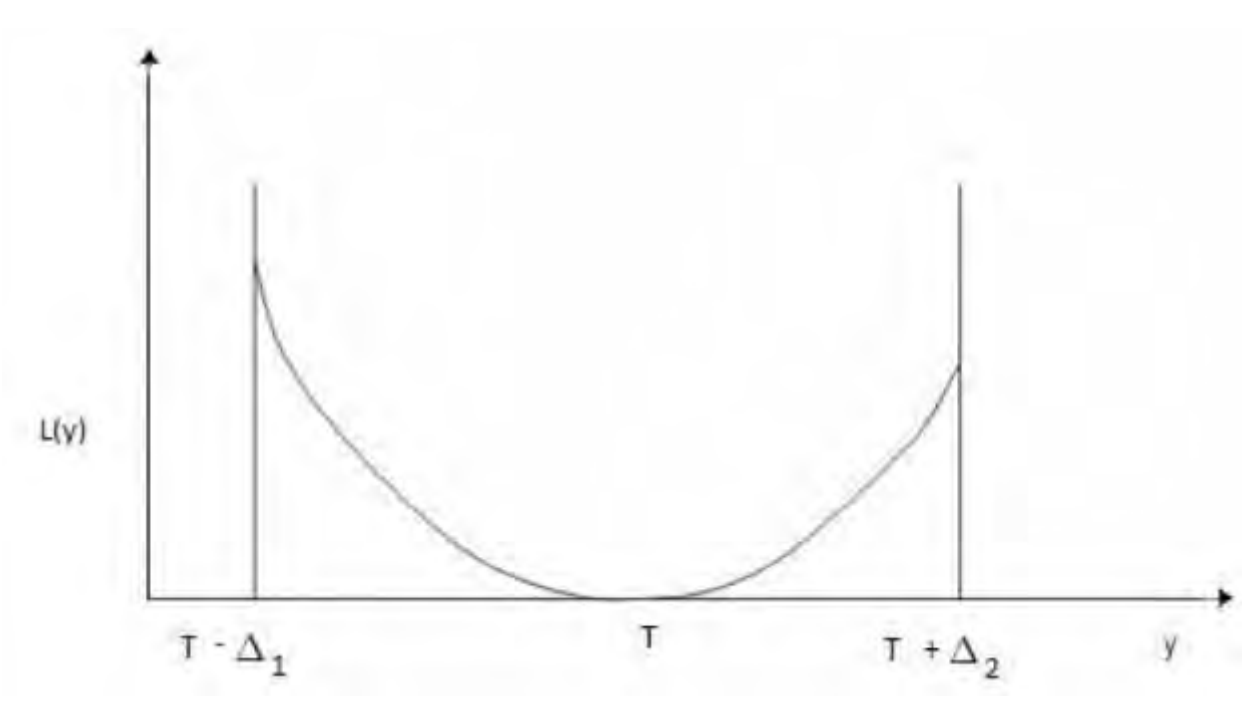

Fonte: Adaptado de Taguchi et al. - 2005

A função possui duas formas:

$$
L(y)^{+} = k_1(y - T)^2, \qquad y > T \tag{32}
$$

$$
L(y)^{-} = k_2(y - T)^2, \qquad y \le T; \tag{33}
$$

onde

$$
k_1 = \frac{P_1}{\Delta_1^2}, \quad k_2 = \frac{P_2}{\Delta_2^2}; \tag{34}
$$

#### 3.3 Razão Sínal-Ruído

Durante a otimização de parâmetros do projeto, os esforços são voltados para reduzir a variabilidade do processo, independente do valor alvo. Nesse momento, a Função Perda descrita na seção anterior, não produzirá uma predição da performance final do sistema, por ser voltada para o desempenho já existente no processo. Como a Função Perda não é independente dos ajustes da média após reduzir a variabilidade, situações com sistemas de pouca variabilidade, mas ainda fora de seu alvo, terão algum desperdício, perda e consequentemente impacto negativo na comunidade existente. Dessa forma, ela não configura uma ferramenta adequada para a otimização de parâmetros (Creveling;Fowlkes; 1995).

Taguchi fala sobre a ideia da Razão Sinal-Ruído (S/N):

" A Razão Sinal-Ruído  $(S/N)$  é uma escala de medição que tem sido utilizada no setor de comunicação há quase um século. Um rádio mede o sinal ou a onda de voz transmitida a partir de uma estação de transmissão e converte a onda em som. Quanto maior a voz enviada, maior a voz recebida.[...] na verdade, a entrada é misturada com o ruído audível no espaço. Bons equipamentos capturam o sinal e não são influenciados pelo ruído.[...] Taguchi generalizou o conceito de relação S/N, com o usado no setor de comunicação e aplicou-o para a avaliação de sistemas de medição, bem como para a função de produtos e processos".

# (Taguchi et al.; 2005,p.224)

Sendo simplista, a razão sinal-ruído mensura sob condições incontroláveis como a temperatura, umidade, poeira, deterioração, posição num forno, a magnitude da verdadeira informação (sinal). Pensando na aplicação, chamase sinal o desempenho desejado e o indesejado chamado de ruído (Lamy; 2018). Desse modo, é possível identificar os fatores que afetam a variação, diferente das respostas médias, que permitem identificar os fatores que afetam a média, e de certa forma, sendo mais simplista ainda, a razão sinal-ruído consolida vários ensaios num valor que reflete a variação presente (Balaram e Reddy; 2018).

Pode-se se dizer que a Razão S/N é a medida robusta de um produto/processo, onde o aumento na Razão S/N reflete uma melhoria no processo. Consequentemente, a qualidade superior estará relacionada a um menor custo. A função logarítmica utilizada para representar a razão S/N é utilizada para melhorar o processo/produto mensurando-o e o otimizando, através de sua variabilidade. A razão também pode ser entendida como inverso da variância, onde ao maximizar a razão S/N obtêm se a redução da variabilidade do processo contra mudanças indesejáveis (Silva et al.; 2014).

A importância da Razão S/N está ligada ao seu valor como medida interpretável, para mensurar a capacidade de um processo sob o contexto de uma eficiência maior, para a fabricação de um produto (Peace; 1993).

A Razão S/N é então elaborada usando o desvio quadrático médio da função Perda média de Qualidade em relação as suas respectivas características de qualidade. Através do desvio quadrático médio tem-se sucesso em tornar a razão S/N uma medida independente dos ajustes no valor alvo projetado. Ao aplicar o logaritmo na razão S/N, a propriedade da aditividade promove uma diminuição no número de interações entre os fatores e fornecendo uma medida expressa em decibel (dB) Marques; 2015.

Creveling e Fowlkes apontam algumas propriedades importante da razão S/N:

- Reflete a variabilidade da resposta do sistema;
- É independente dos ajustes da média;
- Mede a qualidade relativa, na comparação de propostas;
- Não induza complicações desnecessárias, como as interações entre fatores de controle, quando há muitos fatores a serem analisados.

A razão S/N deve ser enquadrada dentre seus dois tipos, a dinâmica ou a estática. O contexto de aplicação da razão dinâmica é o de intervalos de valores para o alvo, ou múltiplos alvos de um produto, as aplicações estão mais associadas a tecnologias em desenvolvimento, como acurácia de um sensor, um sistema de entrega de líquidos (gasolina ou refrigerantes), ou eficiência energética de compressores (Taguchi et al.; 2000). Consequentemente, nas situações com um único alvo fixo, encaixa-se o uso da razão S/N estática, com grande aplicabilidade para a indústria, como no valor alvo da rigidez de uma mola ou espessura de uma peça. A razão S/N pode então ser enquadrada em 3 tipos de característica de qualidade, como anteriormente na função de perda, a Nominal-é-Melhor, Menor-é-Melhor e Maior-é-Melhor. Nesse momento vale ressaltar que esse trabalho se dedicará apenas a Razão S/N estática, por motivações do autor.

## 3.3.1 Razão Sinal-Ruído para o caso Menor-é-Melhor

De maneira semelhante à Função Perda Menor-é-Melhor, as respostas serão não negativas e o alvo T desejável igual a 0. A Razão Sinal-Ruído Menor-é-Melhor é a Minimizar o MSD da equação é o mesmo que maximizar a Razão S/N, definido pela equação:

$$
S/N_{STB} = -10\log [MSD];\tag{35}
$$

$$
S/N_{STB} = -10 \log \left[ \frac{1}{n} \sum_{i=1}^{n} y_i^2 \right];
$$
 (36)

$$
S/N_{STB} = -10 \log \left[ S^2 + \bar{y}^2 \right];\tag{37}
$$

#### 3.3.2 Razão Sinal-Ruído para o caso Maior-é-Melhor

Para a Razão Sinal-Ruído Maior-é-Melhor, assim como na Função Perda Maior-é-Melhor, as respostas da característica do processo continuam sendo não negativas partindo do 0 até o infinito, a resposta desejada é o maior valor possível. A equação da Razão S/N para ocaso maior-é-melhor é:

$$
S/N_{LTB} = -10\log [MSD];\tag{38}
$$

$$
S/N_{LTB} = -10 \log \left[ \frac{1}{n} \sum_{i=1}^{n} y_i^2 \right];
$$
 (39)

### 3.3.3 Razão Sinal-Ruído para o caso Nominal-é-Melhor

Para o caso nominal-é-melhor são associados dois parâmetros da Razão S/N, Nominal-é-Melhor tipo I e Nominal-é-Melhor tipo II. Independentemente do tipo da Razão S/N Nominal-é-Melhor existem algumas características em comum. Uma delas é que a Razão S/N seja sempre maximizada, outra é que a Razão S/N é baseada na variabilidade da Função Perda ou no desvio quadrático médio dela. Então, o MSD do caso Nominal-é-Melhor pode ser escrito como,  $MSD_{NTB} = [S^2 + (\bar{y} - T)^2]$ . Mas o  $MSD_{NTB}$  não descreve o MSD de forma independente dos ajustes, por isso existem os casos que exigem modificações no MSD.

#### 3.3.4 Razão Sinal-Ruído Tipo I

A Razão S/N Nominal-é-Melhor tipo I é utilizada no específico contexto de, os valores de resposta são não negativos, indo de zero até infinito e contínuos. Nesses casos os alvos são não nulos e variância zero quando a resposta média for zero. A equação a seguir denota esse tipo de Razão S/N.

$$
S/N_{NTB-TypeI} = 10 \log \left[ \frac{\bar{y}^2}{S^2} \right]. \tag{40}
$$

### 3.3.5 Razão Sinal-Ruído Tipo II

Já a Razão S/N Nominal-é-Melhor tipo II é a designada no contexto de respostas com valores positivos ou negativos, contínuas e o valor alvo podendo ser o zero. observe que a distinção do tipo I e do tipo II é que as respostas do alvo para o tipo II podem ser e frequentemente são nulas. A equação a seguir denota esse tipo de Razão S/N.

### 3.4 Conceitos do Projeto Robusto

Projetar um produto ou sistema de produção é uma tarefa árdua. Obtém-se da atividade uma série de desenhos e especificações que esclarecem e documentam como o produto em particular deva ser feito. Três componentes são fundamentais para os desenhos e especificações: (a) arquitetura do sistema (Projeto Conceitual) (b) valor nominal para os parâmetros do sistema e (c) a tolerância ou a variação permitida de cada parâmetro.

Através das técnicas estatísticas de Planejamento de Experimentos, Genichi Taguchi criou o chamado Projeto Robusto outrora denominado também de controle estatístico off-line. Este, configura o conjunto de ideias e desenhos que busquem aproximar a realidade por meio da resposta da característica funcional observada. Isso é, Projeto Robusto é a série de procedimentos aplicados durante as fases de pesquisa e desenvolvimento, cujo objetivo seja a produção de alta qualidade, com custo mínimo.

Há essa concordância entre os escritores Creveling e Fowlkes de que o processo, para ser considerado robusto, deva ser insensível aos efeitos da variabilidade, inclusive em situações que não seja possível eliminar as fontes de variabilidade.

Dessa maneira, um projeto só pode ser considerado Robusto se atende a seu objetivo de produzir itens cuja função primaria seja executada com mínima variabilidade, com uma vida longa, mesmo sob as condições em que aquele item foi produzido. Concretizar um projeto robusto é apresentar um desempenho ótimo de um produto e que é minimamente afetado por ruídos ou completamente insensível a ruídos externos. Taguchi et al.(2005) considera "[..] Projeto Robusto é o projeto de produto que será menos afetado pelas condições do usuário. As condições de ruído devem, portanto, ser consideradas no desenvolvimento."

## 3.4.1 Fatores de Controle

Em um exercício mental, considere que independente da produção, certos fatores possam ser controlados e mantidos. Este conjunto de fatores são os de controle da produção e configurarão as mínimas condições que a produção deverá ter para que as características de interesse de um produto permaneçam consistentes, mesmo sob mudanças nos fatores de ruído. Observe agora, que ao realizar as combinações entre os fatores utilizados, é possível captar a combinação que fornece o conjunto de condições mínimas com diferenças nas características de interesse, podendo ser espessura de um produto, volume, funcionalidade.

De exemplo, tome o mercado de injeção em plásticos de engenharia, onde a precisão é um fator de sucesso. A utilização de resinas adequadas a cada produto torna-se vantagem competitiva entre as diversas empresas prestadoras de serviço. Nesse caso, e em muitos outros, a matéria-prima é um fator de controle, onde diferentes tipos de resinas plásticas devem estar associados à cada tipo de produto, nas suas dimensões, certificações e especificações técnicas, adequadas para o sucesso de um projeto.

# 3.4.2 Fatores de Ruído

Como mencionado, a qualidade de um produto está relacionada com como este desempenha na presença de ruídos, isso é, sob condições que desviem o valor alvo da característica funcional do produto, estuda-se como o produto final se comportará. E enquadram-se como fatores de ruído, qualquer coisa envolvida com o processo que tenha como saída um desvio do valor alvo projetado. Dentre as maneiras de minimizar os efeitos de ruídos no desempenho de um projeto, listam-se:

- Eliminar a atual fonte de ruído;
- Eliminar a sensibilidade do produto às fontes de ruído.

Contudo, dificilmente, a melhor estratégia será eliminar as fontes dos fatores de ruído, seja pelo alto custo, pelo tempo necessário ou se é possível ou não. Logo, para um processo ou produto desempenhar com variabilidade mínima, é fundamental um estudo das fontes dos ruídos. Considere 3 classificações para o tipo de ruído, dependendo de sua origem:

- Ruídos externos;
- Ruídos de produto-para-produto;
- Ruídos de deterioração.

Fontes de variabilidade fora do produto, são denominados ruídos externos, exemplos são, efeito da maresia em produtos eletrônicos, temperatura e teor de umidade, etc. Perceba que dificilmente se consegue obter dois produtos perfeitamente iguais, por existir uma variabilidade inerente no processo de produção, chama-se então ruído produto-para-produto a magnitude dessa variabilidade. O monitoramento desse tipo de ruído é feito pelo CEP (Controle Estatístico de Processo). Geralmente, o processo de fabricação e a matéria-prima são as maiores causas desse tipo de ruído.

Considere as modificações que podem acontecer no produto ou no processo de uso, esses tipos de ruídos são associados a um largo tempo de armazenagem e/ou idade do produto. Exemplos dos chamados Ruídos de deterioração são, uma máquina fotográfica cujo obturador falhou após muitos anos de uso, pois já havia atingido o limite de operações de abertura e fechamento.

Vale ressaltar que o efeito do ruído no produto, estará associado a confiabilidade daquele produto. Para mais, os defeitos contabilizados nos produtos, podem ser separados de acordo com o tempo. Usualmente as três categorias são representadas pelo gráfico Curva de Banheira, a seguir Figura 10:

- Falha no início da vida útil;
- Falha durante o tempo de vida normal;
- Falha no final da vida útil.

O gráfico associa os tipos de ruídos mais comuns com o tipo de falha característica do tempo de vida do produto. Perceba que a curva de Weibull (curva de banheira) mostra uma probabilidade de falha maior no começo e no final de vida útil do produto, enquanto a taxa de falha durante o período normal é baixa. Creveling e Fowlkes(1995) mostram que falhas no começo da vida útil estarão relacionadas a defeitos não identificados durante o processo de fabricação e não detectado durante a inspeção.

Uma das formas de evitar as falhas no meio da vida útil do produto é restringir o modo de uso do produto. Eliminar as causas dessas falhas é muito custoso porque os ruídos externos estão presentes nas mais variadas formas e intensidades.

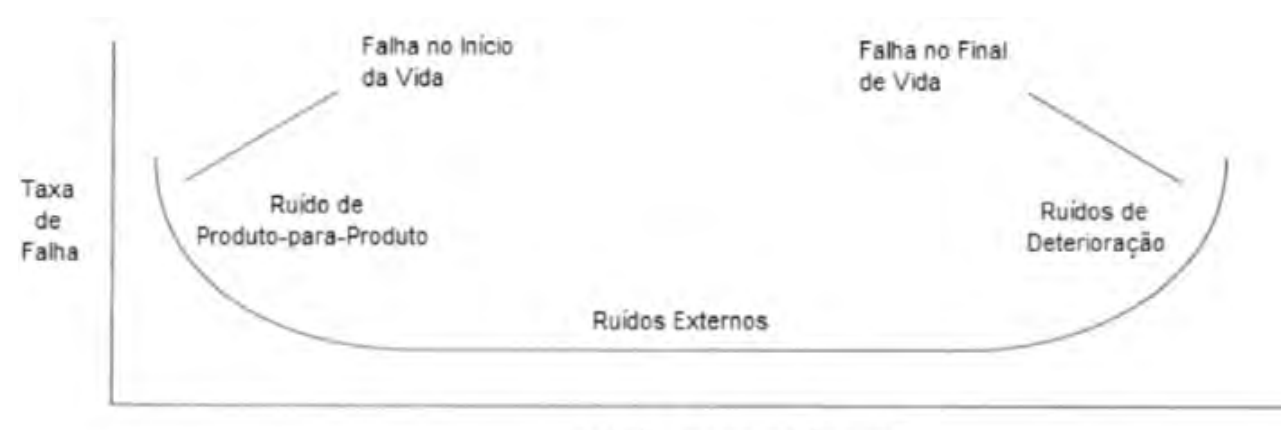

Figura 9: Curva de Weibull (curva de banheira)

Vida Util do Produto (Tempo)

Fonte: Adaptado de Creveling e Fowlkes - 1995

No final da vida útil do produto os efeitos dos ruídos externos se acumulam causando deterioração. Como consequência, a taxa de falha aumenta após um tempo de uso.

### 3.4.3 Controle de qualidade On-line e Off-line

Taguchi em seu método, via que o controle de qualidade precisava ser dividido em momentos distintos de uma produção. Dessa maneira, o controle de qualidade On-line e o controle Off-line foram concebidos, em uma visão tal que o controle realizado na linha de produção seria o On-line aplicando as técnicas do CEP, e por sua vez, o controle de qualidade durante o desenvolvimento do projeto do produto e do processo referindo como Offline.

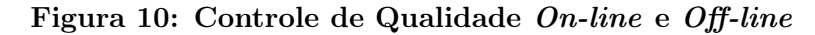

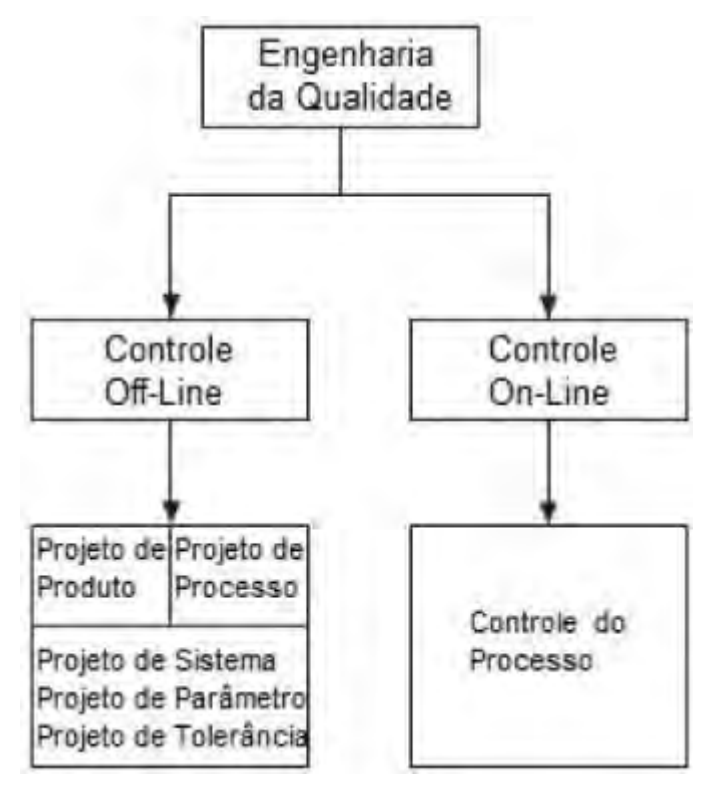

Fonte: Adaptado de Hassan - 2000

# 3.4.3.1 Controle de Qualidade Off-line

Taguchi aponta a engenharia de qualidade Off-line ou engenharia robusta como a série de atividades fora da linha de produção, mas ainda atada a produção, onde metodicamente otimiza o projeto do produto e o projeto do processo produtivo.

Fundamentalmente a engenharia robusta orienta os principais passos

na fase de construção do projeto. A partir do objetivo definido no projeto, a consolidação do sistema é feita a partir dos

- Requisitos fundamentais para o processo
- O desenvolvimento dos conceitos do produto
- E os processos necessários para a otimização tal que o projeto torne-se robusto.

Na literatura, essas atividades realizadas fora da linha produtiva serão classificadas em três Projetos:

- Projeto de Sistema;
- Projeto de Parâmetros;
- Projeto de Tolerância.

O Projeto de Sistema é essa etapa de definição do sistema que funcione sobre o conjunto inicial de condições, servindo para o bom funcionamento das etapas seguintes. Vale ressaltar que o sistema inicialmente elaborado sera conduzido sem um projeto de Parâmetros, ressaltando o cuidado e o contato com os especialistas sobre o determinando produto, além da criatividade e inovação.

A etapa de estabelecimento dos valores nominais nos parâmetros do sistema é conferida ao Projeto de Parâmetros. O interesse está em emitir especificações eficientes, a fim de encontrar a funcionalidade máxima do sistema, tal que a sensibilidade as condições de produção, ou ruídos, seja mínima. Tais encargos caracterizam o Projeto de Parâmetros como o centro da Engenharia da Qualidade.

A etapa do Projeto de tolerância, voltado para o balanceamento do custo de produção, com a qualidade da produção, de maneira a satisfazer a demanda de um cliente. O balanceamento tem como resultado novas variabilidades permitidas na produção para os parâmetros definidos na etapa anterior.

### 3.4.3.2 Controle de Qualidade On-line

Atente que as técnicas empregadas no monitoramento da produção, na medição da qualidade em curso, sinalizações para potenciais problemas e o encaminhamento das soluções constituem o controle de qualidade On-line. A importância desse controle é fundamental, emitindo informações de resposta do sistema, para serem utilizadas pelo operador e para o gerenciamento do processo. Dessa maneira, as informações em tempo real podem ser analisadas para saber se é necessária uma manutenção na configuração do processo.

Na prática, os dados amostrais obtidos da produção, são confrontados com os valores alvos estabelecidos no Projeto de Parâmetros, para indicar se a situação esta aceitável ou não. Em casos negativos, os ajustes deverão visar a redução da variabilidade aos níveis aceitáveis.

Contudo, autores ressaltam que as informações durante o controle de qualidade On-line são obtidas em tempo real a partir dos pontos críticos da produção (Peace; 1993). Nessa visão, o conjunto de técnicas do CEP empregadas, buscam apenas a melhoraria da qualidade On-line e devem ser implementadas após o direcionamento de recursos e o suficiente esforço em criar a qualidade fora da linha de produção (Off-line) (Hassan et al.; 2000).

### 3.4.4 Projeto de Sistema

A concepção do projeto é conhecida na literatura como o Projeto de Sistema e define condições iniciais para a produção. É uma fase essencial em qualquer sistema complexo, buscando atender especificações de seus clientes e cabendo o uso da inovação. Para isso, é escolhido o melhor sistema de métodos, associado aos melhores materiais, melhores tecnologias e conceito, dentre todas as alternativas possíveis e que possam desempenhar a função requisita pelo cliente. Chama-se a atenção então, para a necessidade de especialistas compondo o time de produção, pesquisando os elementos mais adequados para o processo, e resgatando tecnologias que já se mostraram

robustas outrora.

Adicionalmente, os aspectos sociais como consequências estão inseridos no Projeto do Sistema, onde estrategicamente consideram-se os casos de falha em algum componente junto as maneiras necessárias de garantir a segurança e integridade do produto/comprador. Nesse aspecto, se fazem interessantes mecanismos associados a pouco risco e sem prejuízo financeiro em caso de falha no mecanismo do produto. Esses mecanismos são denominados poka-yokes. O Poka-yoke é um meio simples, poderoso e eficaz de prevenir ou detectar falhas pelo erro humano. O método foi desenvolvido como um componente chave do Toyota Production System (TPS), mas pode ser útil em qualquer setor, alguns exemplos são:

- Eletrodomésticos não funcionam com a porta aberta.
- Detector de bolhas de ar em máquinas de diálise.
- Sensor de segurança que detecta a presença de uma pessoa (portas, luz, elevadores)

Contudo, há um limite do quão possível é melhorar um processo de manufatura, e que não depende apenas do projeto propriamente dito, mas da complexidade do sistema. Taguchi considera que se um sistema não é suficientemente complicado é difícil melhorar a sua funcionalidade através do Projeto de Parâmetros Taguchi et al.; 2005.

# 3.4.5 Projeto de Parâmetros

Terminado o Projeto do Sistema, os esforços são voltados para a otimização de cada parâmetro contido no sistema. E o interesse está em oferecer um amortecimento ou dessensibilização ao sistema, das influências de todos os tipos de ruídos, garantindo a melhor resposta da produção com produtos estáveis e confiáveis, pelo tempo que for possível. Isso é, através de combinações dos fatores de controle e fatores de ruídos, a qualidade pode ser melhorada. Vale ressaltar, nesse momento, uma distinção na abordagem da melhoria de qualidade Tradicional e a do Projeto de Parâmetros de Taguchi. Para a abordagem Tradicional tenta-se primeiro atingir o alvo e depois reduzir a variabilidade através do Projeto de Tolerância, perpetrando o processo  $de$  "Melhor qualidade  $=$  Mais custos".

Na abordagem de Taguchi, o segredo estará em organizar combinações de fatores de controle e de fatores de ruído. Dessas condições de produções, os protótipos gerados serão testados em circunstâncias de uso, para avaliar a qualidade relativa. Observe que em casos de muitos fatores de Ruído, estes vão ser traduzidos no modo de uso de algum cliente genérico, durante os testes, devido à atenção que deve ser dada aos fatores de controle, que devem exercer as maiores influências na qualidade do produto. Para essa estratégia, durante o desenvolvimento do Projeto de Parâmetros, as principais tarefas da equipe de Engenharia da Qualidade serão:

- Introduzir a Razão S/N;
- Usar matrizes ortogonais para verificar a significância das interações entre os fatores de controle.

Outrora, comentou-se sobre a responsabilidade do Projeto de Parâmetros em emitir especificações eficientes para produção, principalmente pelo alto investimento nessa fase. Em reconhecimento, Taguchi et al.; (2005), assim como outros autores como Zambanini; Robert A.; 1992, Creveling; Fowlkes; 1995, Karna; Sahai; 2012 e Athreya; Venkatesh; 2012, aconselham que é útil listar esquematizar um mapa de etapas do Projeto de Parâmetros como guia. Dividindo as atividades do Projeto de Parâmetros em 8 etapas, tem-se o esquema apresentado na figura 12.

# Figura 11: Etapas do Projeto de Parâmetros

### Entrada de conceito do projeto

Engloba os desenhos, esquemas, lista de matériasprimas, tecnologias a serem empregadas e características da qualidade, anteriormente planejadas durante o Projeto de Sistema.

### Etapa 2 (Condução dos experimentos de ruído) -

Selecionar a matriz experimental adeguada para a execução do experimento dos ruídos e executar o experimento;

# Etapa 4 (Seleção dos fatores de controle) — Definir quais

são os fatores de controle, ou seja, os principais fatores que influenciam a característica funcional e os respectivos níveis;

Etapa 6 (Análise dos resultados) — Observar a resposta da Razão S/N do experimento com os fatores, matriz ortogonal e característica de qualidade selecionados anteriormente. Observar o gráfico de efeitos principais da Razão S/N e análise das médias da Razão S/N. Caso necessário observar o gráfico de efeitos principais da resposta média;

Etapa 1 (Selecão dos fatores de

 $r$ uído) — Detectar os fatores de ruído que incidem negativamente no desempenho do produto, além de identificar níveis dos efeitos sobre o produto, enquadrar se são difíceis controlar ou não e a quais os tipos de ruídos detectados.:

## Etapa 3 (Análise de

resultados) — Observar o resultado da análise das médias e gráfico dos efeitos principais

## Etapa 5 (Condução de  $experiments$  dos fatores)  $-$

Selecionar a matriz experimental adequada para a execução do experimento e executar o experimento;

### **Etapa 7 (Prever os resultados ótimos)** — Construir o modelo com os valores ótimos (modelo preditivo):

# Etapa 8 (Verificar os experimentos) — Executar o experimento de verificação com os valores ótimos e não ótimos. Compararas respostas dos modelos preditivos com os do experimento de verificação para obter a confirmação da robustez do processo.

Fonte: O autor - 2022

# 3.4.6 Otimização em Dois Passos

A ideia de alcançar o valor alvo após a otimização da variabilidade, avaliando os fatores de controle e graduando os níveis pelo impacto na média e com baixa influência na variabilidade, é conhecida na literatura como Otimização em Dois passos, servindo como técnica para atingir robustez num processo, segue um esquema da técnica na figura 13. Observe que a técnica quebra o complicado problema de alcançar um desempenho para determinado alvo, em dois problemas mais simples. O primeiro é a obtenção de dados da produção que viabilizem a identificação dos fatores de controle responsáveis por produzir uma distribuição da resposta o mais justa possível na presença dos ruídos. O segundo problema está em achar os níveis desses fatores de controle que permitam modificar o alvo, com o mínimo de efeito na distribuição da resposta já ajustada (Chaves; 2017).

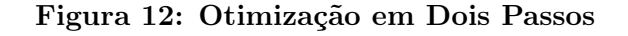

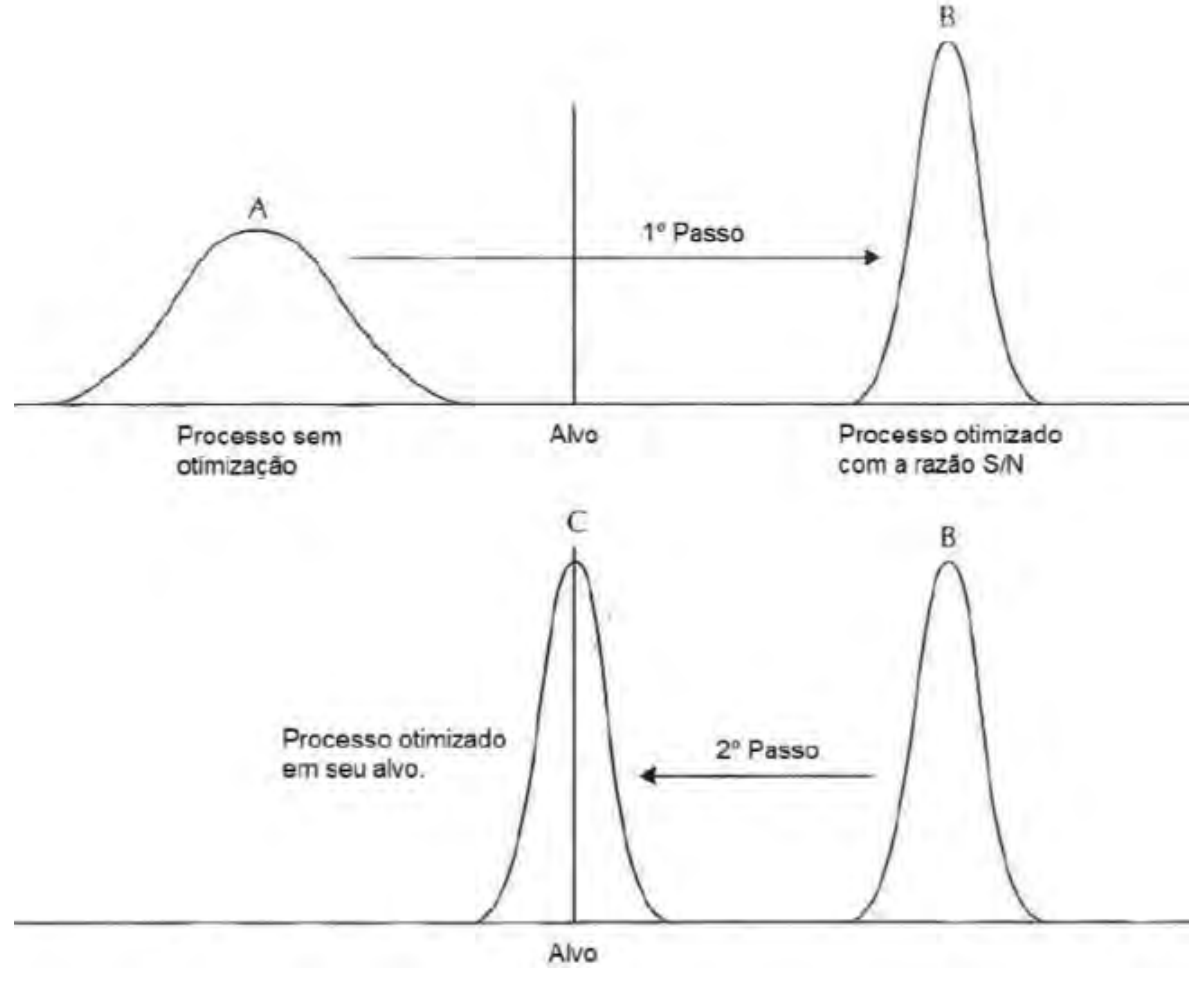

Fonte: Creveling e Fowlkes - 1995

Especificando as atividades a serem realizadas nos passos 1 e 2 tem-se:

• Passo 1: Ao identificar os fatores de controle com maior significância no gráfico de efeitos principais, será necessário elencar dentre estes os fatores de controle associados aos valores máximos de S/N, dessa maneira maximiza-se a Razão S/N minimizando os efeitos dos ruídos;

• Passo 2: Identificar o fator de controle com as duas características: maior impacto na média e menor impacto na razão S/N. Este fator de controle será usado, para ajustar o sistema na resposta média adequada.

Estrategicamente, o interesse nos fatores com mais influência na Razão S/N está em usá-los para reduzir a variabilidade, enquanto para os fatores com mais influência na média podem ser usados para ajustar o valor alvo.

### 3.4.7 Projeto de Tolerância

Após captar, no Projeto de Parâmetro, os valores médios para os fatores que farão parte do Projeto de Tolerância, o próximo passo é determinar margens para esses fatores, viabilizando tolerâncias mais amplas para os fatores que assim necessitarem e tolerâncias mais estreitas para os fatores que forem possíveis. Para determinar essas margens de tolerância, serão avaliadas condições ambientais, climáticas, de umidade, assim como os elementos do sistema. O procedimento consiste em alocar em uma matriz ortogonal os valores médios e seus intervalos, considerando-os como fatores de ruído, a fim de verificar a significância dos fatores no resultado final. Orientações de Taguchi especificam 6 seis passos para o Projeto de Tolerância.

- 1. Realizar um experimento teste com as tolerâncias já existentes;
- 2. Usar a análise da variância (analysis of variance –ANOVA) para determinar a contribuição de cada fator;
- 3. Determinar a Função Perda de Qualidade para todas as respostas do sistema;
- 4. Para cada fator, calcular a Função Perda de Qualidade;
- 5. Para cada fator calcular a nova perda com a Função Perda de Qualidade, comparar o aumento de custo para decidir qual fator deve ter a tolerância otimizada;

6. Para cada fator aprimorado, se necessário, determinar o ganho.

### 3.4.7.1 Vantagens do Projeto Robusto

Dentre os benefícios do Projeto Robusto, apontadas por Creveling e Fowlkes, esta a prontidão tecnológica, a flexibilidade e a reprodutibilidade. Ao pontuar a prontidão tecnológica, relaciona-se com eventuais problemas com demandas de clientes, como em especificidades não atendidas para um lote. Observe que nessa situação, após o produto estar em posse do cliente, já será tarde de mais para melhorar a qualidade. Por possuir menos desvios em relação à função principal, o produto robusto oferece uma taxa de reclamação de clientes menor, gerando uma confiança (após otimizado o processo) na produção de entregar aquilo que foi acordado.

Com flexibilidade quer se referir a possibilidade de aplicar funções distintas, viabilizando análises em linhas de produção distintas, quando estas são devidamente estudadas e prestando os cuidados certos para cada causa particular presente no processo.

Observe que ao considerar um produto robusto, é afirmar que o produto é reprodutível sob os seguintes critérios

- 1. Os resultados do projeto de produto são reproduzíveis no próprio produto;
- 2. Os resultados do estudo de projeto em pequena escala são reproduzíveis na produção em larga escala;
- 3. Os resultados obtidos em condições limitadas do projeto são reproduzíveis sob várias condições.

## 3.5 Projeto de experimento

O Projeto de experimento, constitui a fase de delineamento do experimento que explicará a relação entre os fatores, identificando os de maior e menor influência na resposta, e avaliando diferentes combinações de níveis destes para refinar o processo e aprimorar a resposta. Observe que para escolher combinações dos fatores será essencial a eficiência, uma vez que são utilizados recursos estabilizando condições de controle, especificadas pelo delineamento para a obter o produto avaliado. Desse ponto de vista, é necessário para o planejamento do Projeto de Experimento:

- Definir a matriz experimental;
- Definir a variável resposta (o que será medido ou observado no Projeto de Experimento);
- Definir os fatores de controle e os fatores de ruído e seus respectivos níveis;
- Designar os fatores a matriz experimental.

O P-diagrama a seguir, é uma técnica ilustrativa para espelhar as entradas e respostas do processo, produto ou sistema, incluindo fatores de controle e fatores de ruído analisados no Projeto de Experimentos.

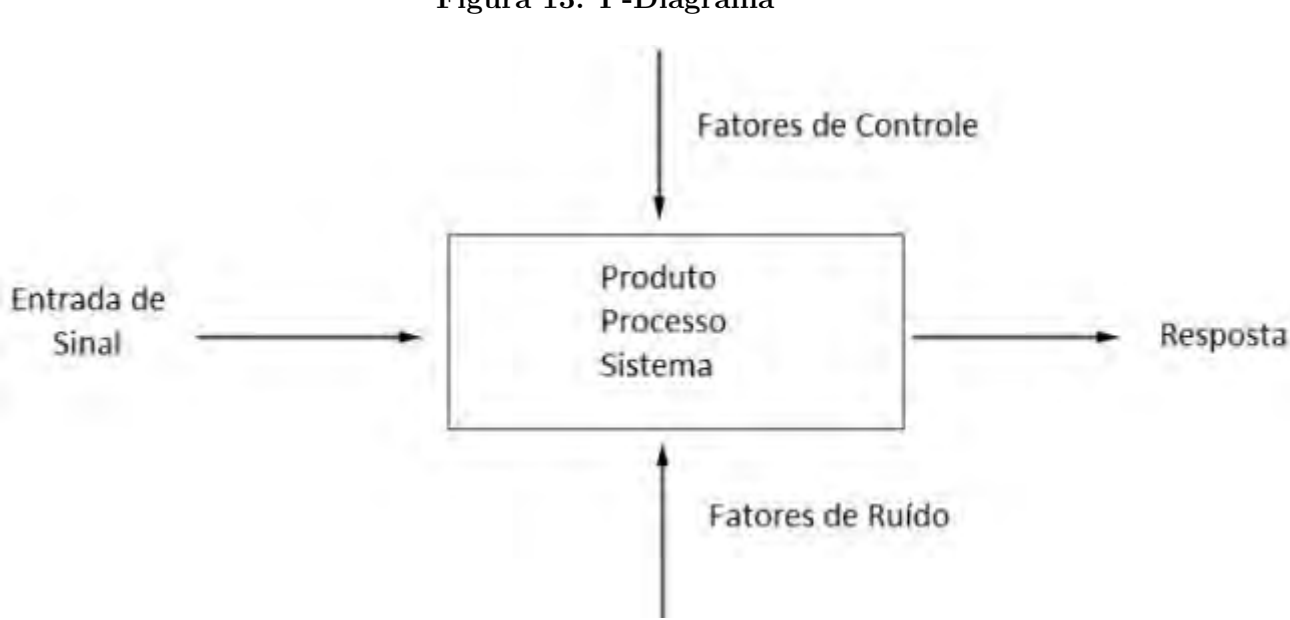

Figura 13: P-Diagrama

Fonte: Lucas Lamy - 2018

O desígnio de um Projeto de experimentos é trazer entendimento sobre as melhores condições de produção, que favoreçam a pouca variabilidade do produto. Contudo, é necessária uma coleta de dados, que ocorra sob certos princípios como aleatorização, replicação e blocagem, a fim de não levar a conclusões de caráter duvidoso.

Detalhando os princípios da coleta, pode-se começar pela aleatorização, que traz o entendimento de uma sequência de experimentos e/ou atribuições a amostra, provida de diferentes tratamentos e associadas de maneira puramente casual. O intuito está em diminuir as tendências de vieses, analisando os erros experimentais observados e identificando um caráter aleatório (Krishnaiah; Shahabudeen; 2012). Ao considerar a replicação, o interesse está em trazer confiança para os resultados de um experimento. Ao realizar as replicações, o experimentista pode realizar estimativas mais acuradas dos fatores estudados no experimento (Chaves; 2017). A blocagem, no que lhe concerne, é utilizada para promover a precisão do experimento. O intuito está em reduzir a influência de variáveis que fujam de uma padronização ou controle, melhorando a homogeneidade dos dados. Ao considerar os blocos como porção amostral, esta desempenhara uma homogeneidade que em probabilidade tende a ser maior quando comparado a toda a coleta (Lira; 2017).

# 3.5.1 Matriz Ortogonal

As matrizes ortogonais desempenham função essencial no Projeto de Experimentos, seno projetar dentre todos os fatores avaliados, os níveis de cada fator em um determinado número de ensaios ou corridas. Contudo, as matrizes ortogonais utilizam apenas uma fração das corridas projetadas em experimentos fatoriais tradicionais, que por sua vez, se traduz em menos custos com a fase de experimentação. A tabela 2 a seguir denota uma comparação do número de corridas necessárias para os dois métodos de delineamento de experimentos.

|                                   |                                   | Matriz Ortogonal   | Fatorial Completo  |
|-----------------------------------|-----------------------------------|--------------------|--------------------|
| Número de fatores<br>com 2 níveis | Número de fatores<br>com 3 níveis | Número de corridas | Número de corridas |
| 3                                 | $\overline{0}$                    | $\overline{4}$     | 8                  |
| $\overline{7}$                    | $\overline{0}$                    | 8                  | 128                |
| $15\,$                            | $\overline{0}$                    | 16                 | 32768              |
| 31                                | $\overline{0}$                    | 32                 | 2147483648         |
| $\overline{0}$                    | $\overline{4}$                    | $\boldsymbol{9}$   | 81                 |
| $\overline{0}$                    | 13                                | 27                 | 1594323            |
| 11                                | $\overline{0}$                    | 12                 | 2048               |
| $\mathbf{1}$                      | $\overline{7}$                    | 18                 | 4374               |
| 11                                | 12                                | $36\,$             | 1088391168         |

Tabela 2: Comparação de número de corridas

Fonte: Mori (2011)

As matrizes ortogonais possuem propriedades para o planejamento de experimentos detalhadas com rigor matemático por Kacker et. al; 1991, onde se constata como o uso das matrizes ortogonais agrega eficiência a matriz experimental, sem prejuízo aos resultados do experimento. Em um apontamento de Creveling e Fowlkes (1995), ao usar a matriz ortogonal, nenhum fator pesa mais do que outros no experimento, além de o efeito de cada fator ser matematicamente reproduzido, independentemente das influências dos outros fatores.

A notação para a matriz experimental ortogonal é expressa por  $L_i(n^k),$ onde  $i$  refere-se ao número de corridas da matriz experimental,  $n$  é o número de níveis dos fatores e  $k$  é o número de fatores. A tabela 3 é ilustra um exemplo de matriz ortogonal  $L_8(2^7)$ , acomodando sete fatores de dois níveis. Nela esta descrita a composição dos níveis em cada fator, para os 8 ensaios

de experimentação, valendo o nome de matriz experimental.

| $L_8(2^7)$     | $\mathbf A$  | $\, {\bf B}$   | $\mathbf C$  | ${\rm D}$    | ${\bf E}$      | $\mathbf F$ | ${\bf G}$    |
|----------------|--------------|----------------|--------------|--------------|----------------|-------------|--------------|
| $\,1$          | $\mathbf{1}$ | $\mathbf{1}$   | $\,1\,$      | $\,1$        | $\mathbf{1}$   | $\,1\,$     | $\mathbf{1}$ |
| $\overline{2}$ | $\mathbf{1}$ | $\mathbf{1}$   | $\mathbf{1}$ | $\sqrt{2}$   | $\overline{2}$ | $\sqrt{2}$  | $\sqrt{2}$   |
| $\overline{3}$ | $\mathbf{1}$ | $\sqrt{2}$     | $\sqrt{2}$   | $\,1\,$      | $\mathbf{1}$   | $\sqrt{2}$  | $\sqrt{2}$   |
| $\overline{4}$ | $\mathbf{1}$ | $\sqrt{2}$     | $\sqrt{2}$   | $\sqrt{2}$   | $\overline{2}$ | $\mathbf 1$ | $\mathbf{1}$ |
| $\bf 5$        | $\sqrt{2}$   | $\,1$          | $\sqrt{2}$   | $\,1\,$      | $\sqrt{2}$     | $1\,$       | $\sqrt{2}$   |
| $\overline{6}$ | $\sqrt{2}$   | $\mathbf{1}$   | $\sqrt{2}$   | $\sqrt{2}$   | $\mathbf{1}$   | $\sqrt{2}$  | $\mathbf{1}$ |
| $\overline{7}$ | $\sqrt{2}$   | $\sqrt{2}$     | $\mathbf{1}$ | $\mathbf{1}$ | $\sqrt{2}$     | $\sqrt{2}$  | $\mathbf{1}$ |
| 8              | $\sqrt{2}$   | $\overline{2}$ | $1\,$        | $\sqrt{2}$   | $\,1\,$        | $\,1$       | $\sqrt{2}$   |

Tabela 3: Matriz  $L_8(2^7)$ 

Fonte: Taguchi et. al (2005)

Utilizando essa matriz para esboçar algumas propriedades da ortogonalidade na matriz note que:

- Há um número fixo de ocorrências dos níveis 1 e 2 em uma mesma coluna;
- Há um balanceamento no número de ocorrências, isso é, se o nível 1 ocorre 4 vezes em A, o mesmo acontecerá para o nível 2. E essa estrutura é reproduzida em todas as colunas da matriz experimental.
- Existe um emparelhamento das colunas da matriz, onde ao deixar colunas em branco, não se perde a ortogonalidade, contudo, os tratamentos devem ser todos efetuados, para que se mantenha o balanceamento dos fatores.

### 3.5.2 Modelo Aditivo

Krishnaiah e Shahabudden ressaltam que os modelos aditivos podem ser representativos de muitas situações do planejamento de experimentos. Um modelo aditivo é expresso da forma:

$$
Y_{ij} = \mu + \alpha_i + \beta_j + \epsilon_{ij};\tag{41}
$$

Sendo, Y a resposta medida,  $\mu$  é a média geral do experimento,  $\alpha_i$  e  $\beta_i$  os efeitos dos fatores A e B respectivamente,  $\epsilon$  o erro experimental. Para isso, o modelo pressupõe independência entre os fatores que o compõem. Vale ressaltar que para situações onde o erro experimental seja muito grande, há então o indício de interação entre os fatores. Em caso positivo deste, um novo modelo precisa ser formulado, onde as interações são levadas em conta, chamando de modelo multiplicativo (não aditivo).

### 3.5.3 Análise das Médias(ANOM)

Para tomada de decisão na escolha dos fatores que irão compor um processo através de uma matriz experimental, se faz necessário classificar os efeitos médios que cada fator desempenha na resposta ordenando por um rank. Esta técnica é a análise das Médias (analysis of mean-ANOM ) e posteriormente é ilustrada em gráficos de efeitos principais. O efeito de um fator pode ser mensurado pela equação:

$$
efeito A = \bar{A}_{major} - \bar{A}_{meror}; \t\t(42)
$$

donde,  $\bar{A}_{major}$  e  $\bar{A}_{memory}$  são a maior e a menor média, respectivamente, para o fator em algum dos seus níveis. Isto é, para um fator A, os níveis que apresentaram a maior e a menor media na resposta são confrontados, sendo a diferença das médias armazenada para comparação ente os fatores. Exemplificando, considere tabela 4: uma matriz de experimentos  $L_4(2^3)$  com duas unidades amostrais.

No cálculo que segue, as médias de A são calculadas com relação ao seu nível, o  $\bar{A}_1$  é a média das observações do fator  $A$  quando ele está no nível 1, equação(43). Da mesma maneira que  $\bar{A}_2$  é a média das observações do fator A quando está no nível 2, equação(44).

| $\mathrm{N}^{\Omega}$ | А              | $\boldsymbol{B}$ | $\mathcal{C}$ | $Y_1$                  | $Y_2$     |
|-----------------------|----------------|------------------|---------------|------------------------|-----------|
| $\mathbf{1}$          | $\mathbf{1}$   | $\mathbf 1$      | $\mathbf{1}$  | $x_{1,1}$              | $x_{1,2}$ |
| $\overline{2}$        | $\mathbf{1}$   | $\overline{2}$   | $\sqrt{2}$    | $\boldsymbol{x}_{2,1}$ | $x_{2,2}$ |
| $\boldsymbol{3}$      | $\sqrt{2}$     | $\mathbf 1$      | $\sqrt{2}$    | $x_{3,1}$              | $x_{3,2}$ |
| 4                     | $\overline{2}$ | $\overline{2}$   | 1             | $x_{4,1}$              | $x_{4,2}$ |

Tabela 4: Matriz  $\; L_4(2^3)\;$  genérica com duas obervações

Fonte: Lucas Lamy (2018)

$$
\bar{A}_1 = \frac{x_{1,1} + x_{1,2} + x_{1,3} + x_{1,4}}{4} \tag{43}
$$

$$
\bar{A}_2 = \frac{x_{3,1} + x_{3,2} + x_{4,1} + x_{4,2}}{4} \tag{44}
$$

Ao considerar  $\bar{A}_2$ ,  $\bar{B}_2$  e  $\bar{C}_2$  as maiores médias entre os níveis dos seus respectivos fatores, pode-se montar a tabela de ANOM para a matriz  $L_4(2^3),$ mostrada na tabela 5.

|         | Fator A                     | Fator B           | Fator C               |
|---------|-----------------------------|-------------------|-----------------------|
| Nível 1 | $A_1$                       | $\bar{B}_1$       | $\bar{C}_1$           |
| Nível 2 | $\bar{A}_2$                 | $\bar{B}_2$       | $\bar{C}_2$           |
| Delta   | $\bar{A}_2 - \bar{A}_1$     | $\bar{B}_2 - B_1$ | $\bar{C}_2-\bar{C}_1$ |
| Rank    | $\mathcal{D}_{\mathcal{L}}$ |                   | 3                     |

Tabela 5: Exemplo de ANOM para  $L_4(2^3)$ 

Fonte: Lucas Lamy (2018)

Observe que a diferença das médias armazenada, é chamada de "Delta", de modo a "*rankear*" os efeitos dos fatores de maneira decrescente, isto é, a maior diferença de médias recebe rank 1, como no fator B, seguido do Fator A como rank 2 e por último o fator C com rank 3, desempenhando menos variação na resposta por mudança de nível. Desse modo é possível determinar quais fatores exercer maior influência nas corridas.

# 3.5.4 ANOVA

A análise da Variância (analysis of variance - ANOVA) é uma ferramenta de grande valia para o planejamento de experimentos. O proposito do uso está em estabelecer a variação de cada fator em relação à variação total. Ao aplicar um ANOVA entende-se que a análise do Projeto de Experimentos se encontra em um estágio mais avançado. Contudo, ao aplica-la, as informações captadas revelam a influência nos resultados, dos fatores e das interações entre fatores, as significâncias para um modelo aditivo ou multiplicativo e avalia o erro experimental. E mesmo num momento avançado da análise, essas informações podem ser necessárias para reformulação do Projeto de experimento, onde ao avaliar o erro detectado, tem-se uma validade estatística de que todos os fatores envolvidos no processo ou sistema, estão sendo considerados ou não (Roy; 2001).

Durante o Projeto de Experimento, o uso da ANOVA é designado para o Projeto de Parâmetro, cabendo a responsabilidade de identificar as contribuições de cada fator, incluindo os de forte impacto no modelo aditivo, para seguir por um teste de verificação. Contudo, cabe o uso da ANOVA também pelo Projeto de Tolerância, que, no que lhe concerne, avaliará os fatores que são economicamente interessantes de se aprimorar. Exemplificando uma quadro ANOVA, a tabela 6 a seguir contem a análise de dois fatores e uma interação

$$
Y_{ijk} = \mu + \alpha_i + \beta_j + \alpha_i \beta_j + \epsilon_{ijk} \tag{45}
$$

Note que,  $\mu$  é a média global,  $\alpha_i$  exprime o efeito do nível i do fator A  $(i=1,2,...,a),$   $\beta_{j}$  representa o efeito do nível  $j$  do fator  $B$   $(i=1,2,...,b),$   $\alpha_{i}$  $\beta_j$  exprime o efeito da interação entre o fator  $A$ e o fator  $B$  e  $\epsilon_{ijk}$  denota um erro aleatório de cada observação  $(k = 1, 2, ..., n)$ .

| Fonte de           | Soma de       | Graus de     | Quadrado médio                         | Estatística                  |
|--------------------|---------------|--------------|----------------------------------------|------------------------------|
| Variação           | Quadrados     | Liberdade    |                                        | F                            |
| Fator A            | $SQ_A$        | $a-1$        | $QM_A = \frac{SQ_A}{a-1}$              | $QM_A$<br>$QM_{resduo}$      |
| Fator B            | $SQ_B$        | $b-1$        | $QM_B = \frac{SQ_B}{b-1}$              | $\frac{QM_B}{QM_{resduo}}$   |
| Fator $A*Factor B$ | $SQ_{AB}$     | $(a-1)(b-1)$ | $QM_{AB} = \frac{SQ_{AB}}{(a-1)(b-1)}$ | $\frac{Q M_A B}{(a-1)(b-1)}$ |
| Resíduo            | $SQ_{Resduo}$ | $ab(n-1)$    | $QM_{Resduo}$                          |                              |
| Total              | $SQ_{Total}$  | $abn-1$      |                                        |                              |

Tabela 6: Quadro da ANOVA

Fonte: Lucas Lamy (2018)

$$
SQ_A = bn \sum_{i=1}^{a} (\bar{y}_{i..} - \bar{y}_{...})^2; \tag{46}
$$

$$
SQ_B = an \sum_{j=1}^{b} (\bar{y}_{.j.} - \bar{y}_{...})^2; \tag{47}
$$

$$
SQ_{AB} = n \sum_{i=1}^{a} \sum_{j=1}^{b} (\bar{y}_{ij.} - \bar{y}_{i..} - \bar{y}_{.j.+ \bar{y}...})^2; \tag{48}
$$

$$
SQ_{AB} = n \sum_{i=1}^{a} \sum_{j=1}^{b} \sum_{k=1}^{n} (\bar{y}_{ij.} - \bar{y}_{i..} - \bar{y}_{.j.} + \bar{y}_{...});
$$
 (49)

$$
\bar{y}_{i..} = \frac{\left(\sum_{j=1}^{b} \sum_{k=1}^{n} y_{ijk}\right)}{bn}
$$
\n(50)

$$
\bar{y}_{.j.} = \frac{\left(\sum_{j=1}^{a} \sum_{k=1}^{n} y_{ijk}\right)}{an}
$$
\n(51)

$$
\bar{y}_{ij.} = \frac{\left(\sum_{k=1}^{n} y_{ijk}\right)}{n} \tag{52}
$$

$$
\bar{y}_{...} = \frac{\left(\sum_{i=1}^{a} \sum_{j=1}^{b} \sum_{k=1}^{n} y_{ijk}\right)}{abn}
$$
\n(53)

$$
SQ_{total} = SQ_A + SQ_B + SQ_{AB} + SQ_{residuo}
$$
 (54)

A estatística  $F_{v1,v2}$  de Snedecor é calculada de acordo com o nível de significância desejado (usualmente adotado 5% ou 1%), donde  $v_1$  representa os graus de liberdade do numerador e  $v_2$  os graus de liberdade do denominador. Interpretando a estatística F do fator, se esta for maior que  $F_{v1,v2}$ tabelado, pode-se dizer que o fator é significativo para aquele experimento. Contudo, diante do avançado estágio na experimentação, a estatística pode ser inconclusiva. Isso é, como os ensaios são provenientes de uma matriz ortogonal, a significância dos fatores será evidentemente alta, e por sua vez, reflete em uma estatística F pequena.

De maneira análoga, uma ANOVA com mais de dois fatores pode ser calculada, bastando apenas adequar a análise a quantidade de fatores analisados.

### 3.5.5 Modelo Preditivo

Para a construção de um modelo preditivo considere o exemplo com 3 fatores, expressado por:

$$
y = \bar{y}_{exp} + (\bar{y}_A - \bar{y}_{exp}) + (\bar{y}_B - \bar{y}_{exp}) + (\bar{y}_C - \bar{y}_{exp});
$$
 (55)

A média da resposta geral (ou da razão  $S/N$ ) para a matriz experimental é denotada por onde  $\bar{y}_{exp}$ ; as maiores médias ou respostas entre os níveis avaliados são representados por  $\bar{y}_A$ ,  $\bar{y}_B$ ,  $\bar{y}_C$  e configuram as melhores respostas médias. Para a construção do modelo preditivo são utilizados apenas os fatores significativos, não precisando de nenhuma ferramenta técnica mais complexa como ajuste de curva ou geração de equações. Em recomendação há sugestões de tomar como fatores significativos apenas a metade dos graus de liberdade da matriz ortogonal adotada para o experimento (Krishnaiah; Shahabudeen; 2012).

# 3.5.6 Teste de Verificação

O teste de verificação, como o nome sugere, verifica a otimização induzida pelo Projeto de Parâmetros, o interesse esta em verificar se as condições de controle estabelecidas otimizam o sistema e resultam em um desempenho ótimo na produção. Através da verificação é possível constatar se o sistema não possui iterações, se está dessensibilizado para as influências dos ruídos e com uma performance replicável, caracterizando robustez do processo. Dois experimentos precisam ser realizados para o teste de verificação, o primeiro é utilizando os fatores de controle em seus níveis ótimos, já o segundo usando alguns níveis não ótimos do experimento principal. Atente que ambos os experimentos devem estar sob as mesmas condições de ruídos que o experimento principal. Ao comparar os resultados obtidos dos respectivos resultados preditivos, é possível ter 4 sinalização do teste de verificação (Creveling; Fowlkes; 1995).

- Confirmação forte: Os dois resultados do modelo preditivo são próximos; confirmando o benefício de um sistema com performance replicável, que por sua vez, implica em robustez do sistema.
- Confirmação fraca: Ambos os resultados do modelo, não são muitos próximos do previsto, contudo, distam em mesma proporção. Fornecendo fortes indícios de que o experimento não espelha completamente o sis-
tema, e que existem fatores importantes a serem considerados. Mais experimentos podem ser realizados para encontrar e considerar os fatores remanescentes.

- Confirmação ruim devido interação: Em caso do resultado ótimo estar distante do previsto, mas o resultado não ótimo esteja próximo, é provável que esteja ocorrendo uma iteração forte entre os fatores de controle, que não foi repassada para o modelo. Nesses casos, o modelo aditivo pode não ser representativo da realidade.
- Confirmação ruim devido erro experimental: Em caso de ambos os resultados dos modelos distarem do previsto, se associa esse erro a problema desconhecidos, algumas vezes relacionados a problemas de medição e/ou número grande de repetições

## 3.5.7 Gráfico dos Efeitos Principais

O gráfico de efeitos principais (Main effects plot) é uma ferramenta ilustrativa que espelha os resultados de uma ANOM, descrita anteriormente. Ao observar o gráfico de efeitos principais é possível entender o comportamento das respostas para mudanças nos níveis dos fatores, a fim de elencar o nível com melhor resposta. O gráfico é formado por valores pontuais das médias no nível avaliado e ligado por uma linha, os eixos da abcissa e ordenada representam os níveis do fator analisado e os valores médios da resposta no fator respectivamente, como mostra a Figura 15.

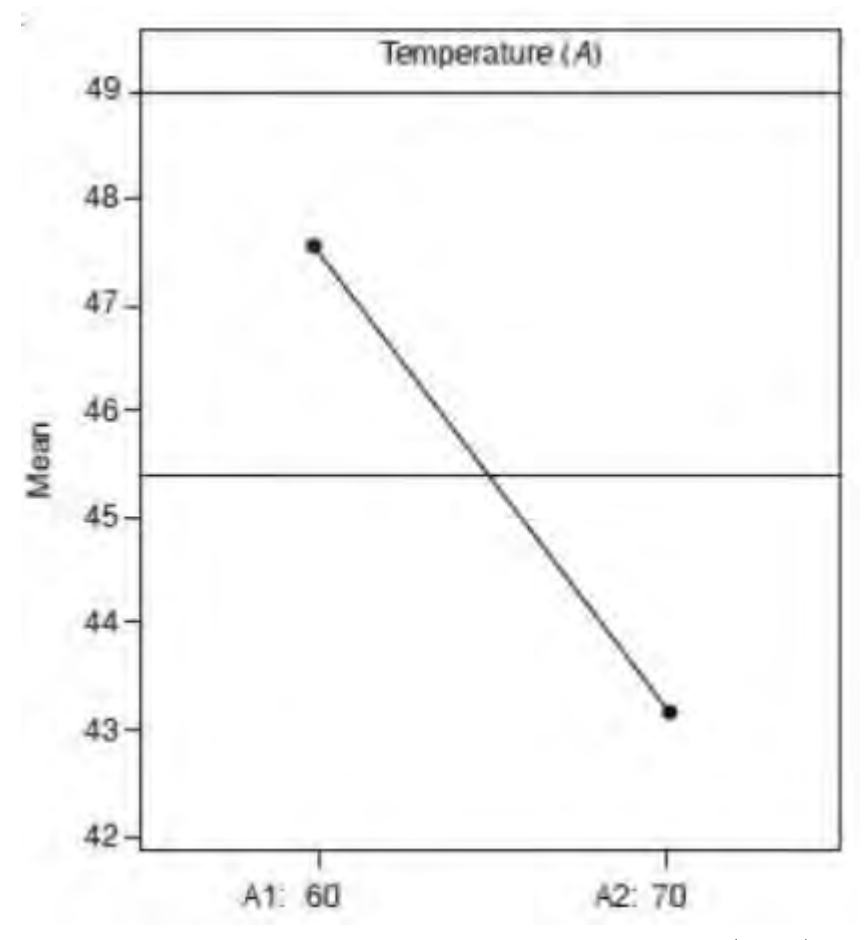

Figura 14: Exemplo de Gráfico de Efeitos Principais

Fonte: Adaptado de e Krishnaiah Shahabudden (2012)

## 3.5.8 Iterações entre fatores

Em situações de fatores independentes, um único experimento é suficiente para produzir informações sobre o fator que poderão ser reutilizadas sempre que esse mesmo fator for avaliado. Contudo, ao detectar a iteração, entende-se como dependência entre os fatores, implicando em uma situação não robusta (Roy et al.; 2001). Ao estudar as iterações detectadas ou previamente confirmadas, o interesse estará em descobrir como as influências são desempenhadas no sistema, por ser uma questão essencial em qualquer discussão do Projeto de Experimento. Para isso, utiliza-se a ferramenta ilustrativa do gráfico de iterações. Note que o sucesso do Projeto Robusto depende que as interações entre os fatores de controle sejam ínfimas ou mesmo que não existam.

Creveling e Fowlkes apontam duas maneiras de lidar com as iterações:

- Quantificar os efeitos de iteração através dos experimentos
- Construir o projeto de maneira a conseguir evitar ter que estima-las, minimizando a probabilidade de iterações significantes.

Em um Projeto Robusto, assume-se que os fatores de controle são independentes e mais significativos do que os efeitos das iterações. Sobrepujando o efeito das iterações nos ruídos aleatórios, é possível evitar ter que mensurar e lidar diretamente com elas. Dessa maneira, as iterações entre fatores não são ignoradas, mas a performance é otimizada a ponto de não depender das iterações (Lamy; 2018). Contudo, isso só é possível em situações de iterações fracas ou de baixa intensidade. Pode-se classificar as iterações analisadas em 3 tipos de comportamento: antissimétrico, monótono ou paralelo. Um exemplo do comportamento antissimétrico é apresentado na figura 16. Há uma relação de inversão dos valores de S/N para os fatores. A medida que o nível de A decai, a resposta S/N decai e em contrapartida, há um aumento no fator B, ocorrendo um corte entre as linhas.

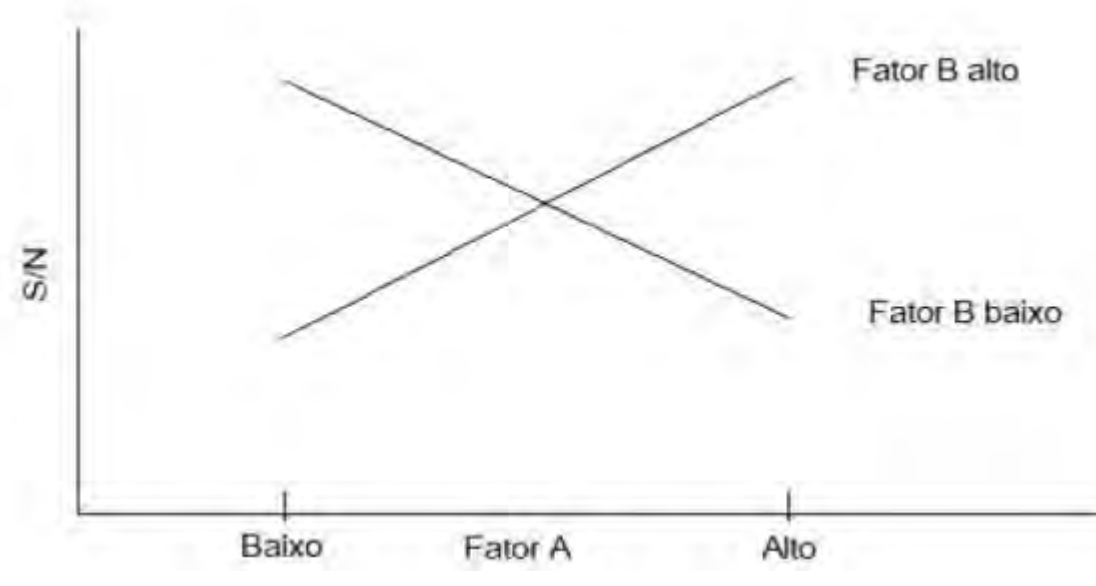

Figura 15: Interação antissimétrica entre fatores

Fonte: Lucas Lamy (2018)

Portanto, quando a mudança em um fator altera o sinal dependendo do nível do outro fator, é atribuída a relação entre eles de antissimétrica. Por implicar em alta dependência entre os fatores, a relação antissimétrica enquadra a produção numa condição não robusta. Observe que o tolerável é uma leve iteração, porém não desejável.

A iteração monótona ou sinérgica é apresentada na figura 17. Pelo critério da razão S/N, maiores valores para razão implicam em menos ruídos, firmando os níveis A-Alto e B-Alto como ótimos, sem ocorrer cruzamentos em suas linhas. Nessa situação não se faz necessária a reotimização.

Em situações de fatores independentes, as iterações entre os fatores de controle não ocorrem, exibindo um gráfico de iterações com linhas paralelas, como a figura 18. Na figura, para mudanças no nível de A, a mudança na resposta será proporcionalmente mantida, independente do nível que o fator B apresente. E de fato, a relação é recíproca para o fator B em relação ao fator A.

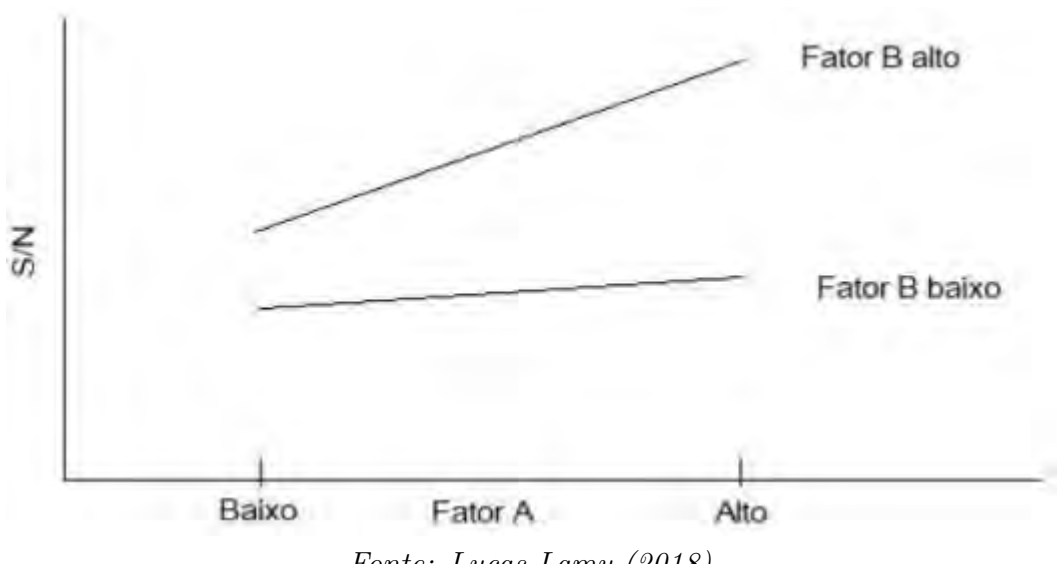

Figura 16: Gráfico iteração sinérgica entre Fatores

Fonte: Lucas Lamy (2018)

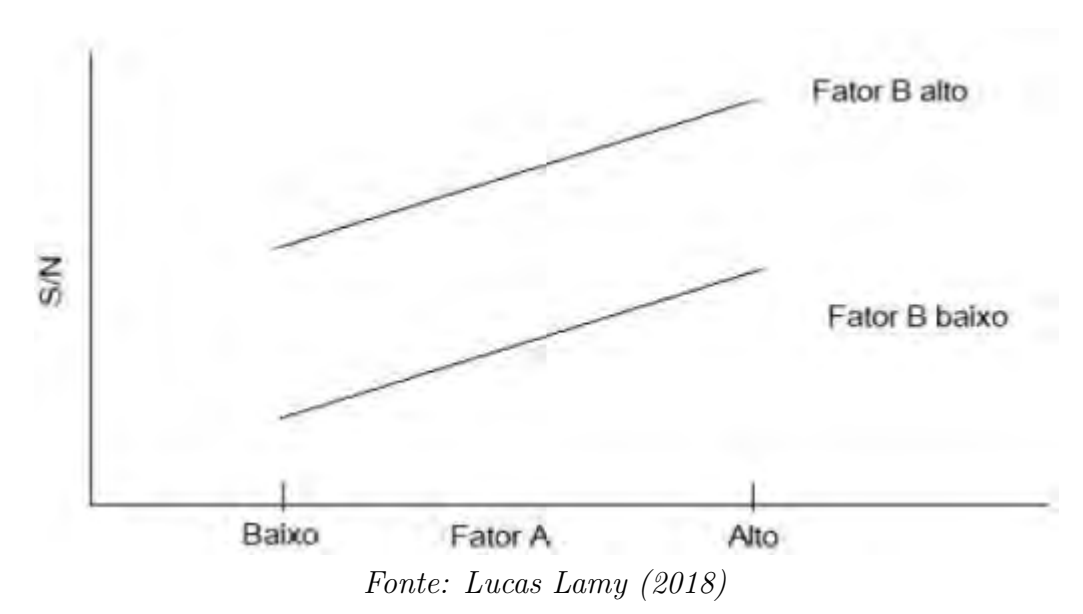

Figura 17: Gráfico de iteração paralela entre fatores

### 3.5.9 Construção dos gráficos de interação

Para a construção dos gráficos de efeitos principais, é realizada uma análise das médias das respostas para os fatores envolvidos na iteração. Acontece de maneira similar a ANOM. Em um exemplo, para os fatores A e B com dois níveis cada  $(A_1, A_2 \in B_1, B_2)$ , será necessário analisar as combinações  $\overline{A_1B_1}, \overline{A_1B_2}, \overline{A_2B_1}, \overline{A_2B_2}.$ 

Dessa forma,  $\overline{A_1B_1}$  representa a média de todas as respostas na condição de A e B estarem em seu nível 1. Os gráficos podem ser confeccionados escolhendo o fator que representará a abcissa e qual fator sera repartido em seus níveis no para a representação e linhas.

#### 3.5.10 Gráficos Lineares

Taguchi propuserá uma representação gráfica, que mapeá onde deve ser atribuindo os fatores e sua iterações, chamando de gráficos lineares. Outrora, realizar essas atribuições, sem perca das propriedades de uma matriz ortogonal para a matriz de experimentos, nem sempre era tarefa fácil. Em sua praticidade, é possível configurar os fatores e suas iterações, evitando grande confusões nas colunas da matriz experimental. Exemplos das estruturas gráficas podem ser encontradas na dissertação de Lamy. Os gráficos lineares são confeccionados associando pontos que representam os fatores, as linhas que representarão as iterações, como mostra a figura 19.

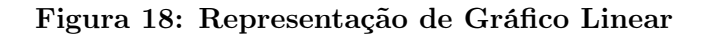

| Factor A                   | Factor A x Factor B | Factor B |
|----------------------------|---------------------|----------|
| $Fonte: Lucas$ Lamy (2018) |                     |          |

Nos gráficos lineares propostos por Taguchi, as letras são substituídas por números que representarão a coluna da matriz experimental cujos fatores serão atribuídos alternativamente (figura 20). Os números ordenam as colunas da matriz experimental, servindo como espaço para indicação do fator ou iteração que deva ser atribuído.

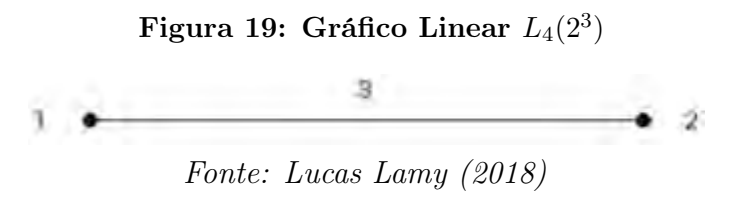

Perceba que há gráficos lineares simples e complexos, a depender do número de fatores e níveis avaliados na matriz. Adicionalmente, como mostra a figura 21, algumas matrizes podem ter mais de uma configuração, atribuindo ao método certa flexibilidade, uma vez que nem todos os fatores são iguais em termos de "custo". Em recomendação, os fatores com um custo mais elevado, seja pelo tempo necessário na modificação de um experimento para outro, ou o custo econômico associado, devem ser jogados para as colunas mais à esquerda da matriz, justamente evitando as modificações de um experimento para outro, auxiliando de maneira eficiente na realização das experimentações.

Figura 20: Diferentes Graficos Lineares para  $L_8(2^7)$ 

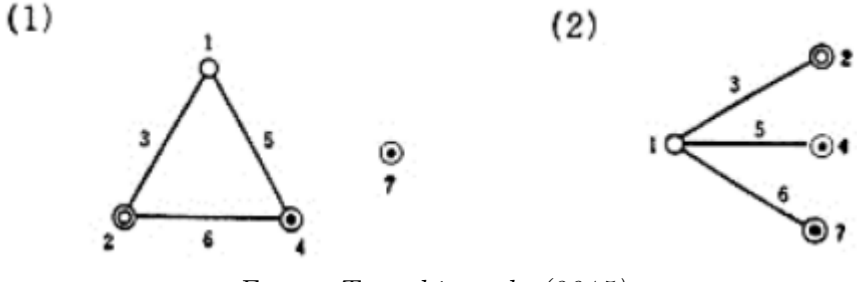

Fonte: Taguchi et al. (2015)

#### 3.5.11 Matriz triangular

Taguchi também propõe o uso das matrizes triangulares para o mapeamento de iterações entre fatores. Alguns exemplos também podem ser encontrados no trabalho de Lamy, 2017. De exemplo considere a matriz triangular da matriz ortogonal  $L_8(2^7)$ .

| $\mathbf{1}$ | $\overline{2}$ | 3              | $\overline{4}$  | $\overline{5}$ | 6              | 7              |
|--------------|----------------|----------------|-----------------|----------------|----------------|----------------|
| (1)          | $\sqrt{3}$     | $\overline{2}$ | $\bf 5$         | $\overline{4}$ | 7              | 6              |
|              | (2)            | $1\,$          | $6\phantom{.}6$ | 7              | $\overline{4}$ | $\overline{5}$ |
|              |                | (3)            | $\overline{7}$  | $\,6$          | $\overline{5}$ | $\overline{4}$ |
|              |                |                | (4)             | $\mathbf{1}$   | $\overline{2}$ | 3              |
|              |                |                |                 | (5)            | $\sqrt{3}$     | $\overline{2}$ |
|              |                |                |                 |                | (6)            | $\mathbf{1}$   |
|              |                |                |                 |                |                | (7)            |

Tabela 7: Matriz Triangular  $L_8(2^7)$ 

Fonte: Lucas Lamy (2018)

Na matriz triangular  $L_8(2^7)$  as linhas representam os fatores e as colunas seus níveis. Para posicionar, a iteração de, por exemplo, os fatores 2 e 4, tem como intersecção o número 6, indicando a coluna 6 da matriz experimental como posição para iteração entre "Fator 2 x Fator 4".

### 3.6 Bootstrap

Pioneiro no ramo da reamostragem através da própria amostra computacionalmente falando, Bradley Efron introduz o bootstrap, um método em inferência estatística capaz de responder a questões reais sem a necessidade de complicados e muitas vezes inviáveis cálculos analíticos (Chernick et al.; 2014). Recorre-se a essa técnica em situações de pequenas amostras, geralmente ocasionado pela dificuldade em acessar aquela população-alvo. Tal método, permite a estimação de variâncias, intervalos de confiança, p-valores e outras quantidades de interesse por meio de duas possíveis abordagens, a Paramétrica e a Não-Paramétrica. Nessa última, a reamotragem é feita a partir de uma distribuição empírica  $F_n$  via a própria amostra (sem reposição). A abordagem Paramétrica, por sua vez, considera  $\theta$  uma função de variáveis aleatórias, e uma distribuição  $F(\hat{\theta})$  com seus respectivos pressupostos. Dessa forma, em uma reamostragem por bootstrap sabe-se que os valores não vem do nada, mas que sempre seguirão uma fundamentação na distribuição adotada, com comportamento ajustável pela distribuição em referência (Kuipers et al.; 2006).

Um algorítimo de bootstrap básico pode ser construído através dos passos a seguir:

- 1. Construa, a partir da amostra, uma distribuição de probabilidade empírica  $F_n$  inserindo, em cada ponto  $(x_1, x_2, ..., x_n)$  da amostra, uma probabilidade  $\frac{1}{n}$ .
- 2. Realize a reamostragem: desenhe uma amostra aleatória de tamanho  $n$ com reposição a partir da função de distribuição  $\mathcal{F}_n$
- 3. Calcule para essa reamostragem a estatística de interesse  $T_n$  gerando  $\hat{T_n}$ .
- 4. Repita os passos 2 e 3 uma quantidade B de vezes. Para criar B reamostras, B deve ser um valor grande. O tamanho de B depende de testes a serem realizados com os dados. Quando uma estimativa com

intervalo de confiança de  $T_n$  é necessária, sugere-se que  $B$  seja ao menos igual à 1000.

5. Construa a partir do valor  $B$  de  $T_n$  a frequência relativa do histograma, atribuindo probabilidade $\frac{1}{B}$ de à cada ponto $T^1_n$  $T_n^1, T_n^2, \ldots, T_n^B.$ 

Observe que a distribuição obtida é a estimativa bootstrap da distribuição amostral de  $T_n$  e pode-se realizar inferências sobre um parâmetro  $\theta$ , estimando  $T_n$ .

Como pode-se ver, para completar essa estimação dos parâmetros é necessário um grande número de reamostras, onde o computador passou a ser uma ferramenta essencial, validando a técnica como computacionalmente intensiva (Davison et al. 1997).

Relembrando como em qualquer processo de amostragem, a amostra original deve ser representativa da população da qual foi obtida. No bootstrap as reamostras são representativas de sucessivas amostragens da população original, que por sua vez, se aproximará da distribuição amostral da estatística quando tomado um número grande de reamostras. Adicionalmente, observe que a reamostragem é feita com reposição, cujo caráter de seleção é aleatório, sem adicionar novas informações. Assim, para a geração destas reamostras as técnicas computacionais são de grande utilidade .

A Figura 22 representa esquematicamente o processo Bootstrap para se obter as estatísticas desejadas.

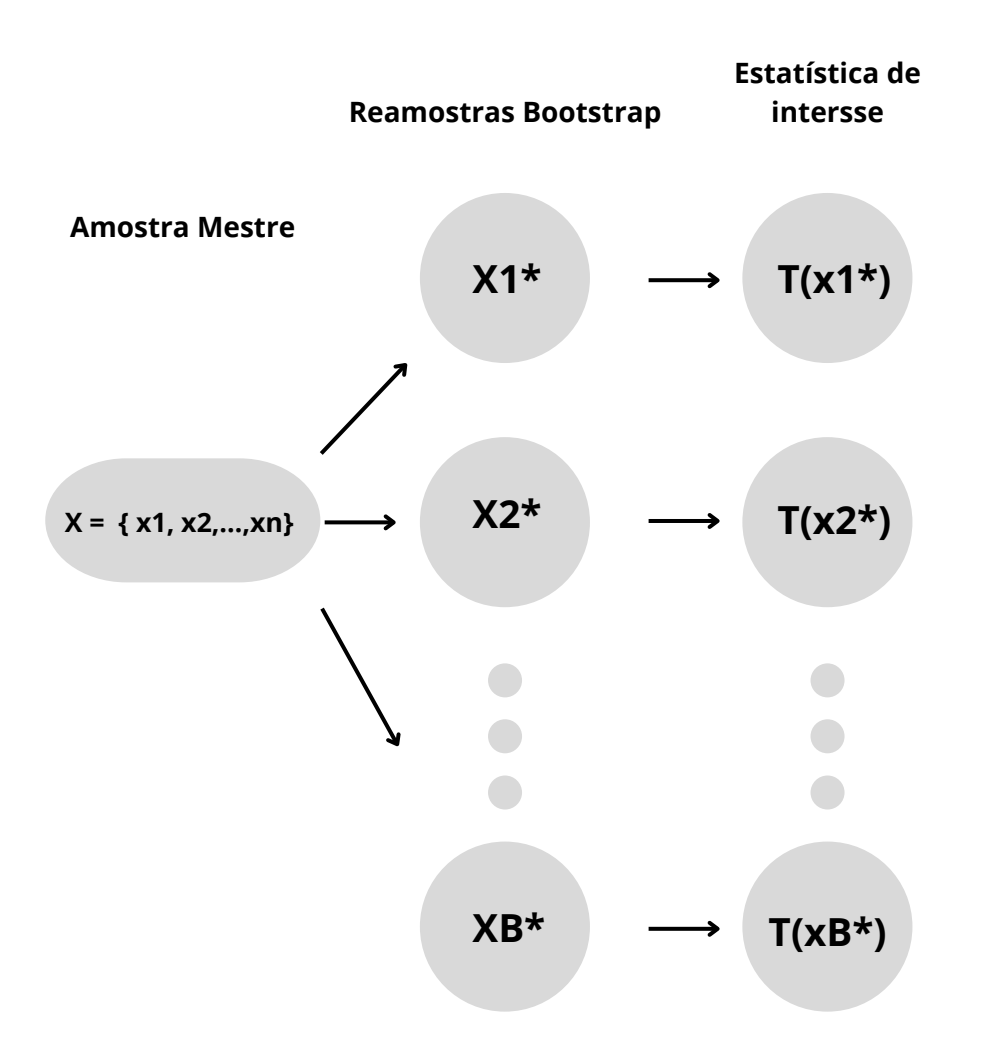

Figura 21: Método Bootstrap

Fonte: Adaptado de Efron e Tibshirani (1993)

Como o objetivo é verificar como as estatísticas obtidas das reamostras se comportarão diante de uma amostragem aleatória, pode-se apontar como grande vantagem do bootstrap, a generalidade em que pode-se aplicá-lo, por possuir poucas suposições e agregar precisão nas respostas quando comparado a outros métodos de reamostragem (Marques; 2015).

Diante das aplicações, dois parâmetros são fundamentais para o Bootstrap, o desvio padrão da estatística e o vício, apresentados nas equações 56 e 57, respectivamente. Sendo  $\hat{\theta}_i^*$  $_i^\ast$ a notação adotada para as $T_n$  estatísticas de interesse, estimada da amostra Bootstrap.

$$
SE_{boot} = \sqrt{\frac{1}{B-1} \sum_{i=1}^{B} \left(\hat{\theta}_i^* - \frac{1}{B} \sum_{j=1}^{B} \hat{\theta}_i^*\right)^2},
$$
\n(56)

O desvio padrão da estatística é utilizado para a elaboração dos intervalos de confiança. Já o vicio verifica a validade do intervalo elaborado.

$$
vci_{boot} = \overline{\hat{\theta}^*} - \hat{\theta}
$$
\n(57)

Onde  $\hat{\theta}^*$  é a média da estatísticas Bootstrap e  $\hat{\theta}$  a estatística da amostra mestre.

## 3.6.1 Intervalo de Confiança

O intervalo de confiança é de fundamental importância para inferências estatísticas, ou seja, para conseguir fazer afirmações sobre uma população conhecendo apenas sua amostra. São por definição um intervalo numérico, associado uma determinada probabilidade (nível de confiança) de conter o parâmetro populacional em questão (Montgomery; 2009).

A utilização dos intervalos de confiança é uma aplicação vantajosa diantes de estimações de parametros que necessitem de tamanho amostral grande. Contudo, para situações onde a amostra não é ideal, associada a casos de modelos com grau maior de complexidade, resultam em intervalos amplos e muitas vezes fora do domínio do parâmetro. Nesses momentos, há um destaque para as tecnicas de reamostragem, e em especifico para o bootstrap (Loibel; Edmar; 2013).

## 3.6.2 Intervalo de Confiança Bootstrap usando estatística Z

O Bootstrap padrão tem o intervalo de cofinaça dado pela seguinte equação :

$$
IC_{boot Z} = (estatistica \pm Z_{\alpha} SE_{boot})
$$
\n(58)

Donde  $Z_{\alpha}$  é o  $\alpha - simo$  do valor de distribuição normal padrão, com SEboot sendo o desvio padrão do Bootstrap.

### 3.6.3 Intervalo de confiança (t)

A equação do intervalo de confiança Bootstrap t é expressa como:

$$
IC_{boot\ t} = (estastica \pm t_{df} SE_{boot}) \tag{59}
$$

donde  $df = (n - 1)$  diz respeito ao número de graus de liberdade e n o tamanho da amostra mestre.

As condições para o calculo do intervalo de confiança dessa forma, são de a estatística de interesse seja aproximadamente normal e pouco viciada como aponta Efron.

### 3.6.4 Intervalo de confiança Percentílico(P)

O intervalo de confiança Bootstrap percentílico é expressado como

$$
IC_{boot\ percentil} = [\hat{\theta} - P_{(1-\alpha/2)\%}D; \hat{\theta} - P_{(\alpha/2)\%}]
$$
\n(60)

Sendo D a diferença entre a média das estimativas *Bootstrap* com cada estimativa *Bootstrap* e  $\hat{\theta}$  sendo a própria estimativa *Bootstrap*. A diferença é expressa como:

$$
D = \hat{\theta}_i^* - \overline{\hat{\theta}^*}
$$
\n(61)

O uso do intervalo percentílico é voltado para verificação da veracidade do intervalo t. Na condição de ambos apresentarem um pequeno vício e a dsitribuição for proxima de uma normal, os intervalo de confiança Bootstrap serão próximos e podem ser ditos confiáveis. Em caso de não serem satisfeitas as condições os metodos apresentados nao devem ser usados. Para Efron e Tibshirani um vicio abaixo de 25% do seu desvio padrão é aceitavel

(considerado pequeno).

$$
DP_{vcio} = \sqrt{\sum_{i=1}^{B} \frac{(\hat{\theta}_i^* - \hat{\theta})^2}{B - 1}}
$$
(62)

## 3.6.5 Intervalo de confiança Bias Corrected (BC)

Em situações de vício e assimetria presentes, o recomendado é a utilização dos métodos de Bootstrap com correção como o método Bias Corrected (BC) e Bias Corrected and Accelerated (BCa), como sugere Efron e Tibshirani. A ideia por tras dos metodos é calcular os extremos do intervalo pelos percentis da ditribuição bootstrap, como forma de correção para o vicio e assimetria (Marques; 2015).

O intervalo de confiança BC é calculado pela equação:

$$
IC_{BC} = [P_{p_I}(\hat{\theta}_i^*); P_{p_S}(\hat{\theta}_i^*)]
$$
\n(63)

Sendo  $p_I$  e  $p_S$  o percentil inferior e superior, respectivamente, calculados por meio dos parâmetros de correlação do vício com nível de confiança  $(1 - \alpha)100\%$ . Como mostra a seguir

$$
p_I = \phi(2Z_0 - Z_{\alpha/2});
$$

(64)

$$
p_S = \phi(2Z_0 + Z_{\alpha/2});
$$

(65)

Observe que  $Z_0$  é parâmetro de correlação do vício, e dado por:

$$
Z_0 = \phi^{-1}(p_0).
$$

(66)

 $p_0$  é definido como a probabilidade de uma estimativa ser inferior que a estimativa proveniente da amostra mestre, dada a seguir :

$$
p_0 = P(\hat{\theta}_i^* \le \hat{\theta}).
$$

(67)

### 3.6.6 Intervalo de confiança Bias Corrected and accelerated (BCa)

Em situações de assimetria forte o conveniente é a utilização do metodo de estimação BCa O calculo do intervalo é dado por :

$$
IC_{BCa} = [P_{p_I}(\hat{\theta}_i^*); P_{p_S}(\hat{\theta}_i^*)].
$$

(68)

Os intervalos BC e BCa são de certa forma semelhantes, diferenciados por uma constante de aceleração, que auxilia no ajuste do calculo dos percentis  $P_I$  e  $P_S$  como aponta Lamy. Os percentis são dados por

(69) 
$$
P_I = \phi \left( Z_0 - \frac{Z_0 + Z_{\alpha/2}}{1 - a(Z_0 + Z_{\alpha/2})} \right)
$$

$$
P_S = \phi \left( Z_0 + \frac{Z_0 + Z_{\alpha/2}}{1 - a(Z_0 + Z_{\alpha/2})} \right)
$$

(70)

# E a constante de aceleração a por

$$
a = \frac{\sum_{i=1}^{B} (\hat{\theta}_{(.)} - \hat{\theta}_{(i)})^3}{6\left(\sum_{i=1}^{B} (\hat{\theta}_{(.)} - \hat{\theta}_{(i)})^2\right)^{\frac{3}{2}}}
$$

(71)

Marques (2015) descreve ainda que para o intervalo BCa,  $\hat{\theta}_{(i)}$  representa o valor das estimativas do parâmetro estudado para cada amostra  $i$ , excetuandose a observação  $i$ da mesma e $\hat{\theta}_{(.)}$ representa o valor da média das estimativas  $\hat{\theta}_{(i)}$ .

## 4 DESIGN ROBUSTO COM USO DO R

Ao elaborar este estudo passamos pelos conceitos de: capacidade de processo, técnica de Bootstrap, Função Perda de Qualidade de Taguchi, Razão Sinal-Ruído e Projeto Robusto. A aplicação das técnicas da Função Perda de Qualidade de Taguchi, da Razão Sinal-Ruído e consequentemente do Projeto Robusto é bem quisto na indústria brasileira, então materiais que continuem a disseminar a metodologia podem ser bem aceitos pela comunidade estatística, a fim de fomentar a capacitação através do software R. Resumidamente e recapitulando, pode-se realizar a Metodologia Taguchi em 8 passos:

- 1. Identificando a função principal, os efeitos colaterais e o modo de falha
- 2. Identificando os fatores de ruído, condições de teste e características de qualidade
- 3. Identificando a função objetivo a ser otimizada
- 4. Identificando os fatores de controle e seus níveis
- 5. selecionando o experimento de matriz ortogonal
- 6. Conduzindo o experimento da matriz
- 7. Analisando os dados, prevendo os níveis ideais e o desempenho
- 8. Realizando o experimento de verificação e planejando a ação futura

Considerando essa sequência, estaremos interessados em pacotes e códigos no R que apliquem as técnicas da Função Perda de Qualidade, Razão Sinal-Ruído e análise experimental de Taguchi; que gerem os intervalos de confiança desses índices por meio da técnica computacionalmente intensiva Bootstrap. Espera-se que o conjunto de exemplos reais e os procedimentos realizados de análise, sirvam como um mapa das rotinas computacionais em R e viabilize os cálculos da aplicação e junto a disseminação da metodologia.

— Três conjuntos de dados reais serão utilizados de maneira a contribuir com a aprendizagem das técnicas.

## 4.1 Dados - Acidez em Sucos em pó

O primeiro conjunto de dados é provido por Lamy; 2018 e referem-se a produção de sucos em pó, donde os 5 produtos são diferenciados pelo sabor (Produtos A,B,C,D,E). As informações captadas são acerca dos níveis de acidez em cada sabor, onde cada produto tem suas próprias especificações. Cada produto é produzido em três turnos de trabalho diferentes: turno 1 (06:00h às 12:00h), turno 2 (13:00h às 21:00h) e turno 3 (23:00h às 05:00h). As medidas foram feitas a cada 2 horas da linha de produção.

Segundo Lamy, 64% das vezes em que o produto foi retido por não se adequar às especificações, após a reanálise o produto foi totalmente liberado. Nos outros 36% dos casos tem-se algum tipo de descarte do material produzido, parcial ou completo.

Nesse aspecto, uma análise voltada para a melhoria da produção pode reduzir despesas como o gasto de tempo em reanálise, queixas dos consumidores, custos da matéria-prima e embalagem. Dessa forma, os ganhos econômicos com a melhoria na produção, não seriam voltados apenas a melhor utilização da matéria-prima, mas trazer competitividade para a marca.

A análise foi realizada no R, utilizando a Razão  $S/N$  Nominal Melhor Tipo I, Função Perda de Qualidade Média com valor P = 6, Capacidades Potencial do Processo e 10.000 remostras Bootstrap para gerar os intervalos de confiança (ICs) para os parâmetros analisados. Os códigos elaborados estão em anexo deste documento.

Tabela 9: Observações do Produto A

| $\begin{tabular}{ c cccc } \hline Turno I & 0,47 & 0,47 & 0,46 & 0,48 & 0,46 & 0,49 \\ \hline Turno II & 0,43 & 0,43 & 0,46 & 0,47 & 0,45 \\ \hline Turno III & 0,440 & 0,460 & 0,440 & 0,420 & - & - \\ \hline \end{tabular}$ |  |  |  |
|----------------------------------------------------------------------------------------------------|--|--|--|

Fonte: Lucas Lamy (2018)

|           | Alvo  | LIE   | LSE   |
|-----------|-------|-------|-------|
| Produto A | 0,475 | 0,420 | 0,530 |
| Produto B | 0,445 | 0,380 | 0,510 |
| Produto C | 0,405 | 0,330 | 0,480 |
| Produto D | 0,510 | 0,430 | 0,590 |
| Produto E | 0,410 | 0,320 | 0,500 |

Tabela 8: Especificações dos Produtos

Fonte: Lucas Lamy (2018)

Tabela 10: Observações do Produto B (Continua)

| $\begin{tabular}{l cccccc} Turno I & 0,460 & 0,480 & 0,590 & 0,590 & 0,580 & 0,570 & 0,470 \\ Turno II & 0,460 & 0,410 & 0,450 & 0,430 & 0,460 & 0,430 & 0,450 \\ Turno III & 0,460 & 0,510 & 0,450 & 0,440 & 0,50 & 0,430 & 0,460 \\ \end{tabular}$ |  |                |  |  |
|----------------------------------------------------------------------------------------------------|--|----------------|--|--|
|                                                                                                    |  |                |  |  |
|                                                                                                    |  |                |  |  |
|                                                                                                    |  |                |  |  |
|                                                                                                    |  | $\tau$ (0.010) |  |  |

Fonte: Lucas Lamy (2018)

Tabela 11: Observações do Produto B (Conclusão)

| Turno I $\begin{bmatrix} 0.450 & 0.440 & 0.490 & 0.510 & 0.480 & 0.460 & 0.440 & 0.450 \end{bmatrix}$ |        |        |        |   |  |  |
|----------------------------------------------------------------------------------------------------|--------|--------|--------|---|--|--|
| Turno II $\parallel$ 0,450 0,470 0,460 0,450 -                                                        |        |        |        |   |  |  |
| Turno III                                                                                             |        |        |        |   |  |  |
|                                                                                                    | $\sim$ | $\sim$ | $\sim$ | . |  |  |

Fonte: Lucas Lamy (2018)

Tabela 12: Observações do Produto C (Continua)

| Turno I   0,41 0,43 0,39 0,44 0,41 0,42 0,41 0,42 0,42 0,44 0,40 0,40 0,42                                                                              |  |  |  |  |  |  |  |
|----------------------------------------------------------------------------------------------------|--|--|--|--|--|--|--|
|                                                                                                    |  |  |  |  |  |  |  |
| Turno II 0,44 0,46 0,39 0,39 0,44 0,33 0,41 0,40 0,42 0,40 0,40 0,46 0,44<br>Turno III 0,46 0,41 0,42 0,42 0,41 0,40 0,38 0,40 0,39 0,44 0,39 0,46 0,44 |  |  |  |  |  |  |  |

Fonte: Lucas Lamy (2018)

Tabela 13: Observações do Produto C (Conclusão)

| $\begin{tabular}{ c ccccccccccccccc } \hline \text{Turno I} & 0,44 & 0,43 & 0,41 & 0,43 & 0,43 & 0,38 & 0,44 & 0,38 & 0,44 & 0,42 & 0,42 & 0,45 & 0,45 \\ \hline \text{Turno II} & 0,38 & 0,41 & 0,44 & 0,43 & 0,41 & 0,40 & 0,45 & 0,38 & 0,43 & 0,41 & 0,45 & 0,39 \\ \hline \text{Turno III} & 0,41 & 0,39 & 0,41 & 0,4$ |  |  |  |  |  |  |  |
|----------------------------------------------------------------------------------------------------|--|--|--|--|--|--|--|
|                                                                                                    |  |  |  |  |  |  |  |

Fonte: Lucas Lamy (2018)

| $I = I$ $(0.010)$ |  |  |  |  |  |  |  |  |  |
|-------------------|--|--|--|--|--|--|--|--|--|

Tabela 14: Observações do Produto D

Fonte: Lucas Lamy (2018)

Tabela 15: Observações do Produto E

| Turno I   0,44 0,45 0,35 0,43 0,47 0,43 0,45 0,44 0,45 0,47 0,47                                                                                                    |  |  |  |  |  |  |
|----------------------------------------------------------------------------------------------------|--|--|--|--|--|--|
|                                                                                                    |  |  |  |  |  |  |
| $\begin{tabular}{c cccccc} Turno II & 0,45 & 0,44 & 0,44 & 0,43 & 0,44 & 0,43 & 0,46 & 0,46 & 0,46 & 47 \\ \hline Turno III & 0,42 & 0,46 & 0,45 & 0,43 & 0,41 & 0,41 & 0,47 & 0,42 & 0,43 & 0,44 & 0,45 \\ \end{tabular}$ |  |  |  |  |  |  |
|                                                                                                    |  |  |  |  |  |  |

Fonte: Lucas Lamy (2018)

# 4.1.1 Resultados — Acidez em Sucos em pó

Tabela 16: Estimações — Função de perda media Nominal-é-melhor

|             | Produtos |       |                         |       |       |  |  |  |  |  |
|-------------|----------|-------|-------------------------|-------|-------|--|--|--|--|--|
| Turno       | А        | B     | C                       | D     | Ε     |  |  |  |  |  |
|             | 0.293    | 7.143 | 0.657                   | 0.546 | 1.544 |  |  |  |  |  |
| $_{\rm II}$ | 2.080    | 0.435 | 1.072                   | 0.864 | 1.214 |  |  |  |  |  |
| Ш           | 2.958    | 1.799 | 0.885<br>$\overline{1}$ | 1.162 | 0.781 |  |  |  |  |  |

Fonte: O Autor

Tabela 17: Estimações — Razão de  $S/N$  Nominal-é-melhor tipo I

|       |        |        | Produtos |        |        |
|-------|--------|--------|----------|--------|--------|
| Turno | A      | B      | C        | D      | Е      |
|       | 73.955 | 4.419  | 61.446   | 61.618 | 51.537 |
| Н     | 64.425 | 64.978 | 52.373   | 56.837 | 69.346 |
| Ш     | 65.885 | 54.874 | 54.675   | 53.806 | 61.452 |

| Produto          | Turno          | $C_p$    | $C_{pk}$  | $C_{pm}$ |
|------------------|----------------|----------|-----------|----------|
|                  | $\mathbf I$    | 1.568231 | 1.4731    | 1.5081   |
| $\boldsymbol{A}$ | $\rm II$       | 1.024    | 0.5217    | 0.5660   |
|                  | III            | 1.122    | 0.4082    | 0.474    |
|                  | $\bf{I}$       | 0.4041   | 0.1154    | 0.3054   |
| B                | $\rm II$       | 1.2471   | 1.203     | 1.2366   |
|                  | III            | 0.724    | 0.5092    | 0.6086   |
|                  | $\bf{I}$       | 1.282    | 1.0196    | 1.006    |
| $\overline{C}$   | $\rm II$       | 1.024    | 0.5217    | 0.5660   |
|                  | III            | 0.9252   | 0.8019    | 0.8677   |
|                  | $\overline{I}$ | 0.5767   | 0.1009    | 0.5519   |
| $\mathbf D$      | II             | 0.443    | $-0.0493$ | 0.43898  |
|                  | III            | 0.3912   | 0.0869    | 0.3786   |
|                  | $\overline{I}$ | 0.8928   | 0.5861    | 0.6570   |
| E                | $\rm II$       | 2.145    | 1.239     | 0.740    |
|                  | III            | 1.486    | 1.0661    | 0.9235   |

Tabela 18: Estimações — índices para a Capacidade de Processo

| L(y)      | $\mathbf{A}$ | B               | $\mathcal{C}$ | D             | Ε            |
|-----------|--------------|-----------------|---------------|---------------|--------------|
| Turno I   | LI;~LS       | LI;~LS          | LI;~LS        | LI;~LS        | LI;~LS       |
|           |              |                 |               |               |              |
| 95%       | [0.05; 0.52] | [0; 14.94]      | [0.34; 0.97]  | [0.15; 0.932] | [0.59, 1.82] |
| 99%       | [0; 0.66]    | [0; 19.4]       | [0.16; 1.15]  | [0, 1.15]     | [0.24; 2.17] |
|           |              |                 |               |               |              |
| Turno II  | LI;~LS       | LI;~LS          | LI; LS        | LI; LS        | LI;~LS       |
|           |              |                 |               |               |              |
| $95\%$    | [0.05; 4.02] | [0.03; 0.83]    | [0.35; 1.8]   | [0; 2.4]      | [0.59; 1.82] |
| 99%       | [0; 5.15]    | [0; 1.06]       | [0; 2.23]     | [0; 1.92]     | [0.24; 2.16] |
|           |              |                 |               |               |              |
| Turno III | LI;~LS       | LI;~LS          | LI;~LS        | LI;~LS        | LI;~LS       |
|           |              |                 |               |               |              |
| 95%       | [0.31; 5.48] | $[-0.55; 4.05]$ | [0.19; 1.57]  | [0; 2.4]      | [0.14, 1.42] |
| 99%       | [0; 6.95]    | [0; 5.37]       | [0; 1.96]     | [0; 3.12]     | [0; 1.78]    |

Tabela 19: ICs t-student Gerados por  $\it{Boostrap}$ — Função de Perda media

Tabela 20: ICs Gerados por  $\it{Boostrap}$  —  $S/N$  Nominal-é-melhor Tipo I

| S/N       | $\bf{A}$       | B                                                                   | $\mathcal{C}$                   | D                              | Ε                                                             |
|-----------|----------------|---------------------------------------------------------------------|---------------------------------|--------------------------------|---------------------------------------------------------------|
| Turno I   | LI;~LS         | LI;~LS                                                              | LI;~LS                          | LI; LS                         | LI;~LS                                                        |
|           |                |                                                                     |                                 |                                |                                                               |
| 95%       | [58.60, 82.51] | $[34.21, 51.20]$ $[55.25, 66.12]$ $[48.16, 70.22]$ $[27.32, 66.26]$ |                                 |                                |                                                               |
| 99%       | [54.84, 86.27] |                                                                     | $[31.54, 53.87]$ [53.54, 67.82] | [44.7, 73.7]                   | [21.20, 72.38]                                                |
|           |                |                                                                     |                                 |                                |                                                               |
| Turno II  | LI;~LS         | LI;~LS                                                              | LI;~LS                          | LI;~LS                         | LI;~LS                                                        |
|           |                |                                                                     |                                 |                                |                                                               |
| $95\%$    | [49.94, 72.10] |                                                                     |                                 |                                | $[51.94, 73.94]$ [44.77, 58.05] [39.85, 67.98] [61.27, 74.24] |
| 99%       | [46.46, 75.6]  | [48.48, 77.4]                                                       | [42.68, 60.14]                  | $[35.44, 72.40]$ [59.23, 76.3] |                                                               |
|           |                |                                                                     |                                 |                                |                                                               |
| Turno III | LI;~LS         | LI;~LS                                                              | LI;~LS                          | LI;~LS                         | LI;~LS                                                        |
|           |                |                                                                     |                                 |                                |                                                               |
| 95%       |                | $[51.07, 73.23]$ [40.05, 64.02] [48.05, 59.7]                       |                                 | [39.25, 62.72]                 | [53.1, 66.7]                                                  |
| 99%       |                | $[47.59, 76.71]$ [36.29, 67.78] [46.22, 61.52]                      |                                 |                                | $[35.57, 66.40]$ [50.96, 68.84]                               |

Fonte: O Autor

| $C_p$     | A              | B              | $\rm C$       | D              | Ε             |
|-----------|----------------|----------------|---------------|----------------|---------------|
| Turno I   | LI;~LS         | LI;~LS         | LI;~LS        | LI;~LS         | LI;~LS        |
|           |                |                |               |                |               |
| $95\%$    | [1.116, 2.245] | [0.32, 0.62]   | [0.997, 1.61] | [0.815, 1.86]  | [0.54, 2.203] |
| 99%       | [1.116, 3.35]  | [0.30, 0.97]   | [0.95, 1.76]  | [0.77, 2.27]   | [0.51, 2.457] |
|           |                |                |               |                |               |
| Turno II  | LI;~LS         | LI;~LS         | LI;~LS        | LI;~LS         | LI;~LS        |
|           |                |                |               |                |               |
| 95%       | [0.837, 1.21]  | [0.850, 1.978] | [0.57, 1.07]  | [0.672, 2.016] | [1.62, 2.78]  |
| 99%       | [0.837, 1.4]   | [0.788, 2.4]   | [0.54, 1.14]  | [0.63, 2.53]   | [1.48, 3.1]   |
|           |                |                |               |                |               |
| Turno III | LI;~LS         | LI;~LS         | LI;~LS        | LI;~LS         | LI;~LS        |
|           |                |                |               |                |               |
| 95%       | [0.794, 1.59]  | [0.54, 1.04]   | [0.68, 1.2]   | [0.49, 1.25]   | [1.1, 1.9]    |
| 99%       | [0.79, 1.83]   | [0.507, 1.78]  | [0.63, 1.33]  | [0.46, 1.55]   | [1.06, 2.2]   |

Tabela 21: ICs Gerados por  $\it{Boosttrap}$  -  $C_p$ 

Tabela 22: ICs Gerados por  $\it{Boostrap}$  -  $C_{pk}$ 

| $C_{pk}$  | A             | B                | $\rm C$      | D             | E              |
|-----------|---------------|------------------|--------------|---------------|----------------|
| Turno I   | LI;~LS        | LI;~LS           | LI;~LS       | LI;~LS        | LI;~LS         |
|           |               |                  |              |               |                |
| 95%       | [1.08, 2.29]  | $[-0.08, 0.38]$  | [0.80, 1.28] | [0.745, 1.54] | [0.4087, 1.21] |
| 99%       | [1.07, 2.84]  | $[-0.16, 0.728]$ | [0.76, 1.4]  | [0.695, 1.84] | [0.39, 1.39]   |
|           |               |                  |              |               |                |
| Turno II  | LI;~LS        | LI;~LS           | LI;~LS       | LI;~LS        | LI;~LS         |
|           |               |                  |              |               |                |
| 95%       | [0.33, 1.26]  | [0.79, 1.94]     | [0.52, 0.94] | [0.57, 1.74]  | [0.864, 1.64]  |
| 99%       | [0.33, 1.88]  | [0.70, 2.3]      | [0.46, 1.04] | [0.51, 2.11]  | [0.76, 1.86]   |
|           |               |                  |              |               |                |
| Turno III | LI;~LS        | LI;~LS           | LI;~LS       | LI;~LS        | LI; LS         |
|           |               |                  |              |               |                |
| 95%       | [0.167, 0.83] | [0.22, 1.67]     | [0.52, 1.11] | [0.42, 1.11]  | [0.72, 1.51]   |
| 99%       | [0.16, 0.86]  | [0.16, 2.00]     | [0.46, 1.23] | [0.35, 1.4]   | [0.68, 1.74]   |

Fonte: O Autor

| $C_{pm}$  | $\mathbf{A}$  | B             | $\rm C$       | D             | E              |
|-----------|---------------|---------------|---------------|---------------|----------------|
| Turno I   | LI;~LS        | LI; LS        | LI; LS        | LI;~LS        | LI;~LS         |
|           |               |               |               |               |                |
| 95%       | [1.16, 2.23]  | [0.215, 0.50] | [0.84, 1.23]  | [0.83, 1.43]  | [0.551, 0.825] |
| 99%       | [1.11, 3.34]  | [0.19, 0.74]  | [0.8, 1.32]   | [0.77, 1.56]  | [0.526, 0.895] |
|           |               |               |               |               |                |
| Turno II  | LI;~LS        | LI; LS        | LI; LS        | LI; LS        | LI;~LS         |
|           |               |               |               |               |                |
| 95%       | [0.437, 1.02] | [0.841, 1.79] | [0.6, 1.01]   | [0.65, 1.24]  | [0.617, 0.921] |
| 99%       | [0.407, 1.29] | [0.760, 1.93] | [0.55, 1.11]  | [0.618, 1.43] | [0.59, 0.990]  |
|           |               |               |               |               |                |
| Turno III | LI;~LS        | LI; LS        | LI; LS        | LI;~LS        | LI;~LS         |
|           |               |               |               |               |                |
| $95\%$    | [0.36, 0.66]  | [0.404, 1.70] | [0.628, 1.17] | [0.52, 1.266] | [0.69, 1.34]   |
| 99%       | [0.33, 0.82]  | [0.37, 1.93]  | [0.58, 1.3]   | [0.485, 1.65] | [0.636, 1.54]  |

Tabela 23: IC's Gerados por Bootstrap -  $C_{pm}$ 

### 4.1.2 Discussão dos resultados — Acidez de Sucos

Para o critério da perda media, quanto menor for o valor estimado, menos perdas de unidade monetárias o processo terá. Disto, a análise aponta para o Turno I com resultados superiores para os produtos A, C e D. O Turno II e III com melhores resultados para os produtos B e E, respectivamente.

Utilizando o critério da relação Sinal-Ruído, quanto mais alta for a razão  $S/N$ , menor é o efeito do ruído sobre a detecção ou medição do sinal; e aponta que o Turno I teve resultados superiores para os produtos A, C e D. O Turno II apresentou 2 resultados superiores para os produtos B e E e o Turno III não apresentou nenhum melhor resultado. Nessa medida, se torna plausível a suspeita da necessidade de realizar uma avaliação do turno 3 para investigar possíveis problemas.

Ao avaliar os índices de capacidade de processo  $(C_p \in C_{pk})$ , estamos interessados em verificar uma paridade entres os índices, igual ou superior ao valor 1, mas com menos diferenças entre os valores. Nesse aspecto, reconhecese que o Turno I apresenta resultados superiores para os Produtos A, C e D;

o turno II apresenta melhores resultados para B e E, sendo o Turno III a não apresentar nenhum bom resultado. Adicionalmente, em quase todos os turnos são identificados índices menores que 1, classificando-os como incapazes da produção e devido a largas distâncias entre os índices, boa parte dos processos estão descentralizados.

Avaliando o  $C_{pm}$  identifica-se a sensibilidade à centralização do processo, apontando para o Turno I com resultados superiores para os produtos A, C e D. O Turno II e III com melhores resultados para os produtos B e E, respectivamente. Contudo, muito dos valores estimados para o índice foram menores que 1, indicando má qualidade de processo.

Examinando os intervalos de confiança gerados, observa-se que os valores de parâmetros calculados pertencem aos intervalos simulados. Nenhuma analise a mais é realizada pela falta de informação sobre o processo, como quais os fatores de controle que envolvem a produção e seus níveis.

Concluindo a análise, a Razão  $S/N$  fornece qual processo está com menor variabilidade, identificando qual está mais perto ou longe de seu valor de Projeto. Fornecendo evidências estatísticas de quais os turnos e produtos estão em processos de produção mais capazes. Apesar de ser altamente recomendável uma análise completa em todo o processo de produção, com os dados fornecidos é possível começar a investigação do porquê a produção está com resultados tão baixos.

## 4.2 Dados — Delay em Dispositivos de Mudança de estado

Em se tratando de um dispositivo de controle, o tempo necessario para mudança de estado de "On"para "Off"duma corrente eletrica em um dispostivo L.E.D (Luz emitida pelo Diodo) é crucial. A especificação para o produto é de que este tempo não ultrapasse os 0,005 segundos. Para este problema, existem 4 fatores entendidos como os de controle (Tipo de Pacote, Queima, Teste de Delay e Fornecedor de Componente) com dois níveis cada. Adicionalmente, deve-se avaliar os três fatores de ruído (Umidade, Solda,

Secagem) com 2 Níveis cada.

Nesse problema proposto a analise de sensibilidade de taguchi sera empregada para identificar um conjunto de condições de produção, que repassa uma menor variabilidade no produtos. Uma matriz de Experimentos com os valores das amostras são fornecidos, sendo necessario repassar para o R, modificando sementes e fixando a mais adequada.

Os dados são reportados por Peace; 1993 e podem sem mais facilmente acessados no trabalho de Lamy; 2017. No codigo, será possível, construir a matriz de experimentos e inserir os valores de respostas das amostras estudadas, nesse caso, medias e as razões  $S/N$  para o tipo "menor-émelhor"de cada amostra. Adicionalmente serão feitas ANOM para média, e ANOM para a razão  $S/N$ , seguidamente de plots de Efeitos Principais para média e para razão  $S/N$ , concluindo com plots da interação entre fatores de interesse.

| Fatores de Controle      | Nível 1      | Nível 2          | Notação          |
|--------------------------|--------------|------------------|------------------|
| Tipo do pacote           | Pacote 1     | Pacote 2         | $\boldsymbol{A}$ |
| Queima                   | Não          | Sim              | B                |
| Teste de Delay           | Sem Delay    | Com Delay        | $\rm C$          |
| Fornecedor de Componente | Vendedor X   | Vendedor Y       | D                |
| Interação                |              |                  | Notação          |
| Tipo do pacote x Queima  |              |                  | AxB              |
| Queima x Teste de Delay  |              |                  | AxC              |
| Tipo do Pacote x Queima  |              |                  | BxC              |
| Fatores de Ruído         | Nível 1      | Nível 2          | Notação          |
| Umidade                  | Baixa        | Alta             | M                |
| Secagem                  | Normal       | Pistola de calor | N                |
| Solda                    | Solda Manual | Solda de Onda    | $\left( \right)$ |

Tabela 24: Fatores analisados do Dispositivo Elétrico

Fonte: Lucas Lamy (2018)

|                |                |                         |                |                |                |                |                | $\mathbf O$  | $\overline{2}$ | $\overline{2}$ | $\mathbf{1}$   | $\mathbf{1}$ |
|----------------|----------------|-------------------------|----------------|----------------|----------------|----------------|----------------|--------------|----------------|----------------|----------------|--------------|
|                |                |                         |                |                |                |                |                | ${\bf N}$    | $\mathbf{1}$   | $\sqrt{2}$     | $\overline{2}$ | $\,1\,$      |
|                |                |                         |                |                |                |                |                | $\mathbf{M}$ | $\overline{2}$ | $\mathbf{1}$   | $\overline{2}$ | $\mathbf{1}$ |
| Corrida        | $\mathbf A$    | $\overline{\mathbf{B}}$ | AxB            | $\mathbf C$    |                | AxC BxC        | D              |              |                |                |                |              |
| $\overline{1}$ | $\overline{2}$ | $\overline{2}$          | $\overline{1}$ | $\overline{2}$ | $\overline{1}$ | $\overline{1}$ | $\overline{2}$ |              | 10.00          | 2.66           | 10.00          | 2.62         |
|                |                |                         |                |                |                |                |                |              | 8.24           | $2.56\,$       | 10.00          | 2.56         |
| $\sqrt{2}$     | $\overline{2}$ | $\mathbf 1$             | $\overline{2}$ | $\sqrt{2}$     | $1\,$          | $\sqrt{2}$     | $\mathbf{1}$   |              | $5.65\,$       | 2.29           | 6.07           | 2.27         |
|                |                |                         |                |                |                |                |                |              | 10.0           | 2.29           | 10.00          | 2.30         |
| $\sqrt{3}$     | $\mathbf{1}$   | $\mathbf 1$             | $\,1$          | $\sqrt{2}$     | $\sqrt{2}$     | $\sqrt{2}$     | $\sqrt{2}$     |              | 3.73           | 2.27           | 4.19           | 2.30         |
|                |                |                         |                |                |                |                |                |              | 8.09           | 2.33           | 10.00          | 2.33         |
| $\sqrt{4}$     | $\,1$          | $\sqrt{2}$              | $\sqrt{2}$     | $\sqrt{2}$     | $\sqrt{2}$     | $\mathbf 1$    | $\,1$          |              | 6.36           | $2.53\,$       | $8.10\,$       | 2.61         |
|                |                |                         |                |                |                |                |                |              | 10.0           | 2.59           | 8.14           | 2.61         |
| $\mathbf 5$    | $\overline{2}$ | $\sqrt{2}$              | $\mathbf{1}$   | $\mathbf{1}$   | $\sqrt{2}$     | $\overline{2}$ | $\mathbf{1}$   |              | 2.28           | 2.29           | 4.24           | 2.36         |
|                |                |                         |                |                |                |                |                |              | 4.22           | $2.25\,$       | 2.25           | 2.29         |
| $\,6\,$        | $\sqrt{2}$     | $\mathbf 1$             | $\sqrt{2}$     | $\,1$          | $\sqrt{2}$     | $\mathbf{1}$   | $\sqrt{2}$     |              | 6.51           | $2.58\,$       | 6.33           | 2.54         |
|                |                |                         |                |                |                |                |                |              | 10.0           | 2.47           | 6.22           | 2.46         |
| $\,7$          | $\mathbf{1}$   | $\sqrt{2}$              | $\sqrt{2}$     | $\,1$          | $\,1\,$        | $\sqrt{2}$     | $\sqrt{2}$     |              | 4.40           | 2.54           | 4.51           | 2.53         |
|                |                |                         |                |                |                |                |                |              | 6.25           | 2.52           | 8.12           | 2.51         |
| $8\,$          | $\,1\,$        | $1\,$                   | $1\,$          | $\mathbf{1}$   | $\,1\,$        | $\mathbf{1}$   | $\,1\,$        |              | 10.0           | 2.27           | 4.27           | 2.30         |
|                |                |                         |                |                |                |                |                |              | 2.20           | 2.22           | 8.05           | 2.21         |

Tabela 25: Tabela experimental do Dispositivo Elétrico

Fonte: Adaptado de Lucas Lamy (2018)

# 4.2.1 Resultados — Dispositivo de mudança de estado

Os resultados da Razão $S/N,$  ANOM, ANOM- $S/N$ e ANOM para Fatores de Ruído são apresentadas abaixo.

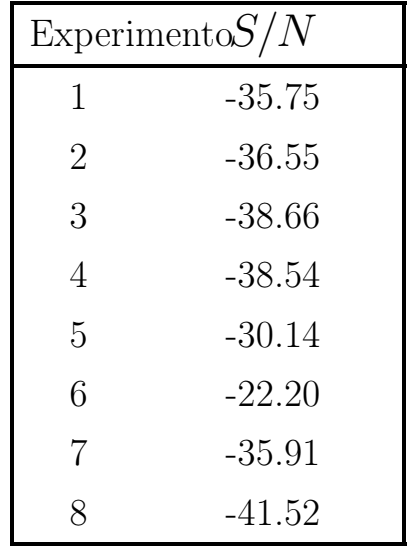

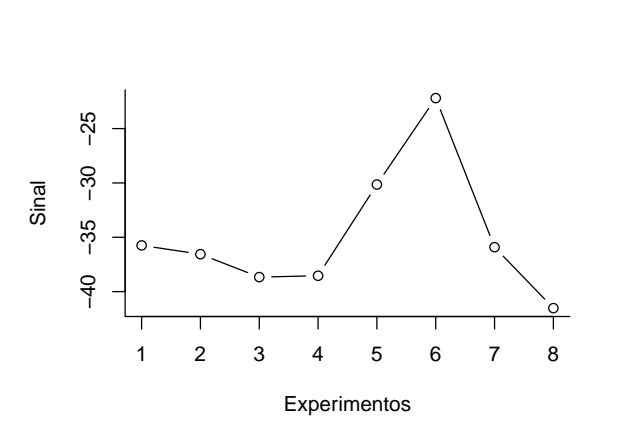

Tabela 26: Razão  $S/N$  das coletas Fonte: O autor (2022)

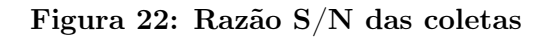

Tabela 27: Comparação ANOM

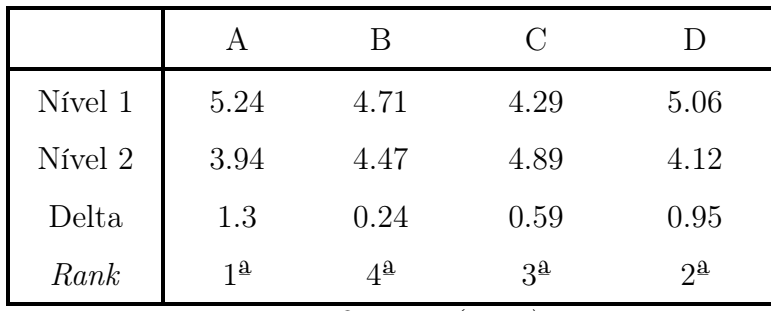

Fonte: O autor (2022)

Tabela 28: Comparação ANOM para $\mathcal{S}/N$ 

|         | А        |          | $\mathcal{C}$   |                     |
|---------|----------|----------|-----------------|---------------------|
| Nível 1 | $-36.26$ | $-33.79$ | $-32.46$        | $-35.21$            |
| Nível 2 | $-30.32$ | $-34.40$ | $-34.84$        | $-31.98$            |
| Delta   | 5.94     | 0.61     | 2.38            | 3.23                |
| Rank    | 12       | 4ª       | $3\overline{5}$ | $2^{\underline{a}}$ |

Fonte: O autor (2022)

|         |                     | N                            | М    |
|---------|---------------------|------------------------------|------|
| Nível 1 | 4.58                | 4.58                         | 2.42 |
| Nível 2 | 4.66                | 4.66                         | 6.82 |
| Delta   | 0.084               | 0.075                        | 4.40 |
| Rank    | $2^{\underline{a}}$ | 3 <sup>2</sup><br>$\sqrt{2}$ | 1ª   |

Tabela 29: Comparação ANOM para Fatores de Ruído

Fonte: O autor (2022)

E a saída da análise gráfica no $R$ é dada a seguir.

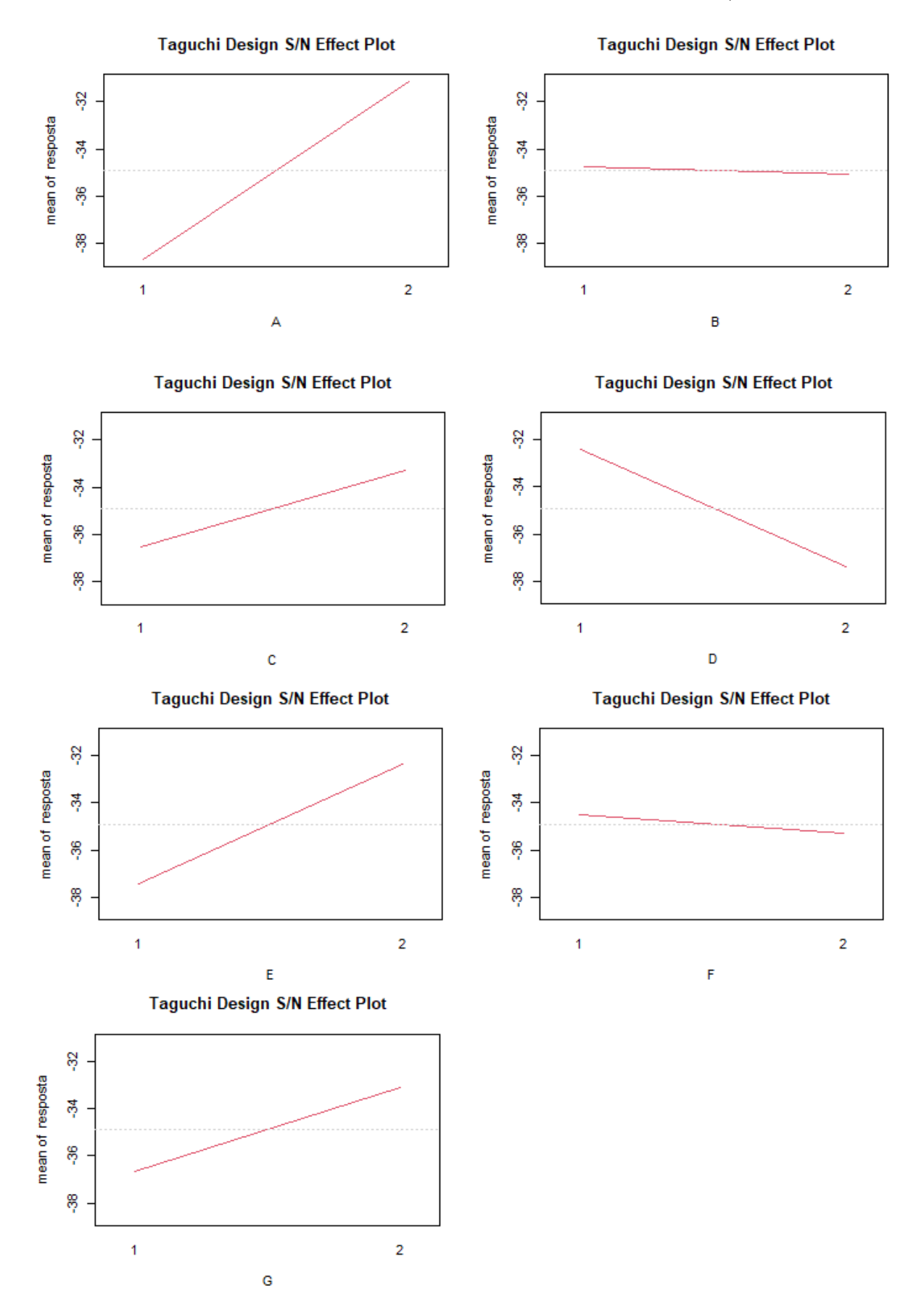

Figura 23: Gráfico dos efeitos principais na razão S/N

Fonte: O autor (2022)

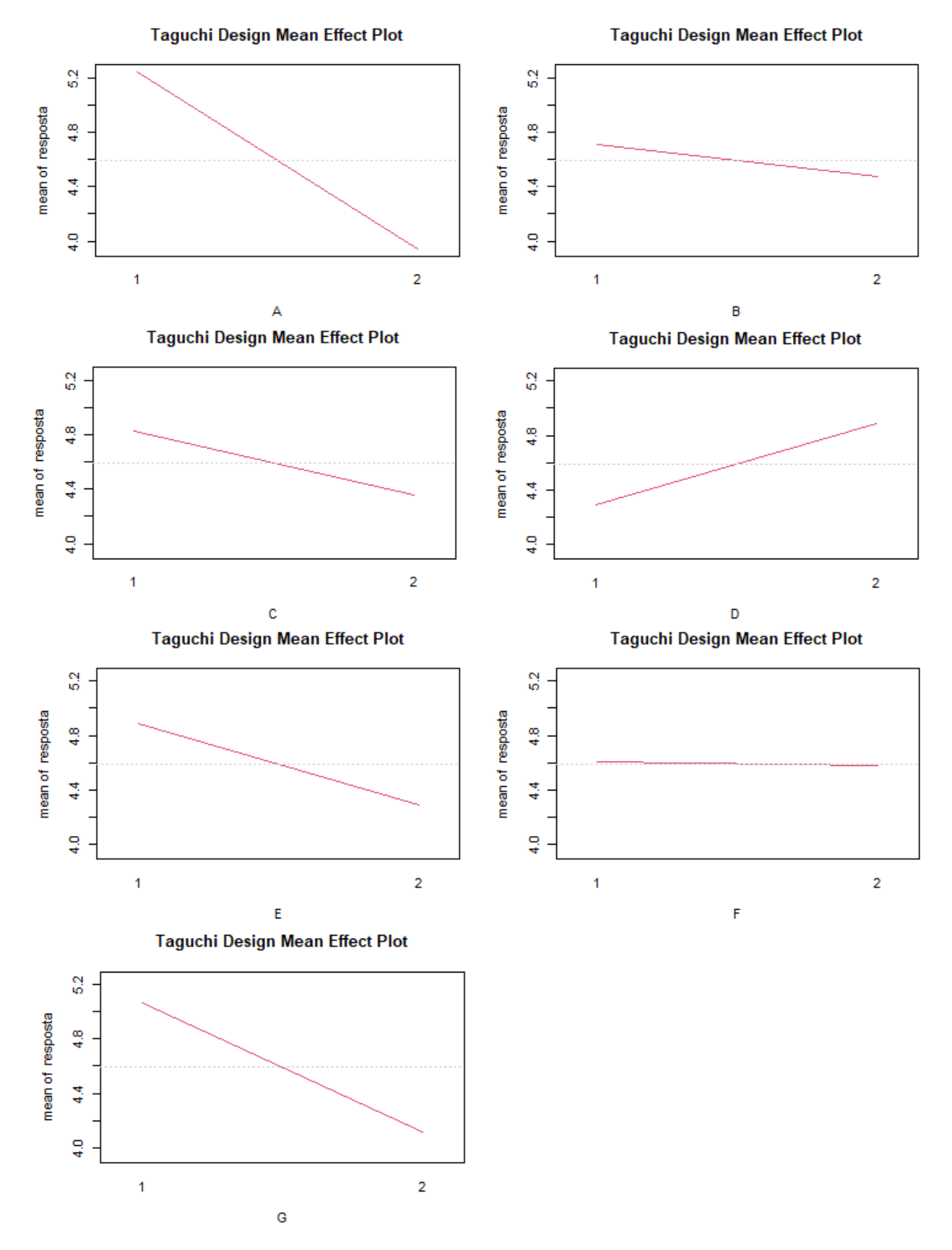

### Figura 24: Gráfico dos efeitos principais na média

Fonte: O autor (2022)

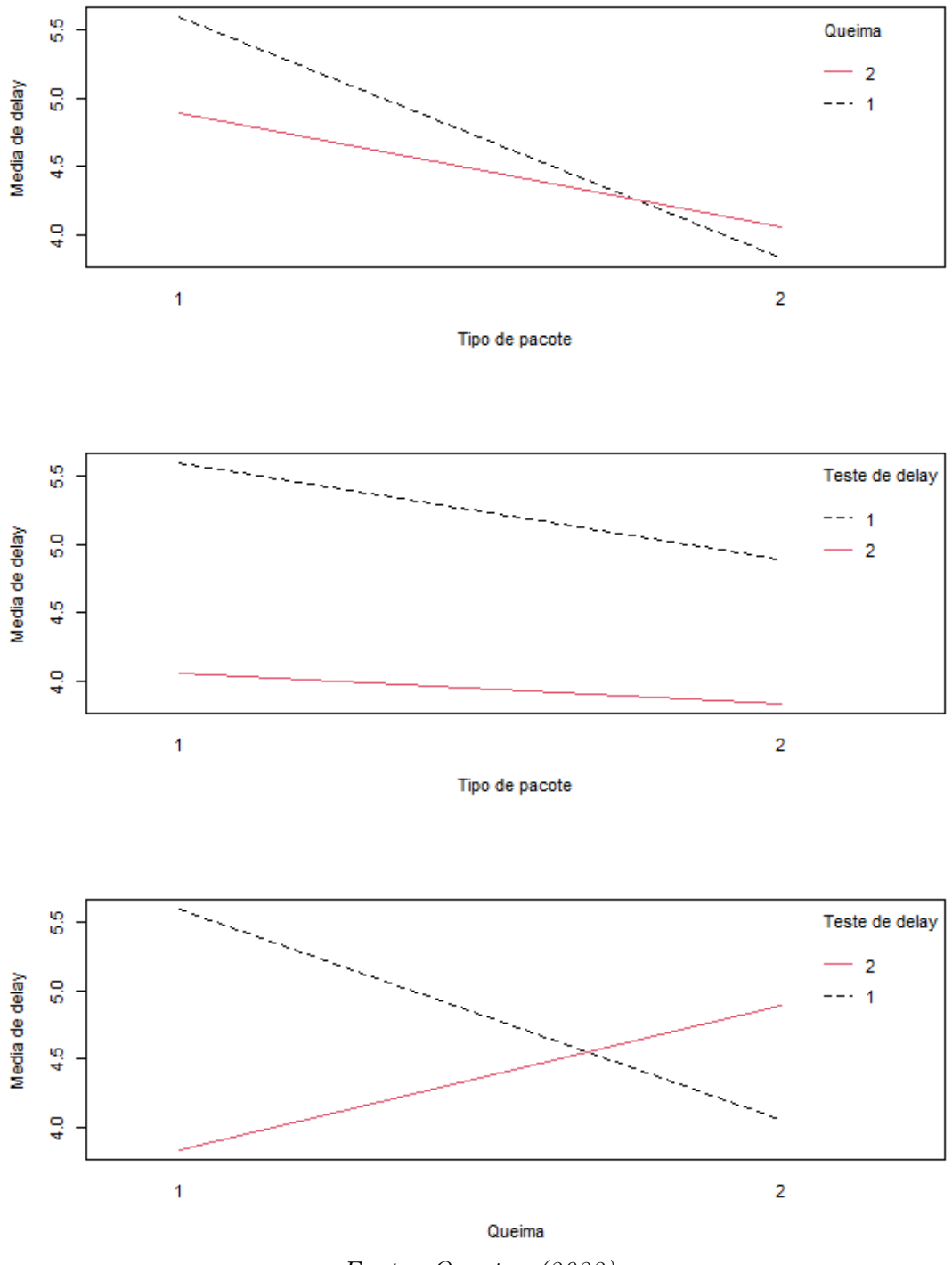

Figura 25: Gráficos de iteração para média dos fatores de controle

Fonte: O autor (2022)

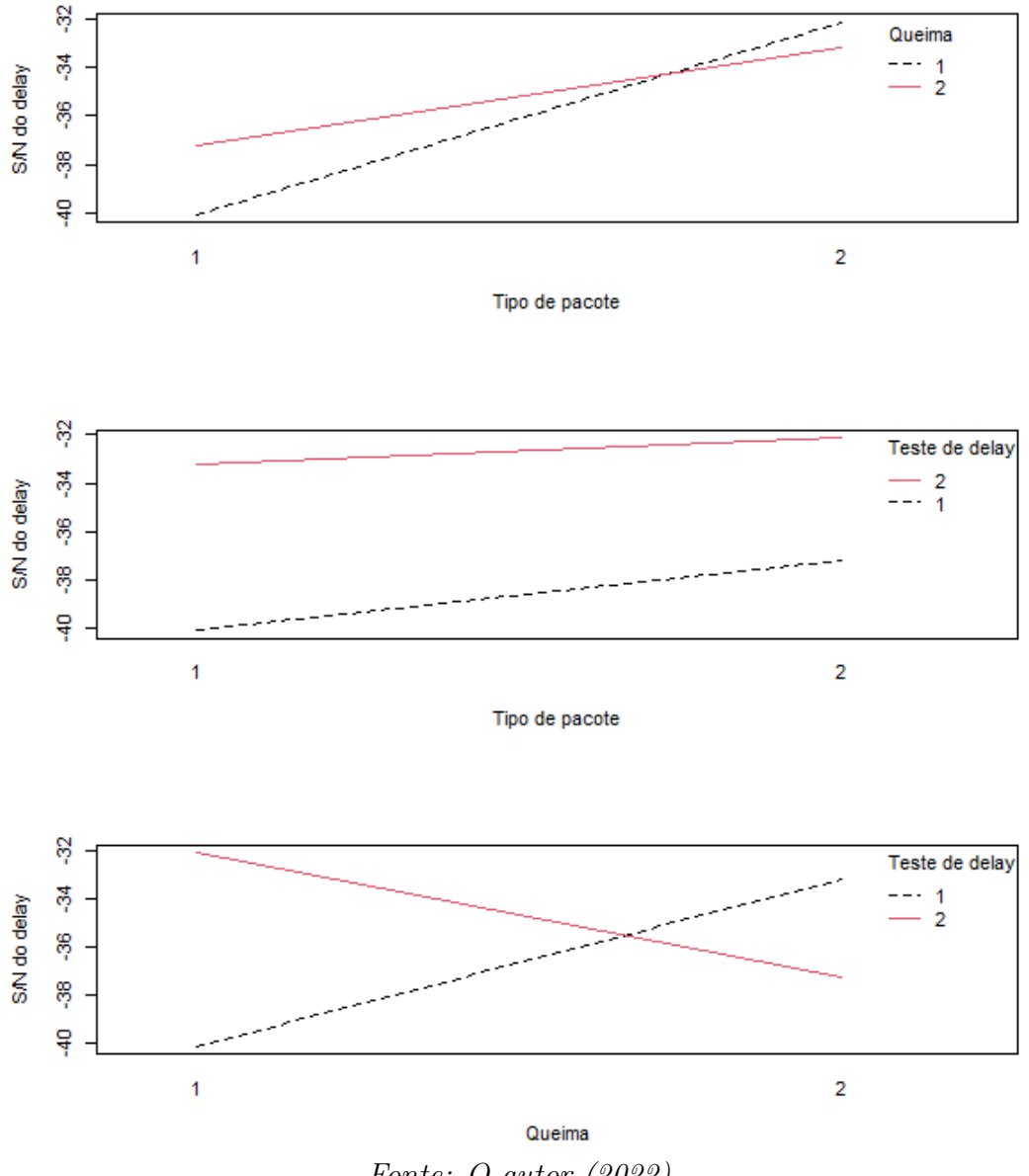

Fonte: O autor (2022)

# 4.2.2 Discussão dos resultados — Delay em dispositivos de mudança de estado

Avaliando as Razões S/N dos experimentos, pode-se notar que o menor valor obtido dentre os 8 experimentos é para produção com condições: pacote 2, sem queima, sem Delay, e o fornecedor de componente 2, essa condição produz a situação de maior influência dos fatores de ruído, refletida posteriormente em perdas monetárias. A ANOM e ANOM-S/N aponta o fator Pacote com maior influência na resposta, seguido do fornecedor de

componente. Para a ANOM dos fatores de Ruído, a Umidade foi o fator com mais influência na resposta, com a solda e Secagem desempenhando poucas diferenças na resposta quando comparada a de maior Delta.

Nos gráficos de efeitos principais para média e para razão S/N, observase que os gráficos A (Pacotes), C (Iteração Pacote x Queima), D (Delay), E (Iteração Pacotes x Delay), G (vendedor), uma influência de aumentar a média quando no nível 1, e em seu nível 2, influenciam diminuindo a média e aumentando o sinal  $(S/N)$ . Dessa maneira, o nível 2 serve como referência por produzir uma razão S/N maior, sinalizando uma redução da influência dos fatores de ruído na resposta, quando trocado o nível desses fatores de controle. Adicionalmente, alteração nos níveis de B trazem pouca influência na média ou na razão S/N.

Os gráficos de iteração, no que lhe concerne, refletem uma condição não robusta na produção. Onde as linhas não são paralelas, ocorre iteração, é o caso do "tipo de pacote"vs "queima", além de "queima vs Delay".

# 4.3 Dados — Simulação de lesões na cabeça por colisão frontal de um modelo sedã

O experimento reportado por Asadinia et al.; 2018, será o último a ser realizado nesse trabalho. Neste estudo ocorre uma análise da colisão frontal de um carro modelo sedã, onde são estudadas como respostas o pico de aceleração da cabeça de um manequim (PHA) e critérios de lesão na cabeça (HIC36). O interesse na aplicação da metodologia Taguchi, está em uma análise de sensibilidade das variáveis de controle, na variável resposta. Os fatores de controle para o experimento foram, distância do airbag até o manequim, tempo de disparo, temperatura inicial do gás inflador e pressão do tanque, com três níveis em cada, apresentados a seguir. Adicionalmente, De acordo com Asadinia, a aceleração máxima da cabeça deve ser inferior a 80 g e o critério de lesão na cabeça (HIC), não deve ser ultrapassado do que 1000.

| Notação | Fator                               | Nível 1 | Nível 2 | Nível 3          |
|---------|-------------------------------------|---------|---------|------------------|
| А       | Distância do airbag até o manequim  | 25cm    | 30cm    | 35cm             |
| В       | Tempo de disparo                    | 15ms    | 25ms    | 35 <sub>ms</sub> |
| $\rm C$ | Temperatura inicial do gás inflador | 900k    | 1000k   | 1100k            |
| D       | Pressão do tanque                   | 100kpa  | 150kpa  | 200kpa           |

Tabela 30: Fatores analisados da colisão frontal

O delineamento do experimento é apresentado a seguir, contendo o valor médio para a aceleração da cabeça do manequim e os critérios HIC36, além das respectivas razões S/N captadas da amostra. Observe que o interesse esta nos valores mais altos para  $S/N$ , que sinalizam uma menor interferência do ruído na resposta, refletindo numa segurança maior no funcionamento do equipamento de segurança (airbag no modelo sedã).

Tabela 31: Tabela experimental para colisão frontal do modelo sedã

|                  |                |                |                |                | Respostas  |              |           |             |
|------------------|----------------|----------------|----------------|----------------|------------|--------------|-----------|-------------|
| Corrida          | $\mathbf A$    | $\bf{B}$       | $\mathbf C$    | ${\bf D}$      | <b>PHA</b> | <b>HIC36</b> | $PHA-S/N$ | $HIC36-S/N$ |
| $\mathbf{1}$     | 3              | $\overline{2}$ | $\mathbf{1}$   | 3              | 36.8       | 88.6         | $-31.32$  | $-38.9$     |
| $\overline{2}$   | $\overline{2}$ | $\overline{2}$ | 3              | $\mathbf{1}$   | $60.0$     | 256.1        | $-35.56$  | $-48.17$    |
| 3                | $\mathbf{1}$   | $\mathbf{1}$   | $\mathbf{1}$   | $\mathbf{1}$   | 45.6       | 140          | $-33.18$  | $-42.92$    |
| $\sqrt{4}$       | $\mathbf{1}$   | $\overline{2}$ | $\overline{2}$ | $\overline{2}$ | $59.6\,$   | 247.6        | $-35.50$  | $-47.87$    |
| $\mathbf 5$      | 3              | $\mathbf{1}$   | 3              | $\overline{2}$ | 35.2       | 84.4         | $-30.93$  | $-38.53$    |
| $\boldsymbol{6}$ | $\overline{2}$ | $\,1\,$        | $\overline{2}$ | 3              | 44.3       | 136.5        | $-32.93$  | $-42.70$    |
| $\overline{7}$   | 3              | $\overline{3}$ | $\overline{2}$ | $\mathbf{1}$   | 47.8       | 165.3        | $-33.59$  | $-44.37$    |
| 8                | $\overline{2}$ | 3              | $\mathbf{1}$   | $\overline{2}$ | $58.2\,$   | 241.7        | $-35.30$  | $-47.67$    |
| 9                | $\mathbf{1}$   | 3              | 3              | 3              | 70.4       | 397.5        | $-36.95$  | $-51.99$    |

# 4.3.1 Resultados — Simulação de lesões na cabeça por colisão frontal de um modelo sedã

Neste estudo, o objetivo da ANOVA é uma avaliação da significância de cada parâmetro de projeto em PHA e em HIC36. De fato, calculando o percentual de contribuição de cada parâmetro de projeto, a análise pode lançar luz sobre a importância de cada parâmetro de projeto em relação às funções objetivo (Khalkhali et al.; 2017).

| Fonte de<br>variação | GL             | Somas<br>Quadráticas | Contribuição<br>$(\%)$ | Médias<br>Quadráticas |
|----------------------|----------------|----------------------|------------------------|-----------------------|
| А                    | $\overline{2}$ | 34443                | 42.7                   | 17221.5               |
| B                    | $\overline{2}$ | 32817                | 40.7                   | 16408.7               |
| $\rm C$              | $\overline{2}$ | 12610                | 15.7                   | 6305.0                |
| D                    | $\overline{2}$ | 699                  | 0.9                    | 349.3                 |
| Resíduos             | $\overline{0}$ | $\overline{0}$       |                        |                       |
| Totais               |                | 1118.596             |                        |                       |

Tabela 32: ANOVA para % de Contribuição dos fatores na média de HIC36

Tabela 33: ANOVA para % de Contribuição dos fatores na média de PHA

| Fonte de<br>variação | GL             | Somas<br>Quadráticas | Contribuição<br>$(\%)$ | Médias<br>Quadráticas |
|----------------------|----------------|----------------------|------------------------|-----------------------|
| А                    | $\overline{2}$ | 518.94               | 50.7                   | 283.80                |
| B                    | $\overline{2}$ | 438.62               | 39.8                   | 222.85                |
| $\rm C$              | 2              | 104.17               | 9.4                    | 52.301                |
| D                    | $\overline{2}$ | 0.60                 | 0.1                    | 0.334                 |
| Resíduos             | $\overline{0}$ | $\overline{0}$       |                        |                       |
| Totais               |                | 1118.596             |                        |                       |

|             | A              | В                   | C              | D              |
|-------------|----------------|---------------------|----------------|----------------|
| Nível 1     | 58.53          | 41.7                | 46.87          | 51.13          |
| Nível 2     | 54.17          | 51.67               | 50.56          | 51             |
| Nível 3     | 39.93          | 58.8                | 55.2           | 50.5           |
| Delta       | 18.6           | 17.1                | 8.33           | 0.633          |
| Rank        | 1 <sup>2</sup> | $2^{\underline{a}}$ | 3 <sup>2</sup> | 4 <sup>2</sup> |
| Nível ótimo | 3              | 1                   |                | 3              |

Tabela 34: Comparação dos efeitos nas Médias - ANOM para PHA

Tabela 35: Comparação dos efeitos nas Médias - ANOM para HIC36

|             | A              | В                   | $\mathcal{C}$  |                     |
|-------------|----------------|---------------------|----------------|---------------------|
| Nível 1     | 261.7          | 120.3               | 156.77         | 187.13              |
| Nível 2     | 211.43         | 197.43              | 183.13         | 191.23              |
| Nível 3     | 112.77         | 268.16              | 246            | 207.53              |
| Delta       | 148.93         | 147.86              | 89.23          | 20.4                |
| Rank        | 1 <sup>2</sup> | $2^{\underline{a}}$ | 3 <sup>2</sup> | $4^{\underline{a}}$ |
| Nível ótimo | 3              | 1                   |                |                     |

Tabela 36: Comparação dos efeitos nas razões S/N - ANOM para HIC36-S/N

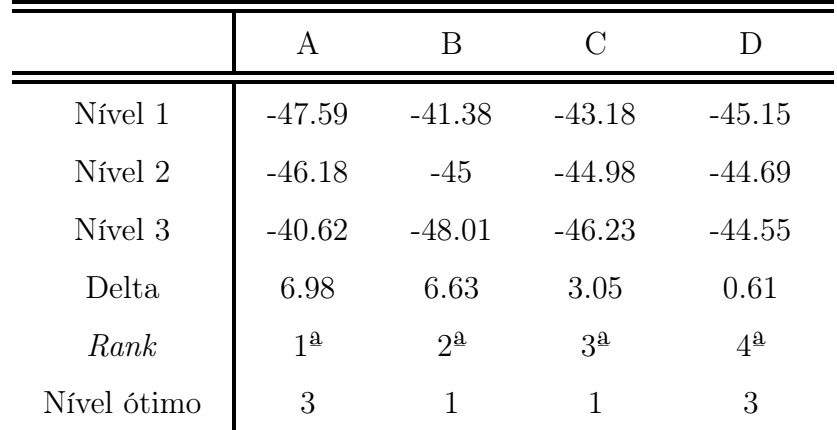
|             | A              | В        | С              | $\Box$              |
|-------------|----------------|----------|----------------|---------------------|
| Nível 1     | $-32.35$       | $-32.34$ | $-33.27$       | $-34.11$            |
| Nível 2     | $-34.6$        | $-34.13$ | $-34.01$       | $-33.91$            |
| Nível 3     | $-31.95$       | $-35.28$ | $-34.48$       | $-33.73$            |
| Delta       | 2.65           | 2.93     | 1.21           | 0.38                |
| Rank        | 1 <sup>2</sup> | $2^a$    | 3 <sup>2</sup> | $4^{\underline{a}}$ |
| Nível ótimo | 3              |          | 1              | 3                   |

Tabela 37: Comparação dos efeitos nas razões S/N - ANOM para PHA-S/N

Figura 27: Gráficos dos efeitos principais para média de PHA

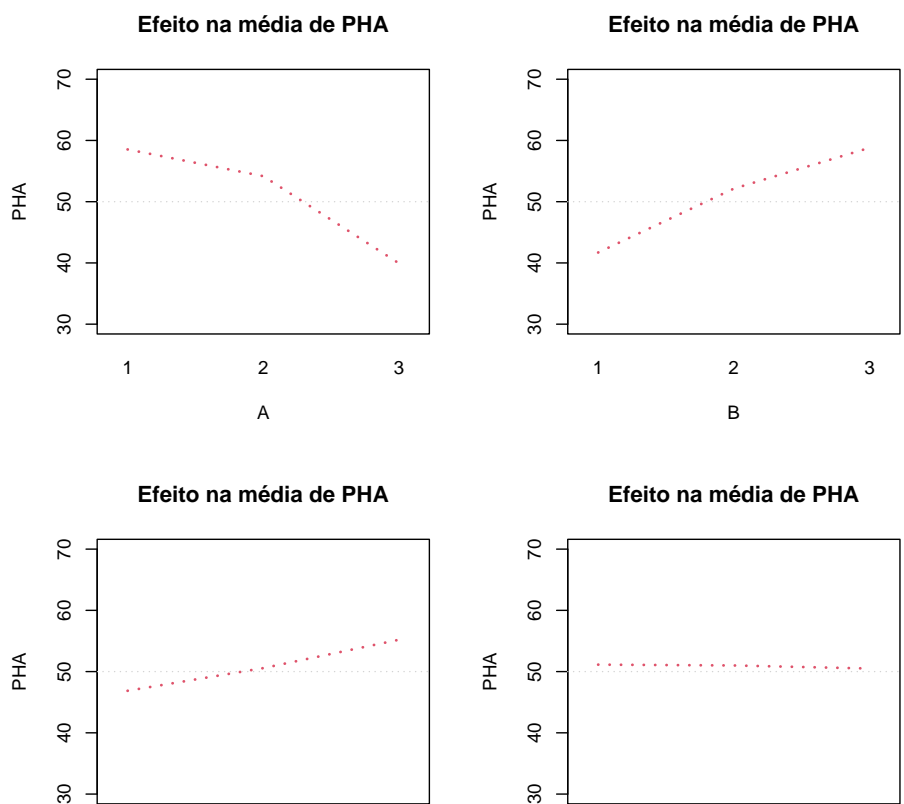

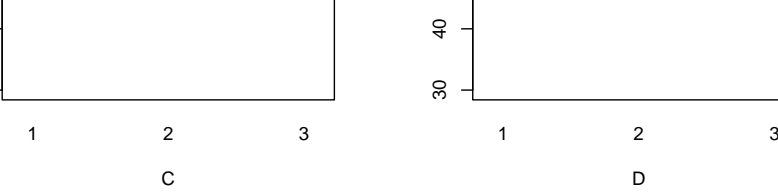

 $\overline{4}$ 

 $30\,$ 

Fonte: O autor (2022)

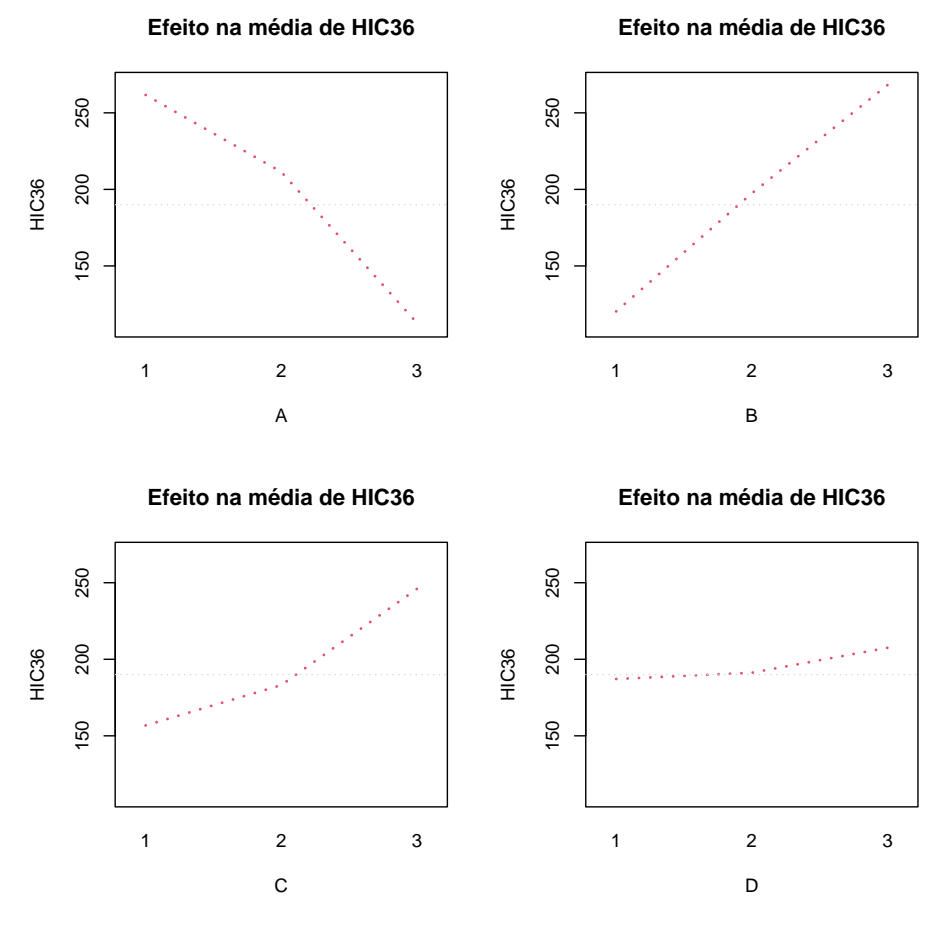

Figura 28: Gráficos dos efeitos principais para média de HIC36

Fonte: O autor (2022)

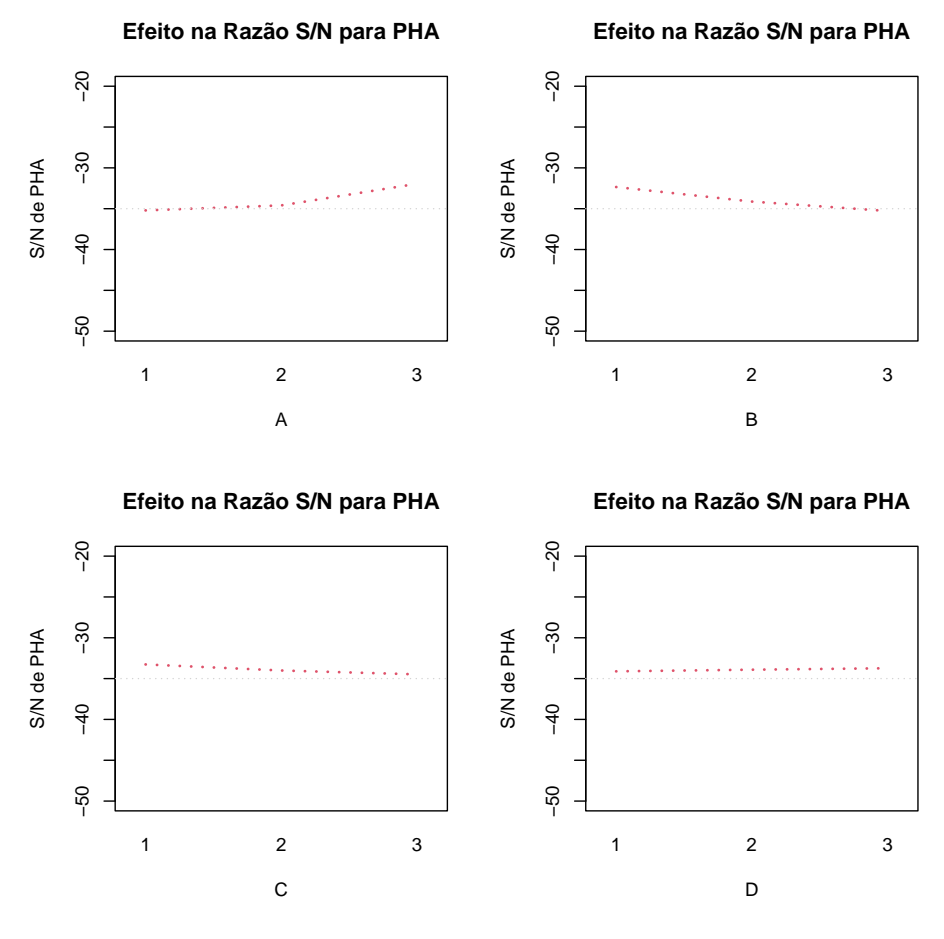

Figura 29: Gráficos dos efeitos principais na razão S/N de PHA

Fonte: O autor (2022)

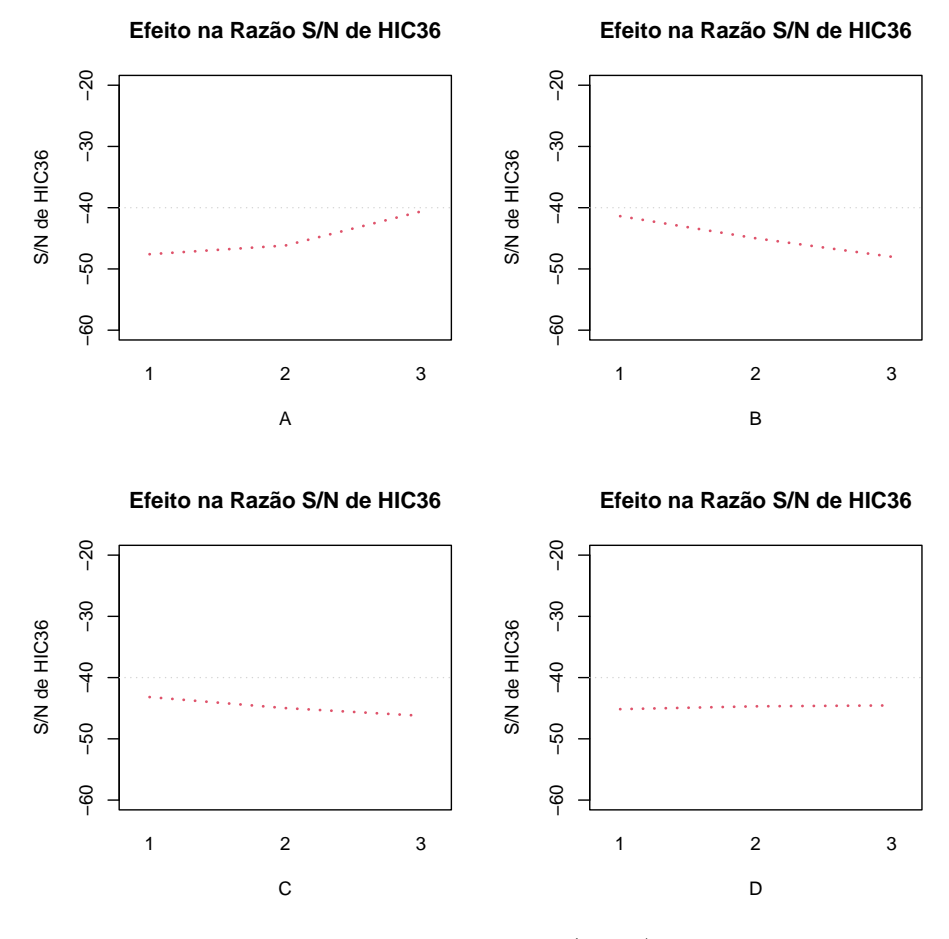

Figura 30: Gráficos dos efeitos principais na razão S/N de HIC36

Fonte: O autor (2022)

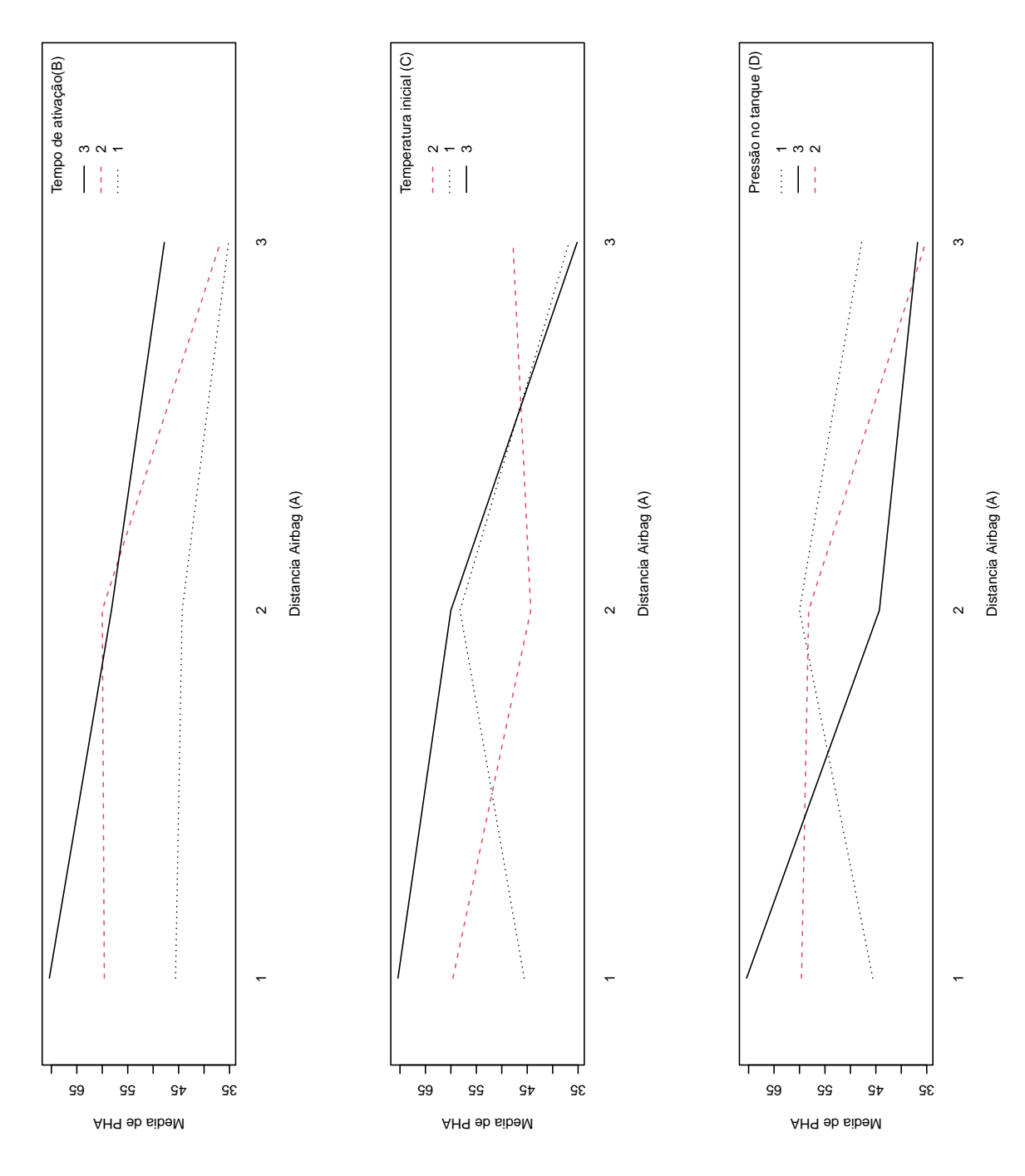

Figura 31: Gráficos de iterações para PHA fixando o fator Distancia do airbag

Fonte: O autor (2022)

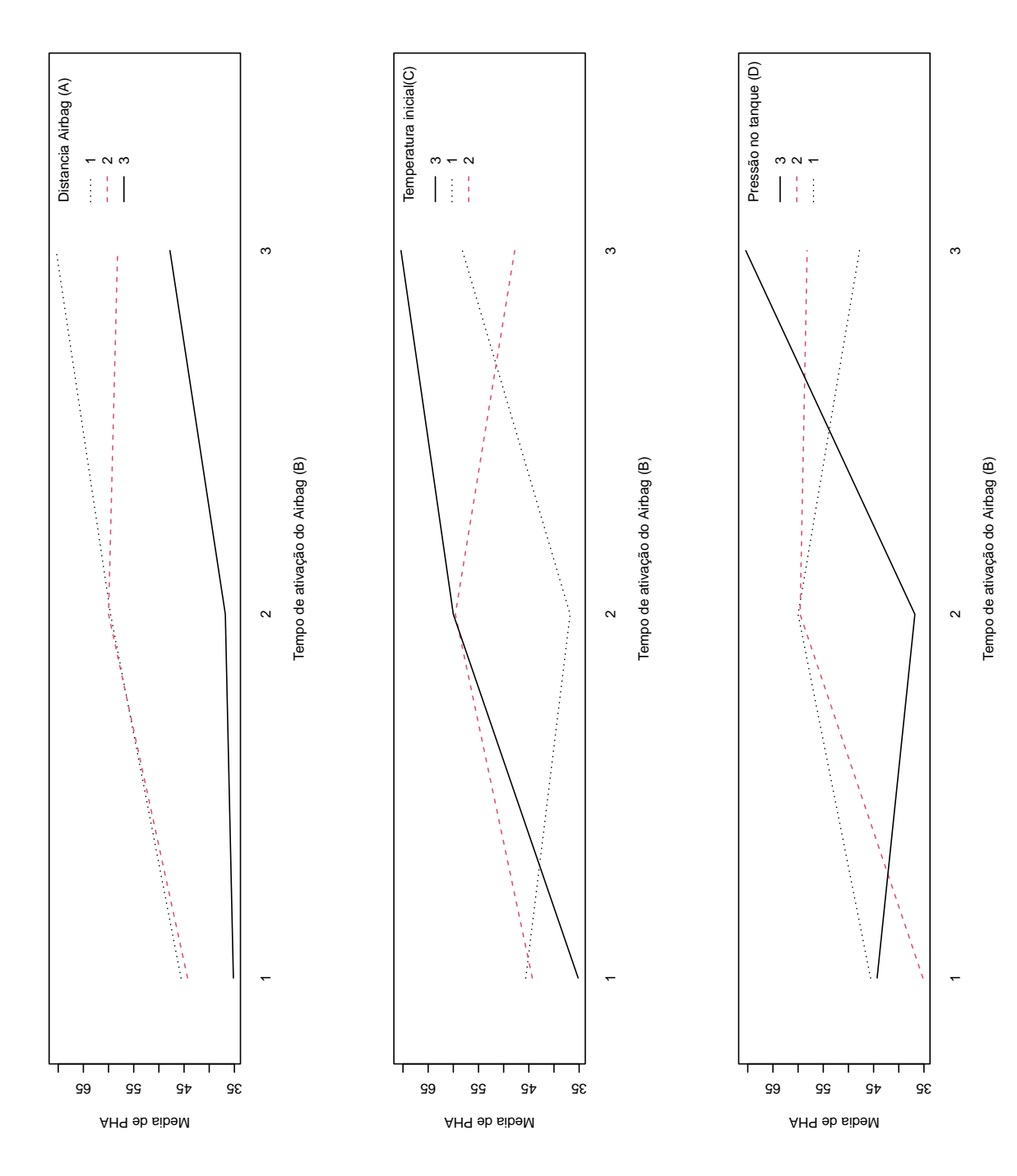

Figura 32: Gráficos de iterações para PHA fixando o fator Tempo de ativação do airbag

Fonte: O autor (2022)

#### 4.3.2 Discussão — Simulação de lesões na cabeça por colisão frontal de um modelo sedã

A análise ANOVA para o HIC36 e a pico de aceleração da cabeça são mostradas nas Tabelas 32 e 33. Não estão inclusas as estatísticas dos testes-

F, pois ajustes essencialmente perfeito, trazem resultados incertos para as estatísticas de Teste. Contudo, a Anova é uma ferramenta útil para obter as Somas Quadráticas, auxiliando no cálculo das contribuições de cada fator na resposta avaliada. Desse modo, a maior contribuição no pico de aceleração da cabeça e no HIC36 está relacionada à distância do airbag ao manequim com 50,7% e 42,7%, respectivamente. A pressão do tanque tem contribuição muito baixa nas médias das respostas para HIC36 e PHA sendo, 0,9% e 0.1% respectivamente.

Avaliando as ANOM, obtêm-se as condições ótimas para o processo avaliado. Dessa maneira, as configurações de nível para valores ótimos na média de PHA são A3B1C1D3, e para HIC36 A3B1C1D1. A ANOM para S/N aponta uma concordância nos níveis ótimos para PHA e HIC36, sendo A3B1C1D3.

Uma vez selecionado o nível ótimo dos parâmetros de projeto, é necessário verificar a melhoria do parâmetros de saída usando esses valores ótimos. Para um teste de verificação, os autores reportam a equação para o valor ideal da aceleração de cabeça como preditor para a situação que antecede a otimização

$$
A3+B1+C1+D3-3(\bar{R}) = 39,93+41,70+46,87+50,50-350,88 = 26.36g
$$
\n(72)

Sendo $\bar{R}$ uma média das respostas totais para a aceleração máxima da cabeça, apresentadas na tabela 31. O valor ideal da aceleração máxima da cabeça correspondente à configuração ideal de A3B1C1D3 sendo obtido após mais simulações, aponta 28.8g, que em comparação com o valor previsto, é aproximadamente igual, servindo como confirmação forte da otimização.

Partindo apara uma análise gráfica de HIC36, observa-se um incremento ao aumentar a temperatura do gás inflador. Portanto, duas temperaturas diferentes do gás inflador podem ser consideradas condições inadequadas. Ao considerar os gráficos de efeitos na razão de S/N, estes se mostraram menos sensíveis à variação de níveis, quando comparados aos de

efeito na média das respostas.

Em uma análise gráfica de PHA, conclui-se que o pico de aceleração da cabeça está aumentando pela diminuição da distância do airbag até o manequim. Portanto, duas distâncias diferentes do airbag até o manequim podem ser consideradas condições fora de posição. No trabalho de Asadinia et al.; 2018 é recomendado modelar essa distância simplesmente ajustando a posição do banco do motorista, de acordo com sua capacidade de ir para a frente e para trás, nesse caso, a movimentação do banco é um poka yoke para o projeto.

#### 4.4 Resultado Final

Os códigos utilizados, apresentam excelentes resultados na análise de dados. Os resultados numéricos obtidos diferem apenas na terceira casa decimal, ou ordem maior, em comparação com a literatura. As rotinas conseguem estimar os parâmetros objetivados, realizar as simulações para estabelecer os intervalos de confiança, esboçar o delineamento e gráficos necessários para uma análise eficiente de um projeto de produção. Observe que talvez a maior limitação desse trabalho, é o conhecimento necessário da linguagem R para realizar as análises dos experimentos, necessitando de alguma familiaridade com as funções presentes.

## 5 CONCLUSÕES

Os objetivos deste trabalho são: desenvolver um estudo sobre contribuições para a Engenharia da Qualidade das técnicas criadas por Genichi Taguchi, utilizar a técnica Bootstrap para geração de intervalos de confiança dos parâmetros de Taguchi, desenvolver uma estrutura de códigos em R para a aplicação de seus conceitos e realizar estudos de casos reais.

Quanto ao código desenvolvido, pode-se dizer que os objetivos foram alcançados com sucesso, ele consegue entregar os resultados solicitados, sendo capaz de gerar todos os parâmetros e seus respectivos intervalos de confiança Bootstrap. Gerou gráficos de efeitos principais e os de iteração para os fatores de maneira precisa.

A ideia é fornecer uma maneira simples para usuários de R efetuarem todos os cálculos que o projeto de Parâmetros e Projeto de Tolerância exigem. O código é simples e propicia a novas aplicações por parte do usuário.

Nos estudos de caso real foi possível identificar os melhores e piores turnos de trabalho, assim como qual produto é melhor produzido, mesmo não podendo aplicar todos os recursos disponíveis na metodologia Taguchi e no R. Os parâmetros foram calculados e os intervalos de confiança foram gerados com sucesso, efetuando as possíveis análises com os dados existentes. Nos conjuntos dos Dispositivos de Mudança de estado e para simulação de colisão de um carro sedão, foi possível realizar o delineamento e um estudo de sensibilidade para modificações dos níveis de controle, apontando as condições ideias para produção. Como contribuição deste trabalho é possível apontar a propagação da metodologia através da rotina desenvolvida para um usuário, possibilitando a utilização das ideias de Taguchi.

# 6 RECOMENDAÇÕES PARA TRABALHOS FUTUROS

Aprimorar o código, tornando-o uma ferramenta mais completa para análise de dados. Como, por exemplo, efetuar um gráfico de Pareto, teste de assimetrias para as distribuições, testes de normalidade para amostras e outras ferramentas comuns no controle da qualidade. Adicionar o resto das funções de Taguchi. Assim como efetuar a otimização do código. Efetuar outro estudo de caso que permita utilizar toda a metodologia.

## REFERÊNCIAS

- [1] ALMEIDA, H.S. ;TOLEDO, J.C. Qualidade total do produto, São Paulo, v.2, n.1, p.21-37, jun. 1992. Disponívelem:<http://www.scielo.br>. Acesso em: 5 maio. 2022.
- [2] ATHREYA, Srinivas; VENKATESH, Y. D. A ¯ pplication of Taguchi method for optimization of process parameters in improving the surface roughness of lathe facing operation International Refereed Journal of Engineering and Science, v. 1, n. 3, p. 13-19, 2012.
- [3] ASADINIA, Navid; KHALKHALI, Abolfazl; SARANJAM, Mohammad Javad. S ensitivity analysis and optimization for occupant safety in auto-¯ motive frontal crash test . Latin American Journal of Solids and Structures, v. 15, 2018.
- [4] A. Balaram Naik and A. Chennakeshava Reddy O  $\ddot{\phantom{a}}$ ptimization of Tensile Strength in TIG Welding Using Taguchi Method and Analysis of Variance (ANOVA), Therm. Sci. Eng. Prog., vol. 8, no. August, pp. 327–339, 2018
- [5] BAYEUX, C. Análise da capacidade de processo (parteI), Banas Qualidade, Gestão, Processos e Meio Ambiente. São Paulo. p.57-60, jun.2001. Disponível em: <https://www.qsp.org.br/biblioteca/pdf/analise.pdf>. Acesso em: 25 maio. 2022.
- [6] COSTA, A.F.B.; EPPRECHT, E.K.; CARPINETTI, L.C.R. Controle estatístico de qualidade. 2.ed. São Paulo: Atlas, 334p., 2010.
- [7] CHERNICK, Michael R.; LABUDDE, Robert A. An introduction to bootstrap methods with applications to R. John Wiley Sons, 2014.
- [Chan et al.,1988] Chan, Lai K and Cheng, Smiley W and Spiring, Frederick A. A new measure of process capability: Cpm. Journal of Quality Technology, Taylor & Francis, Vol.20, no.3 p. 162–175, 1988.
	- [8] CREVELING, C. M.;FOWLKES, W. Y. Engineering Methods for Robust Product Design Massachusetts: Addison-Wesley Publishing Company, 1995.
- [9] CHAVES NETO, A. Notas de aula: técnicas estatísticas aplicadas a engenharia da qualidade, 2017.
- [10] DAVISON, Anthony Christopher; HINKLEY, David Victor. Bootstrap methods and their application. Cambridge university press, 1997.
- [11] FEIGENBAUM, A.V. Total quality control, 3.ed., rev. International edition McGraw-Hill international edition, industrial Engineering Series, 1991.
- [12] Ghobadian, Abby and Speller, Simon and Jones, Matthew. Service quality: concepts and models. International journal of quality & reliability management, v.11, n.9, p.4366, 1994.
- [13] GARVIN, D. A. Competing on the eight dimensions of quality, Harvard Business Review 65, n. 6, nov. – Dec., 1987. Disponível em: <https://hbr.org/1987/11/competing-on-the-eight-dimensionsof-quality>. Acesso em: 25 maio. 2022.
- [14] HASSAN, Adnan; BAKSH, Mohd Shariff Nabi; SHAHAROUN, Awaluddin M. I ssues in quality engineering research. International Journal ¯ of Quality & Reliability Management, v. 17, n. 8, p. 858-875, 2000.
- [15] Lamy, Lucas and others. Aplicativo computacional para a função perda de qualidade, razão sinal-ruído e análise experimental de Taguchi Universidade Federal do Paraná, Hoboken, p.24, 2018.
- [16] LOIBEL, Selene; ALVES, Edmar J. Comparaçao entre intervalos de confiança calculados com métodos bootstrap e intervalos

assintóticos. Anais do congresso de Mátematica computacional - CMAC Sudeste, 2013. Disponível em <http://www.sbmac.org.br/cmacse/2013/trabalhos/PDF/4338.pdf>. Acesso em 11/11/202

- [17] MARQUES,M.A.M. Estimação dos intervalos de confiança para afunção perda de Taguchi, razão sinal ruído e dos índices de capacidade potencial do processo, por meio de método de reamostragem (Tese de Doutorado) Universidade Federal do Paraná Programa de Pós Graduação em Métodos Numéricos em Engenharia, Curitiba, 2015. 180p.
- [18] MORI, Teruo. Taguchi methods: benefits, impacts, mathematics, statistics, and applications. ASME Press, 2011.
- [19] MONTGOMERY, D. C. Introduction to statistical quality control. 6.Ed.New York: John Wiley & Sons, Hoboken,2009.
- [20] PALADINI, E.P.Gestão da qualidade, teoria e prática, 2.Ed., Reimp.–São Paulo: Atlas, 2010.
- [21] , Peace, G.S. Taguchi methods: a handson approach, addison Wesley Publishing Company, 1993
- [22] PEAR, W. L.; KOTZ, S. Encyclopedia and handbookof process capability indices: comprehensive exposition of quality control measures, Singapore: World Scientific Publishing, 2006.
- [23] PHADKE, M. S. Quality engineering using robust design. New Jersey: Prentice Hall, 1989.
- [24] JURAN,J.M.; GODFREY, A. B.; Juran's quality handbook New York: McGraw-Hill 5.Ed., NY, 1998.
- [25] KUIPERS, Benjamin J. et al. Bootstrap learning of foundational representations. Connection Science, v. 18, n. 2, p. 145-158, 2006.
- [26] KANE; VICTOR E. Process capability indices. Journal of quality technology. Taylor & Francis. v.18. n1. p.41–52, 1986.
- [27] KACKER, Raghu N.; LAGERGREN, Eric S.; FILLIBEN, James J. Taguchi's orthogonal arrays are classical designs of experiments. Journal of research of the National Institute of Standards and Technology, v. 96, n. 5, p. 577, 1991.
- [28] KARNA, Shyam Kumar et al. A n overview on Taguchi method. Inter-¯ national journal of engineering and mathematical sciences. v. 1, n. 1, p. 1-7, 2012. Disponível em:  $\langle \text{https://preserve.lehigh.edu/etd/131/}\rangle$ Acesso em: 25 Out. 2022.
- [29] KHALKHALI, Abolfazl; SARMADI, Morteza; SARIKHANI, Ehsan. I nvestigation on the best process criteria for lap joint friction stir wel-¯ ding of AA1100 aluminum alloy via Taguchi technique and ANOVA. Proceedings of the Institution of Mechanical Engineers, Part E: Journal of Process Mechanical Engineering, v. 231, n. 2, p. 329-342, 2017.
- [30] KRISHNAIAH, K.; SHAHABUDEEN, P. Applied design of experiments and Taguchi methods. PHI Learning Pvt. Ltd., 2012.
- [31] PEAR, W.L.; KOTZ, S. Encyclopedia and handbook of process capability indices: a comprehensive exposition of quality control measures, Singapore: World Scientific Publishing, 2006.
- [32] ROY, R. K. Design of experiments using the taguchi approach: 16 steps to product and process improvement, New York: John Wiley & Sons, 2001.
- [33] SILVA M. B.; Carneiro, L. M.; Silva, J P. .;Oliveira, I S. O Filho, H J. I Almeida, R. O. An application of the Taguchi method (robust design) to environmental engineering: evaluating advanced oxidative processes in polyester, resin waste water treatment .American Journal of Analytical Chemistry , n13, p. 828837, 2014.
- [34] STEFFEN, D. Intervalo "bootstrap" para previsões de séries temporais obtidas pelo método theta. 2010. 116p. Tese (Mestrado

em) Universidade Federal do Paraná Programa de Pós-Graduação em Métodos Numéricos em Engenharia, Curitiba, 2010.

- [35] Taguchi Genichi. Quality engineering in Japan Communications in Statistics-Theory and Methods, v.14, n.11, p. 2785–2801, 1985.
- [36] TAGUCHI,G.; ELSAYED, A. E.; THOMAS C. H. Engenharia da qualidade e sistemas de produção Tradução Regina Cláudia Loverri; revisão técnica José Carlos de Castro Waeny. São Paulo: McGrawHill, 1990
- [37] TAGUCHI, G.; CHOWDHURY, S.; WU, Y. Robust engineering, New York McGraw Hill, NY 2000.
- [38] TAGUCHI, G.; CHOWDHURY,S. ; WU,Y..Taguchi's quality engineering handbook NewJersey: John Wiley & Sons, Hoboken, p.171, 2005.
- [39] TOLEDO, J. C. de. Qualidade industrial: conceitos, sistemas e estratégias. São Paulo : Atlas, 1987.
- [40] UNAL, R.; DEAN, E.B. T aguchi approach to design optimiza-¯ tion for quality and cost: an overview, Annual Conference of the International Society of Parametric Analysts, 1991.Disponível em: <http://citeseerx.ist.psu.edu/>. Acesso em: 23 jul. 2017
- [41] Ueda Gonzalez, Patricia Shizue Matsumura and Werner, Liane Comparação dos índices de capacidade do processo para distribuições não-normais . Gestão e produção. São Carlos, SP. Vol. 16, no. 1 (jan./mar. 2009), p. 121-132, 2009.
- [42] ROY, Ranjit K. D esign of experiments using the Taguchi approach: 16 ¯ steps to product and process improvement. John Wiley Sons, 2001.
- [43] ZAMBANINI, Robert A. T ¯ he application of Taguchi's method of parameter design to the design of mechanical systems. 1992. 131p. Tese

(Mestrado em) - University Lehigh - Applied Mathematics. Disponível em: <https://preserve.lehigh.edu/etd/131/> Acesso em: 25 Out. 2022.

#### ANEXO

library(qualityTools)

### ################################## # PROBLEMA DA ACIDEZ DE SUCOS EM PÓ

#REF:

# Lamy, Lucas. "Aplicativo computacional para a função perda de quali # razão sinal-ruído e análise experimental de Taguchi." (2018). PÁG 82

####################################

# produto A

dados\_A.TurnoI <- c(0.47, 0.47, 0.46, 0.48, 0.46, 0.49) dados\_A.TurnoII <- c(0.43, 0.43, 0.46, 0.47, 0.45) dados\_A.TurnoIII <- c(0.440, 0.460, 0.440, 0.420)

# produto B dados\_B.TurnoI <- c(0.46, 0.48, 0.59, 0.59, 0.57, 0.47, 0.45, 0.44, 0.49, 0.51, 0.48, 0.46, 0.44, 0.45) dados\_B.TurnoII <- c(0.46, 0.41, 0.45, 0.43, 0.46, 0.43, 0.45, 0.45, 0.47, 0.46,0.45) dados\_B.TurnoIII <- c(0.46, 0.51, 0.45, 0.44, 0.5, 0.43, 0.46)

# produto C

dados\_C.TurnoI <- c(0.41, 0.43, 0.39, 0.44, 0.41, 0.42, 0.41, 0.42, 0.42,

0.44, 0.40, 0.40, 0.42, 0.44, 0.43, 0.41, 0.43, 0.43, 0.38, 0.44, 0.38, 0.44, 0.42, 0.42, 0.45, 0.45) dados\_C.TurnoII <- c(0.44, 0.46, 0.39, 0.39, 0.44, 0.33, 0.41, 0.40, 0.42, 0.40, 0.40, 0.46, 0.44, 0.38, 0.41, 0.44, 0.43, 0.41, 0.40, 0.45, 0.38, 0.43, 0.41, 0.45, 0.39) dados\_C.TurnoIII <- c(0.46, 0.41, 0.42, 0.42, 0.41, 0.40, 0.38, 0.40, 0.39, 0.44, 0.39, 0.46, 0.44, 0.41, 0.39, 0.41, 0.44, 0.48, 0.42, 0.40, 0.36, 0.42, 0.42, 0.43, 0.40, 0.39)

# produto D

dados\_D.TurnoI <-  $c(0.50, 0.49, 0.49, 0.48, 0.53, 0.50, 0.55, 0.49, 0.52)$ dados\_D.TurnoII <- c(0.52, 0.53, 0.51, 0.46, 0.52, 0.54, 0.47, 0.54, 0.54) dados\_D.TurnoIII <- c(0.57, 0.48, 0.51, 0.48, 0.45, 0.51, 0.52, 0.51, 0.48)

# produto E

dados\_E.TurnoI <- c(0.44, 0.45, 0.35, 0.43, 0.47, 0.43, 0.45, 0.44, 0.45, 0.47, 0.47) dados\_E.TurnoII <- c(0.45, 0.44, 0.44, 0.43, 0.44, 0.43, 0.46, 0.46, 0.46, 0.47) dados\_E.TurnoIII <- c(0.42, 0.46, 0.45, 0.43, 0.41, 0.41, 0.47, 0.42, 0.43, 0.44, 0.45)

##################### ## ## A Função de perda media Nominal é melhor ## #####################

# P é o custo para substituição do item ou retrabalho do produto = 6

```
func_perda_qualidade_media <- function(dados, p, LIE, LSE, T){
y = dadosdelta = LSE - Ts2 = sum ((y - mean(y))^2)/(length(y)-1)perda = (p / delta^2) * (s2 + ((mean(y) - T)^2))return(perda)
}
# PRODUTO A
TurnoI <- func_perda_qualidade_media(dados_A.TurnoI,
            p = 6, LIE = 0.420, LSE = 0.530, T = 0.475) ; 0.293
TurnoII <- func_perda_qualidade_media(dados_A.TurnoII,
            p = 6, LIE = 0.420, LSE = 0.530, T = 0.475) ; 2.080
TurnoIII <- func_perda_qualidade_media(dados_A.TurnoIII,
            p = 6, LIE = 0.420, LSE = 0.530, T = 0.475) ; 2.958
A <- rbind(TurnoI,TurnoII, TurnoIII)
# PRODUTO B
B.TurnoI <- func_perda_qualidade_media(dados_B.TurnoI,
             p = 6, LIE = 0.380, LSE = 0.510, T = 0.445) ; 7.143675
B.TurnoII <- func_perda_qualidade_media(dados_B.TurnoII,
             p = 6, LIE = 0.380, LSE = 0.510, T = 0.445) ; 0.4359529
B.TurnoIII <- func_perda_qualidade_media(dados_B.TurnoIII,
             p = 6, LIE = 0.380, LSE = 0.510, T = 0.445) ; 1.799541
```
B <- rbind(B.TurnoI,B.TurnoII, B.TurnoIII)

# PRODUTO C C.TurnoI <- func\_perda\_qualidade\_media(dados\_C.TurnoI,  $p = 6$ , LIE = 0.330, LSE = 0.480, T = 0.405); 0.6576347 C.TurnoII <- func\_perda\_qualidade\_media(dados\_C.TurnoII,  $p = 6$ , LIE = 0.330, LSE = 0.480, T = 0.405) ; 1.07274 C.TurnoIII <- func\_perda\_qualidade\_media(dados\_C.TurnoIII,  $p = 6$ , LIE = 0.330, LSE = 0.480, T = 0.405); 0.885333 C <- rbind(C.TurnoI,C.TurnoII, C.TurnoIII) # PRODUTO D D.TurnoI <- func\_perda\_qualidade\_media(dados\_D.TurnoI,  $p = 6$ , LIE = 0.430, LSE = 0.590, T = 0.51); 0.5469792 D.TurnoII <- func\_perda\_qualidade\_media(dados\_D.TurnoII,  $p = 6$ , LIE = 0.430, LSE = 0.590, T = 0.51); 0.8648727 D.TurnoIII <- func\_perda\_qualidade\_media(dados\_D.TurnoIII,  $p = 6$ , LIE = 0.430, LSE = 0.590, T = 0.51); 1.162616 D <- rbind(D.TurnoI,D.TurnoII, D.TurnoIII) # PRODUTO E E.TurnoI <- func\_perda\_qualidade\_media(dados\_E.TurnoI,  $p = 6$ , LIE = 0.320, LSE = 0.500, T = 0.41); 1.544047 E.TurnoII <- func\_perda\_qualidade\_media(dados\_E.TurnoII,  $p = 6$ , LIE = 0.320, LSE = 0.500, T = 0.41); 1.214486 E.TurnoIII <- func\_perda\_qualidade\_media(dados\_E.TurnoIII,  $p = 6$ , LIE = 0.320, LSE = 0.500, T = 0.41); 0.7816345

E <- rbind(E.TurnoI, E.TurnoII, E.TurnoIII)

```
########### TABELAMENTO PERDA DE QUALIDADE MEDIA
perda_qualidade_media <- as.data.frame(chind(A, B, C, D, E))names(perda_qualidade_media) <- c("Produto A", "Produto B", "Produto C",
                                     "Produto D", "Produto E")
row.names(perda_qualidade_media) <- c("Turno I", "Turno II", "Turno III")
perda_qualidade_media
```

```
############# #############
############# A Razão S/N Nominal Melhor Tipo I #############
############# #############
Sinal_ruido = function(y){
n=length(y)
SN = 10 * log(mean(y^2) / var(y))return(SN)
}
# PRODUTO A
A.TurnoI <- Sinal_ruido(dados_A.TurnoI)
A.TurnoII <- Sinal_ruido(dados_A.TurnoII)
A.TurnoIII <- Sinal_ruido(dados_A.TurnoIII)
A <- rbind(A.TurnoI,A.TurnoII, A.TurnoIII)
# PRODUTO B
B.TurnoI <- Sinal_ruido(dados_B.TurnoI)
B.TurnoII <- Sinal_ruido(dados_B.TurnoII)
```
B.TurnoIII <- Sinal\_ruido(dados\_B.TurnoIII)

B <- rbind(B.TurnoI,B.TurnoII, B.TurnoIII)

```
# PRODUTO C
C.TurnoI <- Sinal_ruido(dados_C.TurnoI)
C.TurnoII <- Sinal_ruido(dados_C.TurnoII)
C.TurnoIII <- Sinal_ruido(dados_C.TurnoIII)
```
C <- rbind(C.TurnoI,C.TurnoII, C.TurnoIII)

# PRODUTO D D.TurnoI <- Sinal\_ruido(dados\_D.TurnoI) D.TurnoII <- Sinal\_ruido(dados\_D.TurnoII) D.TurnoIII <- Sinal\_ruido(dados\_D.TurnoIII)

D <- rbind(D.TurnoI,D.TurnoII, D.TurnoIII)

```
# PRODUTO E
E.TurnoI <- Sinal_ruido(dados_E.TurnoI)
E.TurnoII <- Sinal_ruido(dados_E.TurnoII)
E.TurnoIII <- Sinal_ruido(dados_E.TurnoIII)
```
E <- rbind(E.TurnoI, E.TurnoII, E.TurnoIII)

```
razao.sinal_ruido <- as.data.frame(cbind(A, B, C, D, E))
names(razao.sinal_ruido) <- c("Produto A", "Produto B",
                          "Produto C", "Produto D", "Produto E")
row.names(razao.sinal_ruido) <- c("Turno I", "Turno II", "Turno III")
razao.sinal_ruido
```

```
############# #############
############# INDICES Cp's #############
```

```
130
```

```
C_p.s <- function(dados, LIE, LSE, T){
 y = dadoss2 = sum ((y - mean(y))^2)/(length(y)-1)C_p = (LSE - LIE)/(6*sqrt(s2))Cp_k.superior \leftarrow (LSE - mean(y)) / (3* sqrt(s2))Cp_k.inferior <- (mean(y) - LIE) / (3* sqrt(s2))C_pk.armazenado <- c( Cp_k.superior, Cp_k.inferior )
C_pk = min(C_pk.armazenado)
C_{p}m = (LSE - LIE)/(6 * sqrt( s2 + (mean(y) - T)^2 ) )
cbind(C_p, C_pk, C_pm)
}
A <- as.data.frame( rbind(
C_p.s(dados_A.TurnoI, LIE = 0.420, LSE = 0.530, T = 0.475),
C_p.s(dados_A.TurnoII, LIE = 0.420, LSE = 0.530, T = 0.475),
C_p.s(ddos_A.TurnoIII, LIE = 0.420, LSE = 0.530, T = 0.475))row.names(A) <- c("A Turno I", "A Turno II", "A Turno III")
```
B <- as.data.frame( rbind(  $C_p.s$ (dados\_B.TurnoI, LIE = 0.380, LSE = 0.510, T = 0.445),  $C_p.s$ (dados\_B.TurnoII, LIE = 0.380, LSE = 0.510, T = 0.445),

 $C_p.s(ddos_B.TurnoIII, LIE = 0.380, LSE = 0.510, T = 0.445))$ row.names(B) <- c("B Turno I", "B Turno II", "B Turno III")

C <- as.data.frame( rbind(  $C_p.s$ (dados\_C.TurnoI, LIE = 0.330, LSE = 0.480, T = 0.405),  $C_p.s$ (dados\_C.TurnoII, LIE = 0.330, LSE = 0.480, T = 0.405),  $C_p.s(ddos_C.TurnoIII, LIE = 0.330, LSE = 0.480, T = 0.405))$ row.names(C) <- c("C Turno I", "C Turno II", "C Turno III")

D <- as.data.frame( rbind(  $C_p.s$ (dados\_D.TurnoI, LIE = 0.430, LSE = 0.510, T = 0.510),  $C_p.s$ (dados\_D.TurnoII, LIE = 0.430, LSE = 0.510, T = 0.510),  $C_p.s$ (dados\_D.TurnoIII, LIE = 0.430, LSE = 0.510, T = 0.510)) row.names(D) <- c("D Turno I", "D Turno II", "D Turno III")

E <- as.data.frame( rbind(  $C_p.s$ (dados\_E.TurnoI, LIE = 0.320, LSE = 0.500, T = 0.41),  $C_p.s$ (dados\_E.TurnoII, LIE = 0.320, LSE = 0.500, T = 0.41),  $C_p.s$ (dados\_E.TurnoIII, LIE = 0.320, LSE = 0.500, T = 0.41))) row.names(E) <- c("E Turno I", "E Turno II", "E Turno III")

 $A$ ; $B$ ; $C$ ; $D$ ; $E$ 

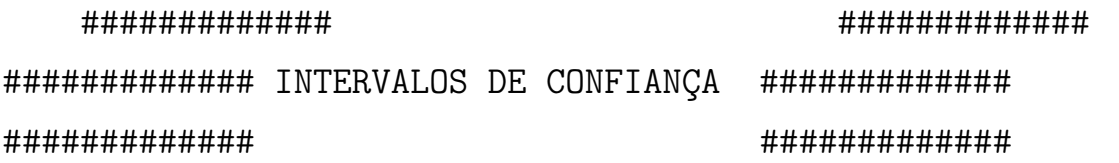

library(boot) library(qualityTools) # produto A dados\_A.TurnoI <- c(0.47, 0.47, 0.46, 0.48, 0.46, 0.49) dados\_A.TurnoII <- c(0.43, 0.43, 0.46, 0.47, 0.45) dados\_A.TurnoIII <- c(0.440, 0.460, 0.440, 0.420) # produto B dados\_B.TurnoI <- c(0.46, 0.48, 0.59, 0.59, 0.57, 0.47, 0.45, 0.44, 0.49, 0.51, 0.48, 0.46, 0.44, 0.45) dados\_B.TurnoII <- c(0.46, 0.41, 0.45, 0.43, 0.46, 0.43, 0.45, 0.45, 0.47, 0.46, 0.45) dados\_B.TurnoIII <- c(0.46, 0.51, 0.45, 0.44, 0.5, 0.43, 0.46) # produto C dados\_C.TurnoI <- c(0.41, 0.43, 0.39, 0.44, 0.41, 0.42, 0.41, 0.42, 0.42, 0.44, 0.40, 0.40, 0.42, 0.44, 0.43, 0.41, 0.43, 0.43, 0.38, 0.44, 0.38, 0.44, 0.42, 0.42, 0.45, 0.45) dados\_C.TurnoII <- c(0.44, 0.46, 0.39, 0.39, 0.44, 0.33, 0.41, 0.40, 0.42, 0.40, 0.40, 0.46, 0.44, 0.38, 0.41, 0.44, 0.43, 0.41, 0.40, 0.45, 0.38, 0.43, 0.41, 0.45, 0.39) dados\_C.TurnoIII <- c(0.46, 0.41, 0.42, 0.42, 0.41, 0.40, 0.38, 0.40, 0.39, 0.44, 0.39, 0.46, 0.44, 0.41, 0.39, 0.41, 0.44, 0.48, 0.42, 0.40, 0.36, 0.42, 0.42, 0.43, 0.40, 0.39)

# produto D

dados\_D.TurnoI <- c(0.50, 0.49, 0.49, 0.48, 0.53, 0.50, 0.55, 0.49, 0.48, 0.52) dados\_D.TurnoII <- c(0.52, 0.53, 0.51, 0.46, 0.52, 0.54, 0.47, 0.54, 0.54) dados\_D.TurnoIII <- c(0.57, 0.48, 0.51, 0.48, 0.45, 0.51, 0.52, 0.51, 0.48)

# produto E

dados\_E.TurnoI <- c(0.44, 0.45, 0.35, 0.43, 0.47, 0.43, 0.45, 0.44, 0.45, 0.47, 0.47) dados\_E.TurnoII <- c(0.45, 0.44, 0.44, 0.43, 0.44, 0.43, 0.46, 0.46, 0.46, 0.47) dados\_E.TurnoIII <- c(0.42, 0.46, 0.45, 0.43, 0.41, 0.41, 0.47, 0.42, 0.43, 0.44, 0.45)

#############

# FUNÇÃO PERDA DE QUALIDADE MEDIA (CASO NOMINAL É MELHOR) #############

```
\# \qquad \qquad \qquad \qquad \qquad \qquad \qquad \qquad \qquad \qquad \qquad \qquad \qquad \qquad \qquad \qquad \qquad \qquad \qquad \qquad \qquad \qquad \qquad \qquad \qquad \qquad \qquad \qquad \qquad \qquad \qquad \qquad \qquad \qquad \qquad \qquad 
# Defina a amostra !!!
 \# \qquad \qquad \qquad \qquad \qquad \qquad \qquad \qquad \qquad \qquad \qquad \qquad \qquad \qquad \qquad \qquad \qquad \qquad \qquad \qquad \qquad \qquad \qquad \qquad \qquad \qquad \qquad \qquad \qquad \qquad \qquad \qquad \qquad \qquad \qquad \qquad
```
# A.TurnoI, A.TurnoII ou A.TurnoIII # B.TurnoI, B.TurnoII ou B.TurnoIII # C.TurnoI, C.TurnoII ou C.TurnoIII

```
# D.TurnoI, D.TurnoII ou D.TurnoIII
# E.TurnoI, E.TurnoII ou E.TurnoIII
y= dados_E.TurnoII # <============= AMOSTRA DE PRODUTO
set.seed(200214)
Boot.runs = 10000 # Numero de reamostras
n = length(y)# utilizando reamostragem com reposição para
# geração dos intervalos de confiança
    boot.samples = matrix(sample(y, size = Boot.runs,replace = TRUE),
                     Boot.runs, n, byrow=TRUE)
#View(as.data.frame(boot.samples))
# Função perda a ser aplicada
func_perda_qualidade_media <- function(dados, p, LIE, LSE, T){
   y = dadosdelta = LSE - Ts2 = sum ((y - mean(y))^2)/(length(y)-1)perda = (p / delta^2) * (s2 + ((mean(y) - T)^2))return(perda)
```

```
}
```
# aplicando a função perda de qualidade # aos conjuntos re-amostrados

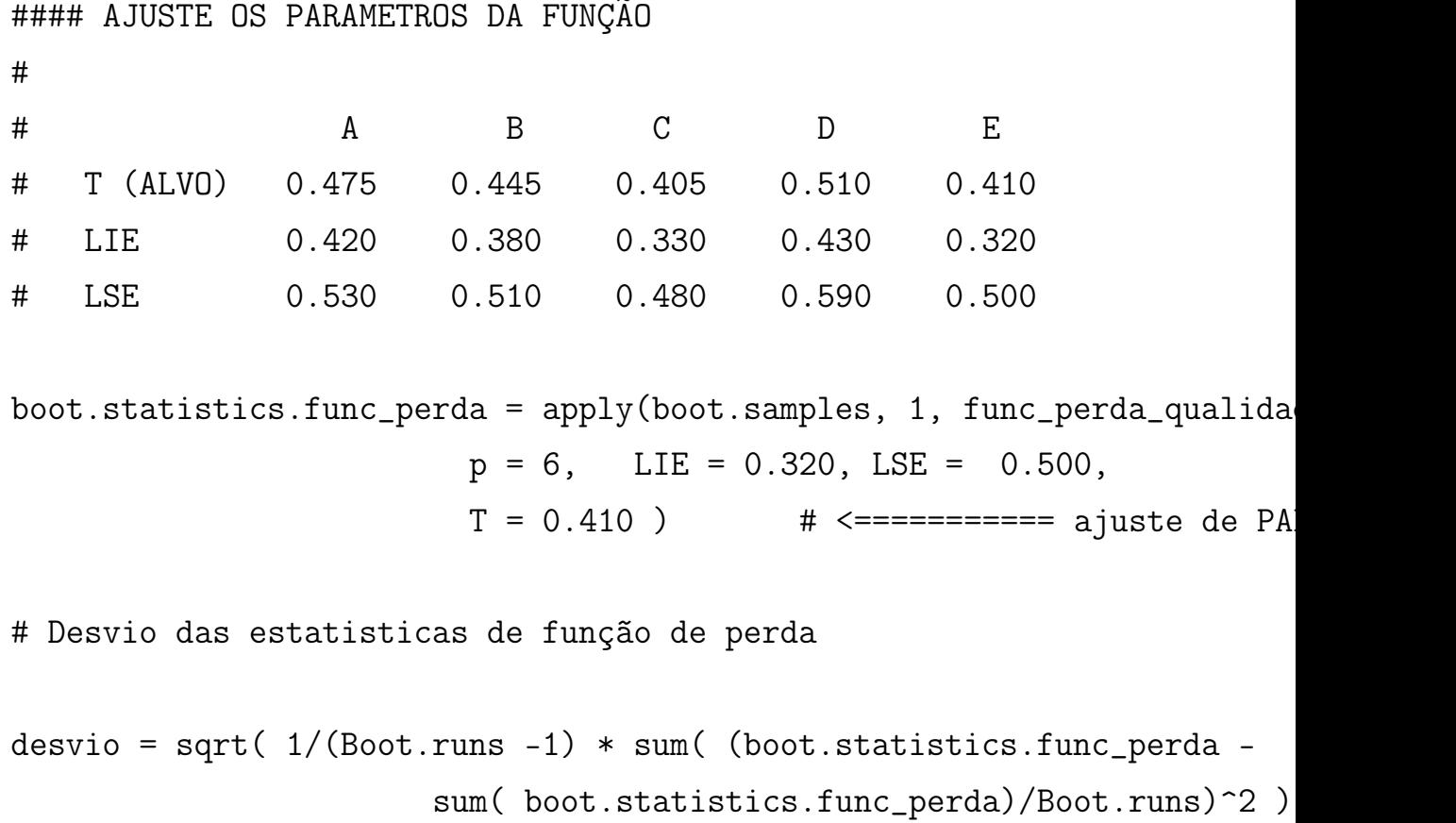

### Ou sd(boot.statistics.func\_perda)

```
# intervalos t-student
intervalos <- as.data.frame( rbind(
     mean(boot.statistics.func_perda) + qt(c(.025, .975), df=5)* desvi
          mean(boot.statistics.func_perda) + qt(c(.005, .995), df=5) *
names(intervalos) <- c("LI", "LS")
row.names(intervalos) <- c("95%", "99%")
intervalos
```

```
#############
```
# TABELAMENTO FUNÇÃO PERDA DE QUALIDADE MEDIA (CASO NOMINAL É ME #############

#################################### PRODUTO A

## ALVO: 0.475 ## LIE: 0.420 ## LSE: 0.53

############ TABELAMENTO FUNÇÃO PERDA MEDIA

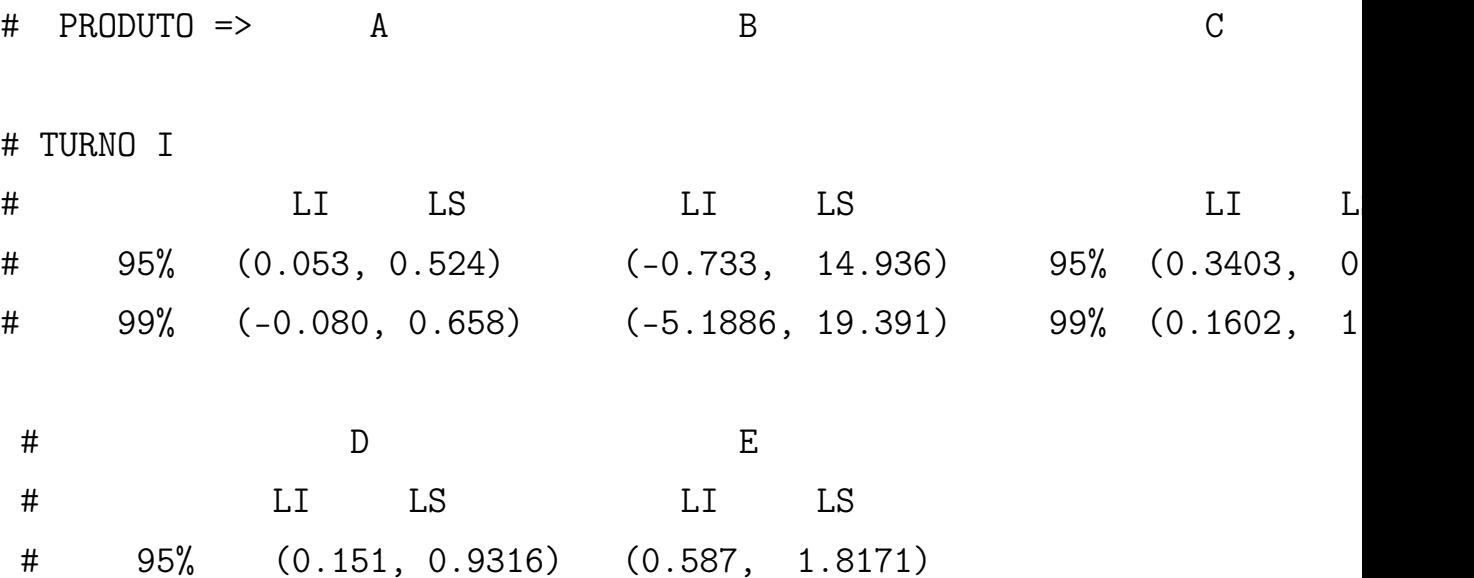

# 99% (-0.069, 1.1533) (0.237, 2.1667)

# TURNO II # PRODUTO => A B C # LI LS LI LS LI LS # 95% (0.054, 4.0257) (0.02815, 0.8293) 95% (0.35195, 1.812) # 99% (-1.07, 5.154) (-0.1996, 1.0571) 99% (-0.0631, 2.227) # D E # LI LS LI LS

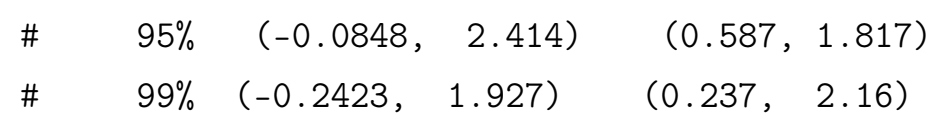

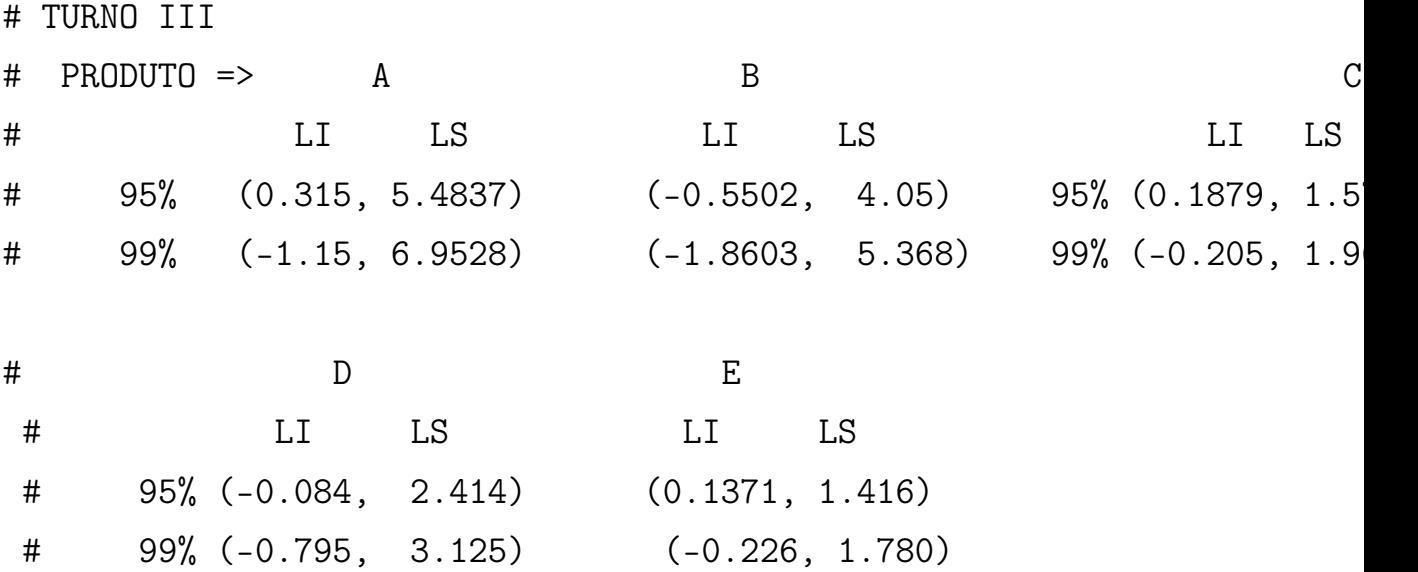

############# # RAZÃO SINAL DE RUIDO ############# #############

138

```
\# \qquad \qquad \qquad \qquad \qquad \qquad \qquad \qquad \qquad \qquad \qquad \qquad \qquad \qquad \qquad \qquad \qquad \qquad \qquad \qquad \qquad \qquad \qquad \qquad \qquad \qquad \qquad \qquad \qquad \qquad \qquad \qquad \qquad \qquad \qquad \qquad 
# Defina a amostra !!!
\# \qquad \qquad \qquad \qquad \qquad \qquad \qquad \qquad \qquad \qquad \qquad \qquad \qquad \qquad \qquad \qquad \qquad \qquad \qquad \qquad \qquad \qquad \qquad \qquad \qquad \qquad \qquad \qquad \qquad \qquad \qquad \qquad \qquad \qquad \qquad \qquad 
# A.TurnoI, A.TurnoII ou A.TurnoIII
# B.TurnoI, B.TurnoII ou B.TurnoIII
# C.TurnoI, C.TurnoII ou C.TurnoIII
# D.TurnoI, D.TurnoII ou D.TurnoIII
# E.TurnoI, E.TurnoII ou E.TurnoIII
# Função a ser aplicada
Sinal_ruido = function(dados, index)y \le - dados [index]
n = length(y)s2 = \text{sum}((y - \text{mean}(y))^2)/( \text{length}(y)-1)SN = 10 * log(mean(y)^2 / s2 )return(SN)
}
# aplicando a função sinal de ruido
# aos conjuntos re-amostrados
set.seed(321515)
SN.boot <- boot(data = dados_E.TurnoI, statistic = Sinal_ruido ,
                                              stype = "i", R = 10000)
```
# intervalos de confiança gerados

boot.ci(SN.boot, conf =  $c(0.95, 0.99)$ , type = "norm")

#############

# TABELAMENTO FUNÇÃO SINAL/RUÍDO (CASO NOMINAL É MELHOR TIPO I) ############# #################################### PRODUTO A # PRODUTO =>

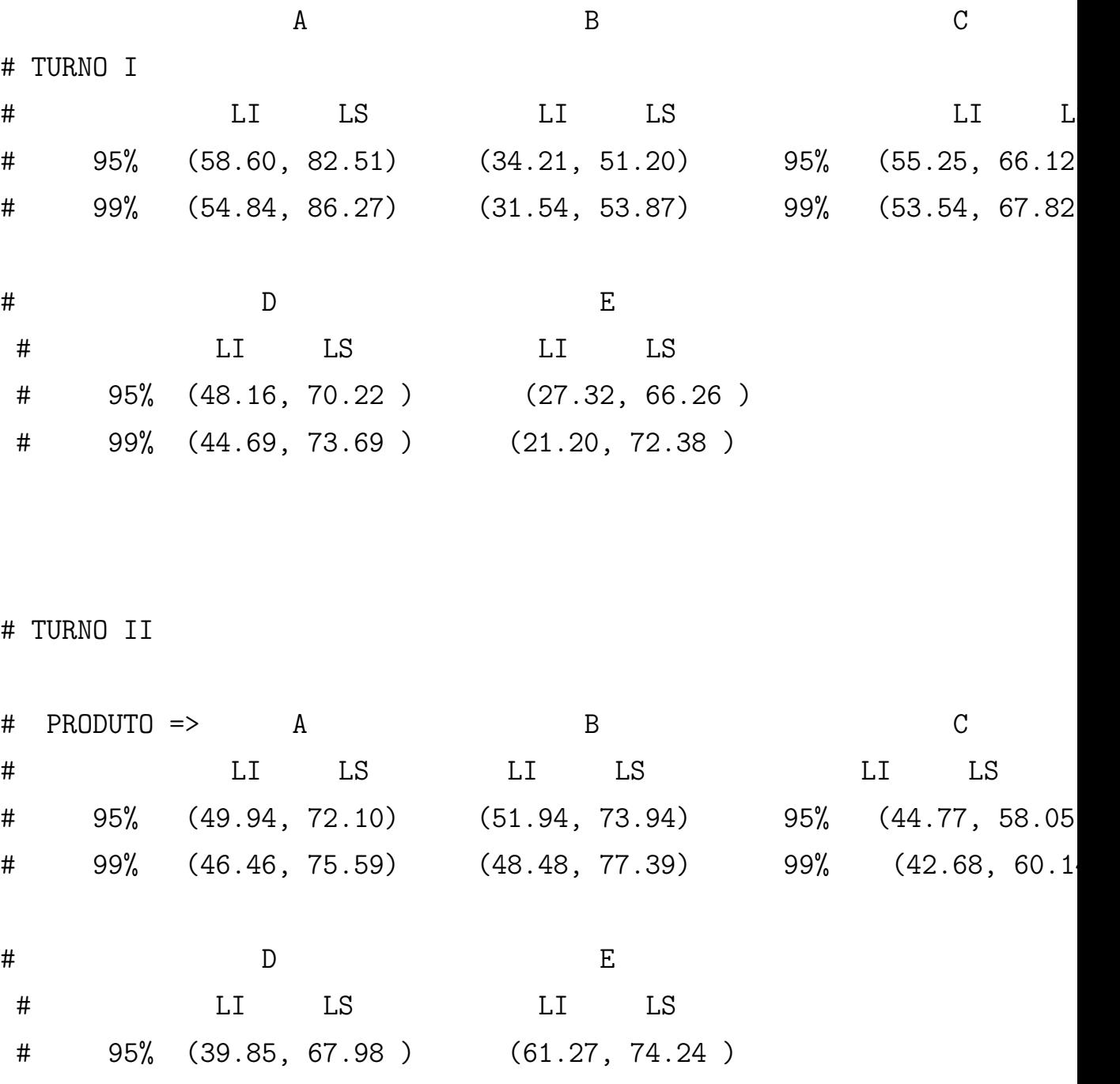

# 99% (35.44, 72.40 ) (59.23, 76.28 )

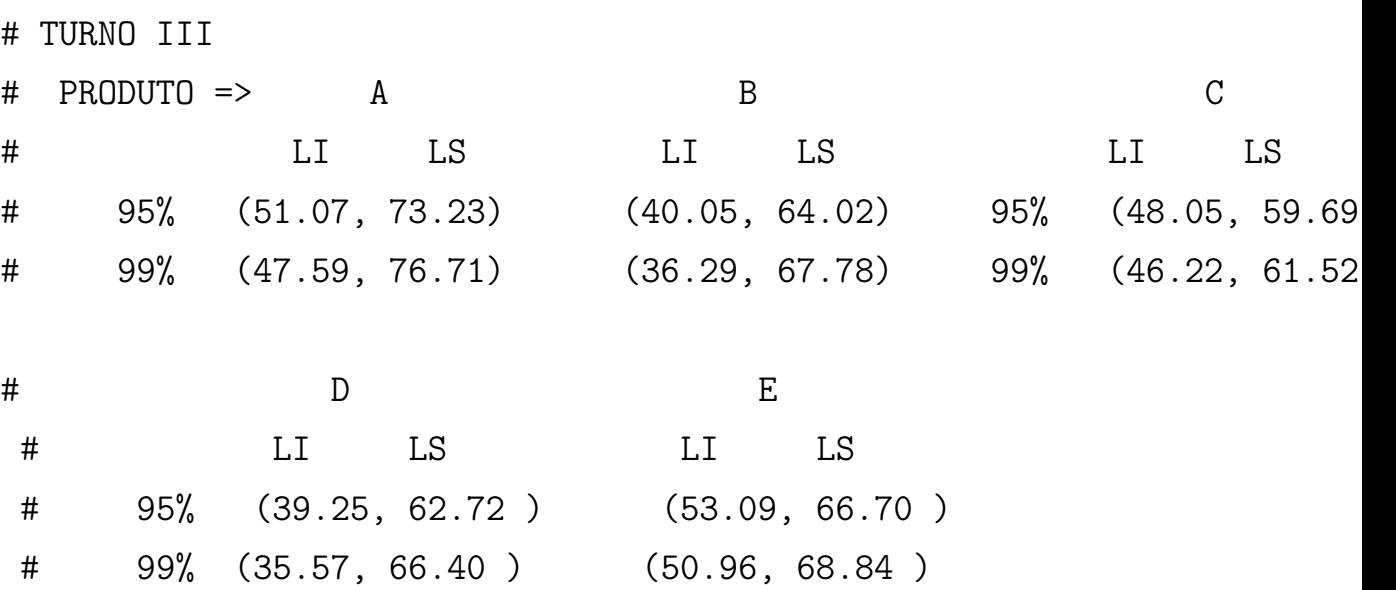

####################################################################################### #############

# INDICE CAPACIDADE DE PROCESSO C\_p #############

#### AJUSTE OS PARAMETROS DA FUNÇÃO

#

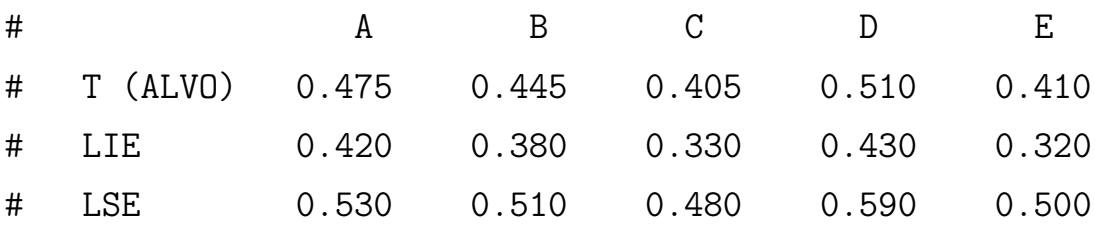

library(boot) C\_p <- function(dados, LIE, LSE, T,index){  $y = dados[index]$ 

 $s2 = sum ((y - mean(y))^2)/(length(y)-1)$ 

 $C_p = (LSE - LIE)/(6*sqrt(s2))$ return(C\_p) } #################### A set.seed(200214)  $C_p.$ boot  $\leq$  boot(dados\_A.TurnoI, statistic =  $C_p$ , R = 10000, LIE =  $0.420$ , LSE =  $0.530$ , T =  $0.475$ ) boot.ci $(C_p \cdot \text{boot}, \text{conf} = c(0.95, 0.99)$ ,  $type = "bca")$ # note que os intervalos nao podem ser captados por "\$" # verifique o nome dos objetos que resultam de boot.ci set.seed(200214)  $C_p.$ boot  $\leq$  boot(dados\_A.TurnoII, statistic =  $C_p$ , R = 10000, LIE =  $0.420$ , LSE =  $0.530$ , T =  $0.475$ ) boot.ci $(C_p.boot, conf = c(0.95, 0.99)$ ,  $type = "bca")$ set.seed(200214)  $C_p.$ boot <- boot(dados\_A.TurnoIII, statistic =  $C_p$ , R = 10000, LIE =  $0.420$ , LSE =  $0.530$ , T =  $0.475$ ) boot.ci $(C_p.\text{boot}, \text{conf} = c(0.95, 0.99)$ ,  $type = "bca")$ 

#################### B

set.seed(200214)

```
C_p.boot \leq boot(dados_B.TurnoI, statistic = C_p, R = 10000,
                  LIE = 0.380, LSE = 0.510, T = 0.445)
boot.ci(C_p.boot, conf = c(0.95, 0.99),
        type = "bca")set.seed(200214)
C_p.boot \leq boot(dados_B.TurnoII, statistic = C_p, R = 10000,
                 LIE = 0.380, LSE = 0.510, T = 0.445)
boot.ci(C_p.\text{boot}, \text{conf} = c(0.95, 0.99),
        type = "bca")set.seed(200214)
C_p.boot \leq boot(dados_B.TurnoIII, statistic = C_p, R = 10000,
                  LIE = 0.380, LSE = 0.510, T = 0.445)
boot.ci(C_p \cdot \text{boot}, \text{conf} = c(0.95, 0.99),
        type = "bca")#################### C
set.seed(200214)
C_p.boot \leq boot(dados_C.TurnoI, statistic = C_p, R = 10000,
                  LIE = 0.330, LSE = 0.480, T = 0.405)
boot.ci(C_p.boot, conf = c(0.95, 0.99),
        type = "bca")set.seed(200214)
C_p.boot <- boot(dados_C.TurnoII, statistic = C_p, R = 10000,
                 LIE = 0.330, LSE = 0.480, T = 0.405)
boot.ci(C_p.boot, conf = c(0.95, 0.99),
        type = "bca")set.seed(200214)
C_p.boot \leq boot(dados_C.TurnoIII, statistic = C_p, R = 10000,
                 LIE = 0.330, LSE = 0.480, T = 0.405)
boot.ci(C_p.\text{boot}, \text{conf} = c(0.95, 0.99),
```
 $type = "bca")$ ################# D set.seed(200214)  $C_p.$ boot  $\leq$  boot(dados\_D.TurnoI, statistic =  $C_p$ , R = 10000, LIE =  $0.430$ , LSE =  $0.590$ , T =  $0.510$ ) boot.ci $(C_p.$ boot, conf =  $c(0.95, 0.99)$ ,  $type = "bca")$ set.seed(200214)  $C_p.$ boot  $\leq$  boot(dados\_D.TurnoII, statistic =  $C_p$ , R = 10000, LIE =  $0.430$ , LSE =  $0.590$ , T =  $0.510$ ) boot.ci $(C_p \cdot \text{boot}, \text{conf} = c(0.95, 0.99)$ ,  $type = "bca")$ set.seed(200214)  $C_p$ .boot <- boot(dados\_D.TurnoIII, statistic =  $C_p$ , R = 10000, LIE =  $0.430$ , LSE =  $0.590$ , T =  $0.510$ ) boot.ci $(C_p.\text{boot}, \text{conf} = c(0.95, 0.99)$ ,  $type = "bca")$ ################### E set.seed(200214)  $C_p.$ boot <- boot(dados\_E.TurnoI, statistic =  $C_p$ , R = 10000, LIE =  $0.320$ , LSE =  $0.500$ , T =  $0.410$ ) boot.ci $(C_p.\text{boot}, \text{conf} = c(0.95, 0.99)$ ,  $type = "bca")$ set.seed(200214)  $C_p.$ boot <- boot(dados\_E.TurnoII, statistic =  $C_p$ , R = 10000, LIE =  $0.320$ , LSE =  $0.500$ , T =  $0.410$ ) boot.ci $(C_p \cdot \text{boot}, \text{conf} = c(0.95, 0.99)$ ,  $type = "bca")$ set.seed(200214)
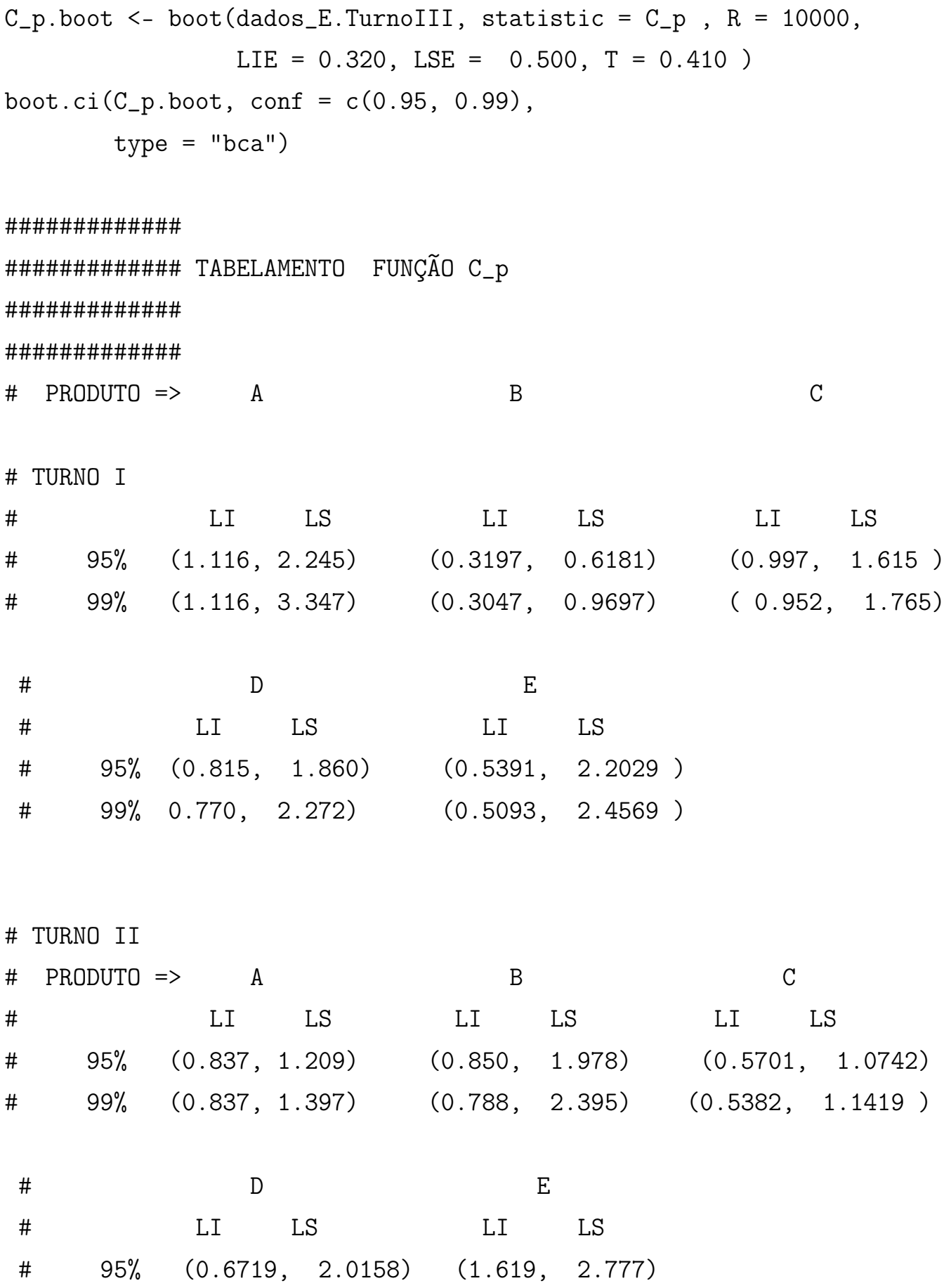

145

# TURNO III # PRODUTO => A B C # LI LS LI LS LI LS # 95% (0.794, 1.588) (0.5393, 1.0408) (0.6842, 1.1992 ) # 99% (0.794, 1.833) (0.5067, 1.7833) (0.6342, 1.3279 ) # D E # LI LS LI LS # 95% (0.4973, 1.2571) (1.106, 1.915) # 99% (0.4573, 1.5541) (1.061, 2.192 )

############################################################################################ #############

```
# INDICE CAPACIDADE DE PROCESSO C_pk
#############
```
# 99% (0.6325, 2.5298) (1.482, 3.105)

C\_pk <- function(dados, LIE, LSE, T,index){  $y =$  dados [index]

 $s2 = sum ((y - mean(y))^2)/(length(y)-1)$ 

```
Cp_k.superior \leftarrow (LSE - mean(y)) / (3* sqrt(s2))Cp_k.inferior <- (mean(y) - LIE) /(3* sqrt(s2))
   C_pk.armazenado <- c( Cp_k.superior, Cp_k.inferior )
```
 $C_p$ k = min( $C_p$ k.armazenado)

return(C\_pk)

}

```
#### AJUSTE OS PARAMETROS DA FUNÇÃO
#
# A B C D E
# T (ALVO) 0.475 0.445 0.405 0.510 0.410
# LIE 0.420 0.380 0.330 0.430 0.320
# LSE 0.530 0.510 0.480 0.590 0.500
```
#################### A

set.seed(200214)  $C_p$ k.boot <- boot(dados\_A.TurnoI, statistic =  $C_p$ k, R = 10000, LIE =  $0.420$ , LSE =  $0.530$ , T =  $0.475$ ) boot.ci $(C_p k.$ boot, conf =  $c(0.95, 0.99)$ ,  $type = "bca")$ 

# note que os intervalos nao podem ser captados por "\$" # verifique o nome dos objetos que resultam de boot.ci

```
set.seed(200214)
C_pk.boot <- boot(dados_A.TurnoII, statistic = C_pk, R = 10000,
                 LIE = 0.420, LSE = 0.530, T = 0.475)
boot.ci(C_p k.boot, conf = c(0.95, 0.99),
        type = "bca")
```

```
set.seed(200214)
C_pk.boot <- boot(dados_A.TurnoIII, statistic = C_pk, R = 10000,
                 LIE = 0.420, LSE = 0.530, T = 0.475)
 boot.ci(C_p k.boot, conf = c(0.95, 0.99),
       type = "bca")
```

```
#################### B
set.seed(200214)
C_pk.boot <- boot(dados_B.TurnoI, statistic = C_pk, R = 10000,
                 LIE = 0.380, LSE = 0.510, T = 0.445)
boot.ci(C_pk.boot, conf = c(0.95, 0.99),
        type = "bca")set.seed(200214)
C_pk.boot <- boot(dados_B.TurnoII, statistic = C_pk, R = 10000,
                 LIE = 0.380, LSE = 0.510, T = 0.445)
boot.ci(C_p k.boot, conf = c(0.95, 0.99),
        type = "bca")set.seed(200214)
C_pk.boot <- boot(dados_B.TurnoIII, statistic = C_pk, R = 10000,
                 LIE = 0.380, LSE = 0.510, T = 0.445)
boot.ci(C_p k.boot, conf = c(0.95, 0.99),
        type = "bca")#################### C
set.seed(200214)
C_pk.boot <- boot(dados_C.TurnoI, statistic = C_pk, R = 10000,
                 LIE = 0.330, LSE = 0.480, T = 0.405)
boot.ci(C_p k.boot, conf = c(0.95, 0.99),
        type = "bca")set.seed(200214)
C_pk.boot <- boot(dados_C.TurnoII, statistic = C_pk, R = 10000,
                 LIE = 0.330, LSE = 0.480, T = 0.405)
boot.ci(C_p k.boot, conf = c(0.95, 0.99),
        type = "bca")
```

```
set.seed(200214)
```

```
C_pk.boot <- boot(dados_C.TurnoIII, statistic = C_pk, R = 10000,
                 LIE = 0.330, LSE = 0.480, T = 0.405)
boot.ci(C_p k.boot, conf = c(0.95, 0.99),
        type = "bca")################# D
set.seed(200214)
C_pk.boot <- boot(dados_D.TurnoI, statistic = C_pk, R = 10000,
                 LIE = 0.430, LSE = 0.590, T = 0.510)
boot.ci(C_p k.boot, conf = c(0.95, 0.99),
        type = "bca")set.seed(200214)
C_pk.boot <- boot(dados_D.TurnoII, statistic = C_pk, R = 10000,
                 LIE = 0.430, LSE = 0.590, T = 0.510)
boot.ci(C_p k.boot, conf = c(0.95, 0.99),
        type = "bca")set.seed(200214)
C_pk.boot <- boot(dados_D.TurnoIII, statistic = C_pk, R = 10000,
                 LIE = 0.430, LSE = 0.590, T = 0.510)
boot.ci(C_p k.boot, conf = c(0.95, 0.99),
        type = "bca")################### E
set.seed(200214)
C_pk.boot <- boot(dados_E.TurnoI, statistic = C_pk, R = 10000,
                 LIE = 0.320, LSE = 0.500, T = 0.410)
boot.ci(C_p k.boot, conf = c(0.95, 0.99),
        type = "bca")set.seed(200214)
C_pk.boot <- boot(dados_E.TurnoII, statistic = C_pk, R = 10000,
                 LIE = 0.320, LSE = 0.500, T = 0.410)
```
boot.ci $(C_p k.$ boot, conf =  $c(0.95, 0.99)$ ,  $type = "bca")$ set.seed(200214)  $C_p$ k.boot <- boot(dados\_E.TurnoIII, statistic =  $C_p$ k, R = 10000, LIE =  $0.320$ , LSE =  $0.500$ , T =  $0.410$ ) boot.ci $(C_p k.$ boot, conf =  $c(0.95, 0.99)$ ,  $type = "bca")$ 

#############

#############

#############

#############

############ TABELAMENTO0 C\_PK

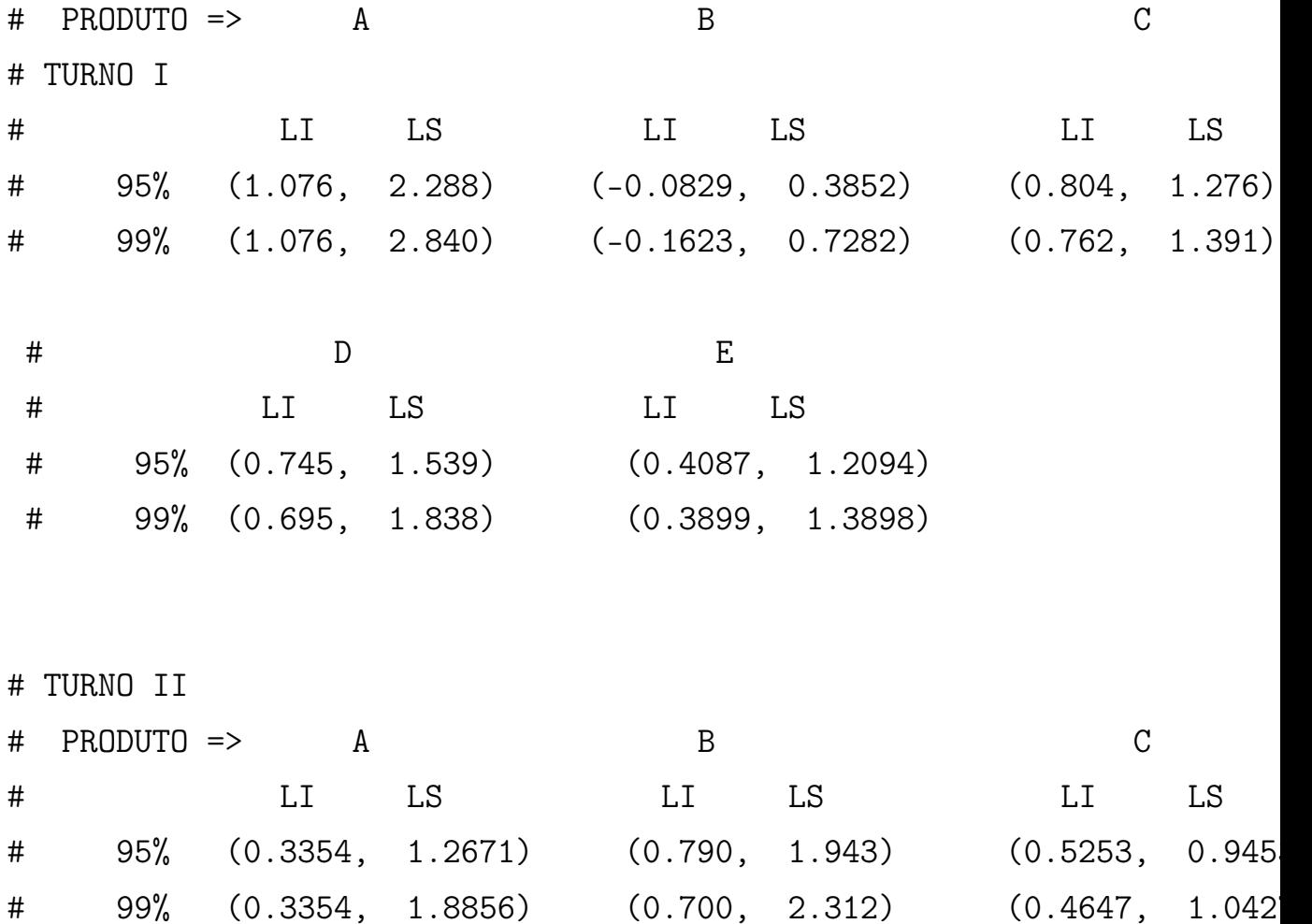

# D E # LI LS LI LS # 95% (0.5709, 1.7460) (0.864, 1.639) # 99% (0.5091, 2.1154) (0.759, 1.862) # TURNO III # PRODUTO => A B C # LI LS LI LS LI LS # 95% (0.1667, 0.8333) (0.2210, 1.6069) 95% (0.5254,  $\#$  99% ( 0.1667, 0.8660) (0.1624, 2.0025) 99% (0.4666, # D E # LI LS LI LS # 95% (0.4200, 1.1111) (0.721, 1.515) # 99% (0.3535, 1.4055) (0.680, 1.739)

############################################################################################ #############

# INDICE CAPACIDADE DE PROCESSO C\_pm #############

C\_pm <- function(dados, LIE, LSE, T,index){  $y =$  dados [index]

 $s2 = sum ((y - mean(y))^2)/(length(y)-1)$ 

 $C_{p}$ m = (LSE - LIE)/(6 \* sqrt( s2 + (mean(y) - T)^2 ) )

return(C\_pm)

}

```
#### AJUSTE OS PARAMETROS DA FUNÇÃO
#
# A B C D E
# T (ALVO) 0.475 0.445 0.405 0.510 0.410
# LIE 0.420 0.380 0.330 0.430 0.320
# LSE 0.530 0.510 0.480 0.590 0.500
```
#################### A

set.seed(200214)  $C\_pm.boot \leq -$  boot(dados\_A.TurnoI, statistic =  $C\_pm$ , R = 10000, LIE =  $0.420$ , LSE =  $0.530$ , T =  $0.475$ ) boot.ci $(C_pm.boot, conf = c(0.95, 0.99)$ ,  $type = "bca")$ 

# note que os intervalos nao podem ser captados por "\$" # verifique o nome dos objetos que resultam de boot.ci

```
set.seed(200214)
C_pm.boot \leftarrow boot (dados_A.TurnoII, statistic = C_pm, R = 10000,LIE = 0.420, LSE = 0.530, T = 0.475)
boot.ci(C\_pm.boot, conf = c(0.95, 0.99),
        type = "bca")
```

```
set.seed(200214)
C\_pm.boot \leftarrow boot (dados_A.TurnoIII, statistic = C\_pm , R = 10000,LIE = 0.420, LSE = 0.530, T = 0.475)
 boot.ci(C\_pm.boot, cont = c(0.95, 0.99),
        type = "bca")
```

```
#################### B
set.seed(200214)
C_pm.boot \leq book (dados_B.TurnoI, statistic = C_pm, R = 10000,LIE = 0.380, LSE = 0.510, T = 0.445)
boot.ci(C_pm.boot, conf = c(0.95, 0.99),
        type = "bca")set.seed(200214)
C\_pm.boot \leq boot(dados_B.TurnoII, statistic = C\_pm, R = 10000,
                 LIE = 0.380, LSE = 0.510, T = 0.445)
boot.ci(C\_pm.boot, conf = c(0.95, 0.99),
        type = "bca")set.seed(200214)
C_pm. boot \leq boot (dados_B.TurnoIII, statistic = C_pm, R = 10000,
                 LIE = 0.380, LSE = 0.510, T = 0.445)
boot.ci(C\_pm.boot, conf = c(0.95, 0.99),
        type = "bca")#################### C
set.seed(200214)
C_pm. boot \leq boot (dados_C.\text{TurnoI}, statistic = C_pm, R = 10000,
                 LIE = 0.330, LSE = 0.480, T = 0.405)
boot.ci(C\_pm.boot, conf = c(0.95, 0.99),
        type = "bca")set.seed(200214)
C_pm. boot \leq boot (dados_C.TurnoII, statistic = C_pm, R = 10000,
                 LIE = 0.330, LSE = 0.480, T = 0.405)
boot.ci(C\_pm.boot, conf = c(0.95, 0.99),
        type = "bca")
```

```
set.seed(200214)
```

```
C\_pm.boot \leq boot(dados_C.TurnoIII, statistic = C\_pm, R = 10000,
                 LIE = 0.330, LSE = 0.480, T = 0.405)
boot.ci(C\_pm.boot, conf = c(0.95, 0.99),
        type = "bca")################# D
set.seed(200214)
C_pm.boot \leq -boot(dados_D.TurnoI, statistic = C_pm, R = 10000,LIE = 0.430, LSE = 0.590, T = 0.510)
boot.ci(C\_pm.boot, conf = c(0.95, 0.99),
        type = "bca")set.seed(200214)
C_pm.boot <- boot(dados_D.TurnoII, statistic = C_ppm, R = 10000,
                 LIE = 0.430, LSE = 0.590, T = 0.510)
boot.ci(C_pm.boot, conf = c(0.95, 0.99),
        type = "bca")set.seed(200214)
C_pm. boot \leq boot (dados_D.TurnoIII, statistic = C_pm, R = 10000,
                 LIE = 0.430, LSE = 0.590, T = 0.510)
boot.ci(C\_pm.boot, conf = c(0.95, 0.99),
        type = "bca")################### E
set.seed(200214)
C_pm. boot \leq boot (dados_E.TurnoI, statistic = C_pm, R = 10000,
                 LIE = 0.320, LSE = 0.500, T = 0.410)
boot.ci(C\_pm.boot, conf = c(0.95, 0.99),
        type = "bca")set.seed(200214)
C\_pm.boot \leq boot(dados_E.TurnoII, statistic = C\_pm, R = 10000,
                 LIE = 0.320, LSE = 0.500, T = 0.410)
```
boot.ci $(C\_pm.boot, conf = c(0.95, 0.99)$ ,  $type = "bca")$ set.seed(200214)  $C_pm.boot \le -$  boot(dados\_E.TurnoIII, statistic =  $C_pm$ , R = 10000, LIE =  $0.320$ , LSE =  $0.500$ , T =  $0.410$ ) boot.ci $(C\_pm.boot, conf = c(0.95, 0.99)$ ,  $type = "bca")$ ############# ############# ############# ############### ############ TABELAMENTO C\_PM

# PRODUTO => A B C

# TURNO I

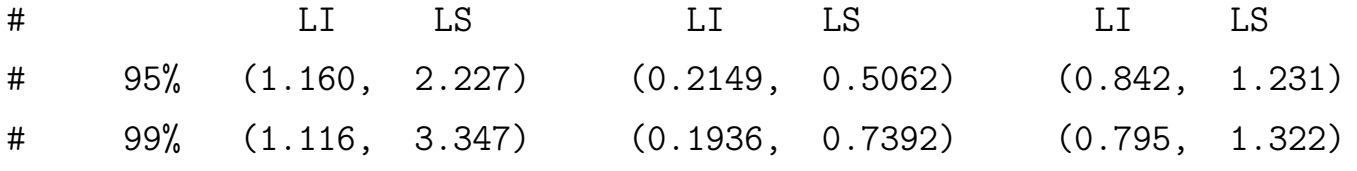

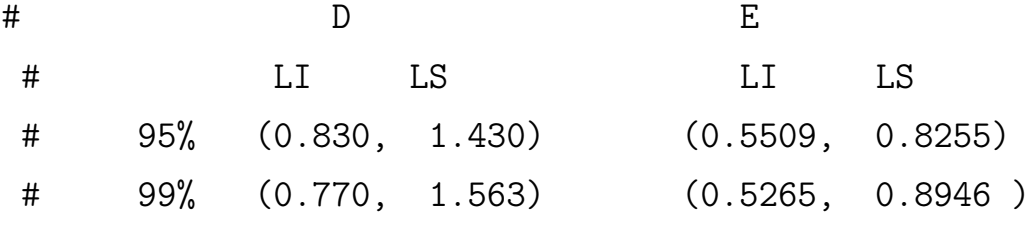

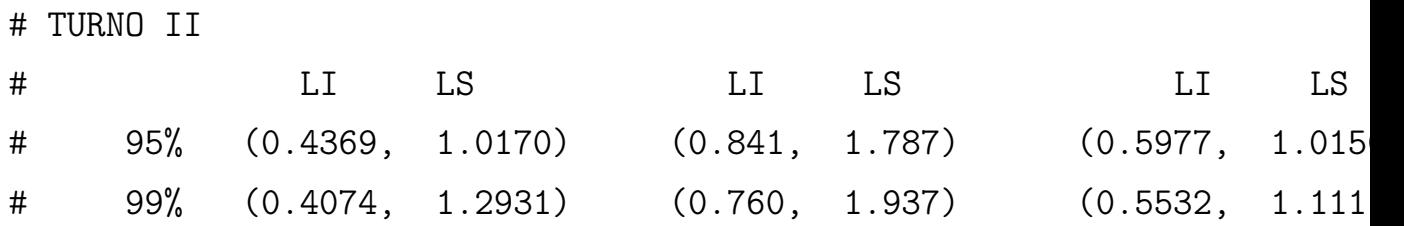

# D E # LI LS LI LS # 95% (0.6575, 1.2437) (0.6167, 0.9215) # 99% (0.6182, 1.4362 ) (0.5896, 0.9903) # TURNO III # LI LS LI LS LI LS # 95% (0.3595, 0.6658) (0.4038, 1.7001) (0.6277, 1.1 # 99% (0.3333, 0.8199) (0.3695, 1.9353) (0.5813, 1.2997) # D E # LI LS LI LS # 95% (0.5255, 1.2658) (0.6882, 1.3432) # 99% (0.4848, 1.6503) (0.6362, 1.5471)

################################################# ####### FIM DO EXEPERIMENTO ##################################

################################################# ####### Experimento com dispostivos de mudança de estado ####### ###### Fonte : Peace, G. S. (1993). Taguchi methods: a hands-on approa ###### Addison Wesley Publishing Company. ###### E adaptado por Lamy, Lucas. "Aplicativo computacional para a ###### função perda de qualidade, razão sinal-ruído e ###### análise experimental de Taguchi." ##################################

156

 $rm(iist=ls()$ 

library (DoE.base)

library(qualityTools)

# I ) COMEÇAMOS COM AS VARIAVEIS DE CONTROLE

# São 4: Tipo do pacote, Queima, Delay, Fornecedor de componente # Niveis: 2 para todos

set.seed(1587)

taguchiChoose(factors1=4, level1=2)

# PROPOSTA DE DESIGN DO EXPERIMENTO design <- taguchiDesign("L8\_2", replicates= 1); design # O codigo te dá acesso a um design # em formato compativel com sintaxes futuras.

# Para o " y " contido no objeto "design", deve-se captar as estimaçõe # amostra e incluir os respectivos valores por corrida.

# isso é, sob as condições estabelecidas para os fatores de controle # do experimento a amostra deve ser coletada

# " Coleta-se 8 unidades de dispositivo, sendo estas # "Pacote Tipo 1", ocorre "Queima", "Sem Delay" e do # "vendedor de componentes 1", esta é a corrida 1, que # separa as informações de interesse dos dispositivos sob # as condições de produção previamente definidas"

# DESSA MANEIRA, O DESIGN DE EXPERIMENTOS POR MEIO DA TECNICAS DE TAGU # CONSIDERARÁ 8 DIFERENTES CONDIÇÕES DE PRODUÇÃO (8 CORRIDAS), # COM 8 OBSERVAÇÕES DO DISPOSITIVO EM ESTUDO, PARA CADA CONDIÇÃO AVALI

corrida1 <- c(2, 2, 1, 2, 1, 1, 2) dados.1 <- c(2.30, 2.27, 10.0, 4.27, 2.21, 2.22, 2.20, 8.05)

 $\text{corrida2} \leftarrow c(2, 1, 2, 2, 1, 2, 1)$ dados.2 <- c(2.54, 2.58, 6.51, 6.33, 2.46, 2.47, 10.0, 6.22)

corrida3 <- c(1, 1, 1, 2, 2, 2, 2) dados.3 <- c(2.27, 2.29, 5.65, 6.07, 2.30, 2.29, 10.0, 10.0)

corrida4 <- c(1, 2, 2, 2, 2, 1, 1) dados.4 <- c(2.61, 2.53, 6.36, 8.10, 2.61, 2.59, 10.0, 8.14)

corrida5 <- c(2, 2, 1, 1, 2, 2, 1) dados.5 <- c(2.53, 2.54, 4.40, 4.51, 2.51, 2.52, 6.25, 6.12)

corrida6 <- c(2, 1, 2, 1, 2, 1, 2) dados.6 <- c(2.36, 2.29, 2.28, 4.24, 2.29, 2.25, 4.22, 2.25)

corrida7 <- c(1, 2, 2, 1, 1, 2, 2) dados.7 <- c( 2.30, 2.27, 3.73, 4.19, 2.33, 2.33, 8.09, 10.0)

corrida8 <- c(1, 1, 1, 1, 1, 1, 1) dados.8 <- c(2.62, 2.66, 10.0, 10.0, 2.56, 2.56, 8.24, 10.0)

```
corridas <- rbind(corrida1,corrida2,corrida3,corrida4,
                    corrida5,corrida6,corrida7,corrida8)
```

```
# corridas;design # estão iguais ?
```
############################################################################################# # RAZAO SINAL DE RUIDO MENOR-E-MELHOR

sinal.Razao.Ruido  $\leq -$  function(y){

 $n = length(y)$ 

```
# Menor é melhor é melhor
```

```
SN = -10 * log((sum(y^2)/n)
```
)

```
return(SN)
}
```

```
corridas <- rbind(corrida1,corrida2,
                   corrida3,corrida4,corrida5,
                    corrida6,corrida7,corrida8)
```

```
Sinal <- rbind(sinal.Razao.Ruido(dados.1),
                sinal.Razao.Ruido(dados.2),
                  sinal.Razao.Ruido(dados.3),
                    sinal.Razao.Ruido(dados.4),
```

```
sinal.Razao.Ruido(dados.5),
  sinal.Razao.Ruido(dados.6),
    sinal.Razao.Ruido(dados.7),
      sinal.Razao.Ruido(dados.8))
```

```
razao_sinal.SN <- cbind(corridas, Sinal)
colnames(razao_sinal.SN) <- c("Pacote ", "Queima ", "Pacote x Queima ",
                                "Delay", "Pacote x Delay ", "Queima x D
                                  "Vendedor", "S/N")
```
Experimentos  $\leq c(1,2,3,4,5,6,7,8)$ 

```
# Plot.
plot(Experimentos,Final, type = "b", bty = "L")# Para que os pontos tenham os labels
# text(experimentos, sinal, labels = round(sinal,1),
# cex = 1, pos = 4)
##################################################################################################
############ S/N EFFECT PLOT
  set.seed(1587)
 design <- taguchiDesign("L8_2", replicates= 1); design
coletas <- rbind(dados.1, dados.2, dados.3, dados.4,
                              dados.5, dados.6, dados.7, dados.8)
 # sinal de ruido por linha
resposta <- as.vector(apply(coletas, 1, sinal.Razao.Ruido))
response(design) = resposta
effectPlot(design, ppoints = TRUE, col = 2, lty = 1,
```

```
main = "Taguchi Design S/N Effect Plot")
```
summary(design)

# snPlot(design, points = TRUE, col = 2, pch = 16, lty = 3) # Caso queira que o experimento seja com replicas ################################################################################################## ############ MEAN EFFECT PLOT

```
coletas <- rbind(dados.1, dados.2, dados.3, dados.4,
                             dados.5, dados.6, dados.7, dados.8)
resposta <- as.vector(apply(coletas, 1, mean)) # sinal de ruido por li
```

```
response(design) = resposta
#factors = c("A","B","C","D","E","F", "G")
effectPlot(design, ppoints = FALSE, col = 2, lty = 1,
                     main = "Taguchi Design Mean Effect Plot")
```

```
###############################
```

```
##############################
```
# ANOM

```
#############################
```

```
# A = \text{E} 0 \text{ FATOR PACOTE} (1 0U 2)#
   A1 = c(dados.8, dados.3, dados.7, dados.4)A2 = c(dados.6, dados.2, dados.5, dados.1)mean(A1);mean(A2)
```
delta\_A =  $max( c(mean(A1),mean(A2)) ) - min( c(mean(A1),mean(A2)))$ 

```
names(delta_A) <- "delta_A"
```
# B = É O FATOR QUEIMA (NAO OU SIM)

 $B_NAO = c(dados.8, dados.3, dados.6, dados.2)$  $B_SIM = c(dados.7, dados.4, dados.5, dados.1)$ 

mean(B\_NAO);mean(B\_SIM)

## #

```
delta_B = max( c(mean(B_SIM),mean(B_NAO)) ) - min( c(mean(B_SIM),mean(C_SIM)))
```

```
names(delta_B) <- "delta_B"
```
 $\#$  C = AXB

C\_NAO = c(dados.8, dados.3, dados.5, dados.1 )  $C_{\text{as}} = c(\text{dados.7}, \text{dados.4}, \text{dados.6}, \text{dados.2})$ 

mean(C\_SIM);mean(C\_NAO)

delta\_ $C = max(C_{\text{mean}}(C_{\text{sum}}(C_{\text{max}})) ) - min(C_{\text{mean}}(C_{\text{sum}}))$ , mean(

names(delta\_C) <- "delta\_C"

# D = É O FATOR TESTE DE DELAY (SEM, COM)

 $D$ <sub>SEM</sub> =  $c$ (dados.8, dados.7, dados.6, dados.5) D\_COM = c(dados.3, dados.4, dados.2, dados.1 )

```
mean(D_SEM);mean(D_COM)
```

```
delta_D = max( c(mean(D\_SEM), mean(D_COM)) ) - min( c(mean(D\_SEM), mean(
```

```
names(delta_D) <- "delta_D"
```

```
# E = AXD
```

```
E_MAO = c(dados.8, dados.7, dados.6, dados.2, dados.1)E_SIM = c(dados.3, dados.4, dados.2)
```
mean(E\_NAO);mean(E\_SIM)

delta\_E =  $max($  c(mean(E\_SIM), mean(E\_NAO)) ) -  $min($  c(mean(E\_SIM), mean(

names(delta\_E) <- "delta\_E"

 $# F = BXD$ 

 $F_NAO = c(dados.8, dados.4, dados.6, dados.1)$  $F\_SIM = c(dados.3, dados.7, dados.2, dados.5)$ 

mean(F\_SIM);mean(F\_NAO)

delta\_F =  $max($  c(mean(F\_SIM), mean(F\_NAO)) ) -  $min($  c(mean(F\_SIM), mean(

names(delta\_F) <- "delta\_F"

```
# G = FATOR VENDEDOR (1 OU 2)
```

```
G1 = c(dados.8, dados.4, dados.2, dados.5)G2 = c(dados.3, dados.7, dados.6, dados.1)mean(G1); mean(G2)
```

```
delta_G = max( c(mean(G1),mean(G2)) ) - min( c(mean(G1),mean(G2)) )
```

```
names(delta_G) <- "delta_G"
```
# RANKEANDO sort(c(delta\_A, delta\_B, delta\_C, delta\_D, delta\_E,

```
#################################################
#
# ANOM DA RAZAO S/N
#
##################################################
# A = \text{É } O \text{ FATOR PACOTER } (1 \text{ OU } 2)#
   A1 = c(dados.8, dados.3, dados.7, dados.4)A2 = c(dados.6, dados.2, dados.5, dados.1)# Trocando a função de média para S/N
```
delta\_F, delta\_G), decreasing = FALSE)

sinal.Razao.Ruido(A1); sinal.Razao.Ruido(A2)

```
delta_A = max( c(sinal.Razao.Ruido(A1), sinal.Razao.Ruido(A2)) ) -
                    min( c(sinal.Razao.Ruido(A1), sinal.Razao.Ruido(A2)
```

```
names(delta_A) <- "delta_A"
```
# B = É O FATOR QUEIMA (NAO OU SIM)

 $B_NAO = c(dados.8, dados.3, dados.6, dados.2)$  $B_SIM = c(dados.3, dados.4, dados.5, dados.1)$ 

sinal.Razao.Ruido(B\_SIM); sinal.Razao.Ruido(B\_NAO)

 $delta_B = max( c(sinal.Razao.Ruido(B_SIM),sinal.Razao.Ruido(B_NAO)) )$ min( c(sinal.Razao.Ruido(B\_SIM),sinal.Razao.Ruido(

names(delta\_B) <- "delta\_B"

 $\#$  C = AXB

C\_NAO = c(dados.8, dados.3, dados.5, dados.1 )  $C_{\text{SIM}} = c(dados.7, dados.4, dados.6, dados.2)$ 

sinal.Razao.Ruido(C\_SIM); sinal.Razao.Ruido(C\_NAO)

delta\_ $C = max( c(sinal.Razao.Ruido(C_SIM) , sinal.Razao.Ruido(C_NAO) )$ 

min( c(sinal.Razao.Ruido(C\_SIM), sinal.Razao.Ruido(

names(delta\_C) <- "delta\_C"

# D = É O FATOR TESTE DE DELAY (SEM, COM)

D\_SEM = c(dados.8, dados.7, dados.6, dados.5 ) D\_COM = c(dados.3, dados.4, dados.2, dados.1 )

sinal.Razao.Ruido(D\_SEM); sinal.Razao.Ruido(D\_COM)

 $delta_D = max( c(sinal.Razao.Ruido(D\_SEM),sinal.Razao.Ruido(D_COM)) )$ min( c(sinal.Razao.Ruido(D\_SEM),sinal.Razao.Ruido(

names(delta\_D) <- "delta\_D"

 $# E = AXD$ 

 $E_MAO = c(dados.8, dados.7, dados.2, dados.1)$  $E_SIM = c(dados.3, dados.4, dados.6, dados.5)$ 

sinal.Razao.Ruido(E\_SIM); sinal.Razao.Ruido(E\_NAO) -32.15919 + 35.07518

delta\_E =  $max($  c(sinal.Razao.Ruido(E\_SIM),sinal.Razao.Ruido(E\_NAO)) ) min( c(sinal.Razao.Ruido(E\_SIM), sinal.Razao.Ruido(

names(delta\_E) <- "delta\_E"

 $# F = BXD$ 

 $F_MAO = c(dados.8, dados.4, dados.6, dados.1)$  $F\_SIM = c(dados.3, dados.7, dados.2, dados.5)$ 

sinal.Razao.Ruido(F\_SIM); sinal.Razao.Ruido(F\_NAO)

delta $_F$  = max(  $c(\text{sinal}.\text{Razao}.\text{Ruido}(F\_SIM), \text{sinal}.\text{Razao}.\text{Ruido}(F\_NAO))$ min( c(sinal.Razao.Ruido(F\_SIM), sinal.Razao.Ruido(

names(delta\_F) <- "delta\_F"

# G = FATOR VENDEDOR (1 OU 2)

 $G1 = c(dados.8, dados.4, dados.2, dados.5)$  $G2 = c(dados.3, dados.7, dados.6, dados.1)$ 

sinal.Razao.Ruido(G1); sinal.Razao.Ruido(G2)

```
delta<sub>_</sub>G = max( c(sinal.Razao.Ruido(G1) ,sinal.Razao.Ruido(G2)) ) -
                      min( c(sinal.Razao.Ruido(G1),sinal.Razao.Ruido(G2)) )
```
names(delta\_G) <- "delta\_G"

# RANKEANDO sort(c(delta\_A, delta\_B, delta\_C, delta\_D, delta\_E, delta\_F, delta\_G))

##################### ##################### Grafícos de iteração #####################

#

corrida1 <- c(2, 2, 1, 2, 1, 1, 2) dados.1 <- c(2.30, 2.27, 10.0, 4.27, 2.21, 2.22, 2.20, 8.05) corrida2 <- c(2, 1, 2, 2, 1, 2, 1) dados.2 <- c(2.54, 2.58, 6.51, 6.33, 2.46, 2.47, 10.0, 6.22) corrida3 <- c(1, 1, 1, 2, 2, 2, 2) dados.3 <- c(2.27, 2.29, 5.65, 6.07, 2.30, 2.29, 10.0, 10.0)  $corrida4 \leftarrow c(1, 2, 2, 2, 2, 1, 1)$ dados.4 <- c(2.61, 2.53, 6.36, 8.10, 2.61, 2.59, 10.0, 8.14) corrida5 <- c(2, 2, 1, 1, 2, 2, 1) dados.5 <- c(2.53, 2.54, 4.40, 4.51, 2.51, 2.52, 6.25, 6.12) corrida6 <- c(2, 1, 2, 1, 1, 1, 2) dados.6 <- c(2.36, 2.29, 2.28, 4.24, 2.29, 2.25, 4.22, 2.25) corrida7 <- c(1, 2, 2, 1, 1, 2, 2) dados.7 <- c( 2.30, 2.27, 3.73, 4.19, 2.33, 2.33, 8.09, 10.0) corrida8 <- c(1, 1, 1, 1, 1, 1, 1) dados.8 <- c(2.62, 2.66, 10.0, 10.0, 2.56, 2.56, 8.24, 10.0)

168

```
sn.menor.melhor <- function(y){
```

```
n = length(y)
```

```
SN = -10 * log( sum(y^2)/n )
```

```
return(SN)
}
```
# Para criar um gráfico de interação básico na linguagem R, # usamos a função interacion.plot().

# A função "interacion.plot()" nos ajuda a visualizar a média/mediana # da resposta para combinações bidirecionais de fatores.

# Isso nos ajuda a ilustrar a possível interação. A função recebe "x.f # "trace.factor", "response" e "fun" como argumentos e retorna uma jan # com o plot de interação.

################# SEGMENTAÇÃO DOS DADOS PARA CONSTRUÇÃO DOS GRAFICOS # Essa segmentação eve ser feita para uma adequação a sintaxe "interac # Veja que para os fatores A e B os os niveis são especificaos em pare # e os valores da amostra para esses pares de fatores são armazenados # um data frame. Basicamente o interesse está em verticalizar os dado # de coleta referente a pares de fatores

```
AB \le- cbind(c(rep(2,times = 16), rep(1,times = 16),
             rep(2, times = 16), rep(1, times = 16)), # Níveis de A
             c( rep(2,times = 16), rep(2,times = 16),
```
 $rep(1, times = 16)$ ,  $rep(1, times = 16)$ ), # Níveis de B c(dados.1,dados.5,dados.4, dados.7, # Respectivos dad dados.2,dados.6, dados.3,dados.8))

AB <- as.data.frame(AB)

colnames(AB) <- c("A", "B", "dados")

#################

$$
AC \leftarrow \text{cbind}(c(\text{rep}(2, \text{times} = 16), \text{ rep}(1, \text{times} = 16), \# \text{Míveis de A} \text{rep}(2, \text{times} = 16), \text{rep}(1, \text{times} = 16)),
$$

$$
c(\text{rep}(2, \text{times} = 16), \text{rep}(2, \text{times} = 16), \# \text{Míveis de C} \text{rep}(1, \text{times} = 16), \text{rep}(1, \text{times} = 16)),
$$

$$
c(\text{dados.2, dados.6, dados.4, dados.7, \# Respectivos dados.1, dados.5, dados.3, dados.8}))
$$

 $AC \leftarrow as.data-frame(AC)$ 

colnames(AC ) <- c("A", "C", "dados")

################

BC 
$$
\leftarrow
$$
  $\text{cbind}(c(\text{rep}(2, \text{times} = 16), \text{ rep}(1, \text{times} = 16), \text{ rep}(2, \text{times} = 16), \text{ rep}(1, \text{times} = 16)),$   
\n $c(\text{rep}(2, \text{times} = 16), \text{ rep}(2, \text{times} = 16), \text{ # Níveis de C rep}(1, \text{times} = 16), \text{ rep}(1, \text{times} = 16), \text{ rep}(1, \text{times} = 16)),$   
\n $c(\text{ dados}.4, \text{ dados}.7, \text{ dados}.2, \text{ dados}.6, \text{ # Respectivos} \text{ dados}.1, \text{ dados}.5, \text{ dados}.8, \text{ dados}.3))$ 

BC <- as.data.frame(BC)

```
colnames(BC) <- c("B", "C", "dados")
################ PLOTS ITERACAO PARA MEDIA
attach(c(AB,AC,BC))
par(mfrow=c(3,1))interaction.plot(x.factor = AB$A,trace.factor = AB$B,response = AB$dados,
                    fun = mean, # <- REPASSANDO A MÉDIA
                     xlab= "Tipo de pacote", ylab= "Media de delay",
                      trace.label="Pacote", type = "1", pch = 2, col =
interaction.plot(x.factor = AC$C,
                  trace.factor = AC$A,
                   response = AC$dados,
                    fun = mean, xlab= "Tipo de pacote",
                     ylab= "Media de delay", trace.label= "Teste de de
                      type = "l", pch = 2, col = c(1,2))
interaction.plot(x.factor = BC$B,trace.factor = BC$C,
                   response = BC$dados,
                    fun = mean, xlab= "Queima",
                      ylab= "Media de delay", trace.label= "Teste de d
                        type = "l", pch = 2, col = c(1,2))
```
################# PLOTS ITERACAO PARA RAZAO SINAL DE RUIDO MENOR-E-MELH

```
interaction.plot(x.factory = AB$A,trace.factor = AB$B,
                  response = AB$dados,
                   fun = sn.menor.melhor, # <- REPASSANDO A FUNÇÃO
                    xlab= "Tipo de pacote",
                     ylab= "S/N do delay",
                      trace.label="Queima",
                       type = "l", pch = 2, col = c(1,2))
interaction.plot(x.factor = AC$C,trace.factor = AC$A,
                   response = AC$dados,
                    fun = sn.menor.melhor,
                     xlab= "Tipo de pacote",
                      ylab= "S/N do delay",
                        trace.label= "Teste de delay",
                         type = "1", pch = 2, col = c(1,2))
interaction.plot(x.factor = BC$B,trace.factor = BC$C,response = BC$dados,
                     fun = sn.menor.melhor,
                      xlab= "Queima",
                       ylab= "S/N do delay",
                        trace.label= "Teste de delay",
                         type = "1", pch = 2, col = c(1,2))
```
####################### # FATORES DE RUÍDO ###################

### EXPERIMENTO TAGUCHI  $rm(ist=ls()$ library (DoE.base)

library(qualityTools)

# PARA OS FATORES DE RUIDO

# SÃO 3 FATORES # UMIDADE, SOLDA, SECAGEM (M,N,O) # COM DOIS FATORES CADA

set.seed(1587)

taguchiChoose(factors1=3, level1=2)

design <- taguchiDesign("L4\_2") ## O DESIGN DE EXPERIMENTOS POR MEIO DA TECNICAS DE TAGUCHI # CONSIDERARÁ 4 DIFERENTES CONDIÇÕES DE PRODUÇÃO (4 CORRIDAS), # COM 10 OBSERVAÇÕES DO DISPOSITIVO EM ESTUDO, PARA CADA CONDIÇÃO AVAL

#(M,N,O)

corrida1 <-  $c(2, 1, 2)$ dados.1 <- c(10.00, 8.24, 5.65, 10.0, 3.73, 8.09, 6.36, 10.0, 2.28, 4.22, 6.51, 10.0, 4.40, 6.25, 10.0, 2.20)

```
corrida2 \leftarrow c(2, 2, 1)dados.2 <- c(2.66, 2.56, 2.29, 2.29, 2.27, 2.33, 2.53, 2.59,
                   2.29, 2.25, 2.58, 2.47, 2.54, 2.52, 2.27, 2.22)
```
corrida $3 \leq c(1, 2, 2)$ dados.3 <- c(10.0, 10.0, 6.07, 10.0, 4.19, 10.0, 8.10, 8.14, 4.24, 2.25, 6.33, 6.22, 4.51, 8.12, 4.27, 8.05)

corrida $4 \leq c(1, 1, 1)$ dados.4 <- c(2.62, 2.56, 2.27, 2.30, 2.30, 2.33, 2.61, 2.61, 2.36, 2.29, 2.54, 2.46, 2.53, 2.51, 2.30, 2.21)

```
####################################################
### ANOM FATORES DE RUIDOS
###################################################
# O = É O FATOR SOLDA (manual OU onda)
    #
  0_MANUAL = c(dados.1, dados.2)0 ONDA = c(dados.3, dados.4)
 solda = rbind(mean(O_MANUAL),mean(O_ONDA))delta_0 = max( c(mean(O_MANUAL),mean(O_ONDA)) ) -min(c(mean(O_MANUAL),mean(O_ONDA)))
names(delta_O) <- "delta_O"
# N = SECAGEM (NORMAL OU PISTOLA DE CALOR)
  N NORMAL = c(dados.1, dados.4)
  N PISTOLA = c(dados.2, dados.3)
```
secagem = rbind( mean( N\_NORMAL),mean(N\_PISTOLA))

```
delta N = max( c(mean(N-NORMAL),mean(N PISTOLA) ) ) -min( c(mean( N_NORMAL),mean(N_PISTOLA)) )
names(delta_N) <- "delta_N"
```
# M = UMIDADE (BAIXA OU ALTA)

 $M_BAIXA = c(dados.2, dados.4)$  $M_ALTA = c(dados.1, dados.3)$ 

umidade = rbind( mean(M\_BAIXA),mean(M\_ALTA))

 $delta_M = max( c(mean(M_BAIXA),mean(M_ALTA)) )$ min( c(mean(M\_BAIXA), mean(M\_ALTA)) )

names(delta\_M) <- "delta\_M"

```
# RANKEANDO
sort(c(delta_M, delta_N, delta_O), decreasing = FALSE)
```

```
media_niveis <- as.data.frame(cbind(solda,secagem,umidade))
colnames(media_niveis) <- c("Solda", "Secagem", "Umidade")
rownames(media_niveis) <- c("Nível 1", "Nível 2")
media_niveis
```
####### Solda Secagem Umidade ####### Nível 1 4.539375 4.77875 5.128125

#------------------------------------------------------------------------------ # Neste estudo ocorre uma analise da colisão frontal de um carro sedã # e serão estudadas como respostas o pico de aceleração da cabeça e # critérios de lesão na cabeça (HIC36) baseados na regulação ECE R94. # Isso é, o estudo analisará duas respostas distintas, sob mesmas cond # de experimentação, pois os fatores de controle e seus niveis serão i

# Desse modo, distância do airbag até o manequim, tempo de disparo, # temperatura inicial do gás inflador e pressão do tanque # são considerados como parâmetros de entrada.

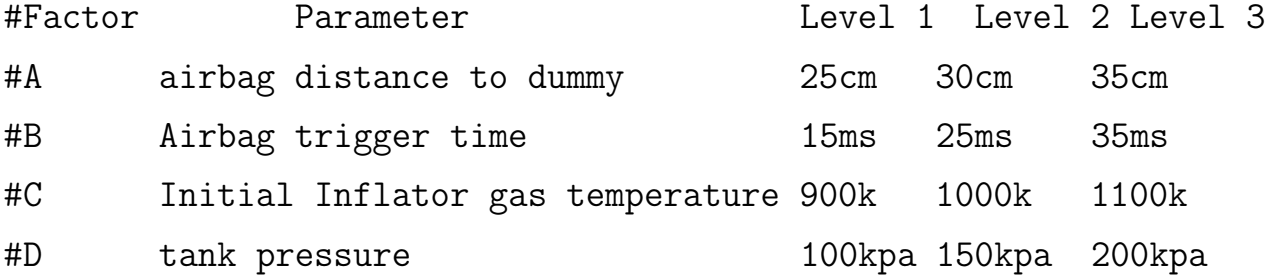

 $#$  !! # "Peak Head acceleration" = aceleração máxima da cabeça, deve # ser inferior a 80 g # "HIC" = critério de lesão na cabeça, não deve ultrapassar 1000 # #----------------------------------------------------------------------------- ######## PHA  $rm(iist=ls()$ 

```
library(qualityTools)
set.seed(1587)
design <- taguchiDesign("L9_3", replicates= 1); design
PHA.medias <-c( 36.8, 60, 45.6, 59.6, 35.2, 44.3, 47.8, 58.2 , 70.4)
response(design) <- PHA.medias; design
effectPlot(design, ppoints = TRUE, col = 2, lty = 3,
             main = "Efeito na média de PHA",
                       ylab = "PHA", ylim = c(30, 70))summary(design)
#-----------------------------------------------------------------------------
# Utilizando ANOVA para captar % de contribuição na variabilidade da
#------------------------------------------------------------------------------
design <- as.data.frame(design)
model= lm(PHA.medias \tilde{ }</math> as.factor(A) + as.factor(B) + as.factor(C) +as.factor(D), data = design)
anova.PHA <- anova(model);anova.PHA
names(anova.PHA)
sum(anova.PHA$"Sum Sq") # 1118.596
contribution <- cbind(c("A","B","C","D", "residuos"),
                      round(anova.PHA$"Sum Sq''/1118.596,3)*100; contrib
########################################
```

```
##### PHA - S/N
rm(iist=ls()set.seed(1587)
```
design <- taguchiDesign("L9\_3", replicates= 1); design

```
PHA.SN <- c( -31.32, -35.56, -33.18, -35.50, -30.93, -32.93,
                       -33.59, -35.30, -36.95)
```
response(design) <- PHA.SN; design

effectPlot(design, ppoints = TRUE,  $col = 2$ ,  $lty = 3$ , main = "Efeito na Razão S/N para PHA",  $ylab = "S/N$  de PHA",  $ylim = c(-50, -20)$ 

```
#-----------------------------------------------------------------------------
# Utilizando ANOVA para captar % de contribuição na variabilidade da
#------------------------------------------------------------------------------
```

```
design <- as.data.frame(design)
model=lm(PHA.SN \text{ ^ } as.factor(A) + as.factor(B) + as.factor(C) +as.factor(D), data = design)
```
names(anova.PHA.SN)

anova.PHA.SN<- anova(model);anova.PHA.SN

```
sum(anova.PHA.SN$"Sum Sq") # 33.60796
contribution <- cbind(c("A","B","C","D", "residuos"),
                     round(anova.PHA.SN$"Sum Sq''/33.60796,3)*100);cont
```
##################################################################################################

```
#HIC36
rm(iist=ls()set.seed(1587)
design <- taguchiDesign("L9_3", replicates= 1); design
HIC36 <- c(88.6, 256.1, 140, 247.6, 84.4, 136.5, 165.3, 241.7, 397.5)
response(design) <- HIC36;design
effectPlot(design, ppoints = TRUE, col = 2, lty = 3,
              main = "Efeito na média de HIC36",
                 ylab = "HIC36", ylim= c(110,270))
#-----------------------------------------------------------------------------
# Utilizando ANOVA para captar % de contribuição na variabilidade da
#------------------------------------------------------------------------------
design <- as.data.frame(design)
modelo = lm(HIC36 \tilde{ } as.factor(A) + as.factor(B) + as.factor(C) +
                 as.factor(D), data = design)
anova.HIC36 <- anova(modelo)
names(anova.HIC36)
sum(anova.HIC36$"Sum Sq") # 80568.96
contribution <- cbind(c("A","B","C","D", "residuos"),
                      round(anova.HIC36$"Sum Sq"/80568.96,3)*100);contr
##################################################################################################
#HIC36 - S/N
rm(iist=ls())
```

```
set.seed(1587)
design <- taguchiDesign("L9_3", replicates= 1); design
HIC36.SN <- c(-38.95, -48.17, -42.92, -47.87,
                      -38.53, -42.70, -44.37, -47.67, -51.99)
response(design) <- HIC36.SN; design
effectPlot(design, ppoints = TRUE, col = 2, lty = 3, main = "Gráficos
                ylab = "S/N de HIC36", ylim= c(-60,-20))
#-----------------------------------------------------------------------------
# Utilizando ANOVA para captar % de contribuição na variabilidade da
#------------------------------------------------------------------------------
design <- as.data.frame(design)
modelo = Im(HIC36.SN \text{ ~ as.factor}(A) + as.factor(B) + as.factor(C) +as.factor(D), data = design)
anova.HIC36 <- anova(modelo)
names(anova.HIC36)
sum(anova.HIC36$"Sum Sq") # 162.379
contribution <- cbind(c("A","B","C","D", "residuos"),
                     round(anova.HIC36$"Sum Sq"/162.3794,3)*100);contr
####################
```
###### ANOM PHA

####################

 $rm(iist=ls()$ 

set.seed(1587)

design <- taguchiDesign("L9\_3", replicates= 1); design
PHA.medias <-c( 36.8, 60, 45.6, 59.6, 35.2, 44.3, 47.8, 58.2 , 70.4) response(design) <- PHA.medias; design

A1  $\leq$  c(45.6, 59.6, 70.4); round(mean(A1),2) # 58.53 A2 <- c(60.0, 44.3, 58.2);  $round(mean(A2), 2)$  # 54.166 A3 <- c(36.8, 35.2, 47.8); round(mean(A3),2) # 39.933

```
delta_A = max( c(mean(A1),mean(A2),mean(A3)) ) -
                      min(c(mean(A1),mean(A2),mean(A3))); delta_A #18.
names(delta_A) <- "delta_A"
```
# #############

B1 <- c(45.6, 35.2, 44.3);  $round(mean(B1), 2)$  # 41.7 B2 <- c(36.8, 60.0, 58.2);  $round(mean(B2), 2)$  # 51.666 B3 <- c(47.8, 58.2, 70.4); round(mean(B3),2)) # 58.8

```
delta_B = max( c(mean(B1),mean(B2),mean(B3)) ) -min(c(mean(B1),mean(B2),mean(B3))); delta_B #17
names(delta_B) <- "delta_B"
```
############

 $C1 \leftarrow c(36.8, 45.6, 58.2); round(mean(C1), 2) # 46.866$ C2 <- c(59.6, 44.3, 47.8);  $round(mean(C2), 2)$  # 50.566 C3 <- c(60.0, 35.2, 70.4);  $round(mean(C3), 2)$  # 55.2

```
delta_C = max( c(mean(C1), mean(C2), mean(C3)) ) -
                      min(c(mean(C1),mean(C2),mean(C3))); delta_C #8.
names(delta_C) <- "delta_C"
```

```
D1 <- c(60.0, 45.6, 47.8); round(mean(D1),2) # 51.133
D2 <- c(59.6, 35.2, 58.2); round(mean(D2), 2) # 51
D3 <- c(36.8, 44.3, 70.4); round(mean(D3), 2) # 50.5
```

```
delta_D = max( c(mean(D1),mean(D2),mean(D3)) ) -min(c(mean(D1),mean(D2),mean(D3))); delta_D #0.
names(delta D) <- "delta D"
```
### ######################

# RANKEANDO

```
airbag\_dist = cbind(c(mean(A1),mean(A2), mean(A3)));airbag_dist
airbag_tempo = chind(c(mean(B1),mean(B2),mean(B3))); airbag_tempogas_{\text{temperature}} = \text{cbind}(c(\text{mean}(C1), \text{mean}(C2), \text{mean}(C3))); gas_temper
gas\_pressao = chind(c(mean(D1),mean(D2), mean(D3))); gas_pressao
```

```
media_niveis <- as.data.frame(cbind(airbag_dist,
                         airbag_tempo, gas_temper, gas_pressao))
colnames(media_niveis) <- c("Distancia(A ou D)", "Tempo(B ou Tt)",
                             "Temperatura(C ou T)", "Pressão(D ou P)")
rownames(media_niveis) <- c("Nível 1", "Nível 2", "Nível 3")
media_niveis
rbind(lapply(sort(c(delta_A, delta_B, delta_C, delta_D ),
            decreasing = FALSE), round, 3) )
```
########################################################################

####################

###### ANOM HIC36

```
rm(ist=ls()set.seed(1587)
design <- taguchiDesign("L9_3", replicates= 1); design
HIC36 <- c(88.6, 256.1, 140, 247.6, 84.4, 136.5, 165.3, 241.7, 397.5)
response(design) <- HIC36; design
```

```
A1 <- c(140, 247.6, 397.5); round(mean(A1), 2) # 261.7
A2 \leq c(256.1, 136.5, 241.7); round(mean(A2), 2) # 211.4333
A3 <- c(88.6, 84.4, 165.3); round(mean(A3), 2) # 112.7667
delta_A = max( c(mean(A1),mean(A2),mean(A3)) ) -
                      min(c(mean(A1),mean(A2),mean(A3))); delta_A #14
names(delta_A) <- "delta_A"
```
## #############

B1 <- c(140.0, 84.4, 136.5); round(mean(B1), 2) # 120.3 B2 <- c(88.6, 256.1, 247.6); round(mean(B2), 2) # 197.433 B3 <- c(165.3, 241.7, 397.5); round(mean(B3),2) # 268.16

```
delta_B = max( c(mean(B1),mean(B2),mean(B3)) ) -min(c(mean(B1),mean(B2),mean(B3))); delta_B #14
names(delta_B) <- "delta_B"
```
#### ############

C1 <- c(88.6, 140.0, 241.7); round(mean(C1), 2) # 156.7667 C2 <- c(247.6, 136.5, 165.3);  $round(mean(C2), 2)$  # 183.133 C3 <- c(256.1, 84.4, 397.5);  $round(mean(C3), 2)$  # 246

```
delta<sub>C</sub> = max( c(mean(C1), mean(C2), mean(C3)) ) -
                        min(c(mean(C1),mean(C2),mean(C3))); delta_C #89
names(delta_C) <- "delta_C"
```
############

```
D1 \leq c(256.1, 140.0, 165.3); round(mean(D1), 2) # 187.133
D2 <- c(247.6, 84.4, 241.7); round(mean(D2), 2) # 191.23
D3 <- c(88.6, 136.5, 397.5); round(mean(D3), 2) # 207.533
```

```
delta_D = max( c(mean(D1), mean(D2), mean(D3)) ) -
                      min(c(mean(D1),mean(D2),mean(D3))); delta_D #20.
names(delta_D) <- "delta_D"
```
#### ######################

# RANKEANDO

```
airbag\_dist = chind(c(mean(A1),mean(A2), mean(A3)));airbag_dist
airbag_tempo = chind(c(mean(B1),mean(B2),mean(B3))); airbag_tempogas_{\text{temperature}} = \text{cbind}(c(\text{mean}(C1), \text{mean}(C2), \text{mean}(C3))); gas_temper
gas\_pressao = chind(c(mean(D1),mean(D2), mean(D3))); gas_pressao
```

```
media_niveis <- as.data.frame(cbind(airbag_dist,
                         airbag_tempo, gas_temper, gas_pressao))
colnames(media_niveis) <- c("Distancia(A ou D)", "Tempo(B ou Tt)",
                             "Temperatura(C ou T)", "Pressão(D ou P)")
rownames(media_niveis) <- c("Nível 1", "Nível 2", "Nível 3")
media_niveis
rbind(lapply(sort(c(delta_A, delta_B, delta_C, delta_D ),
                     decreasing = FALSE), round, 3) )
```
#############################################################

```
####################
###### ANOM HIC36-S/N
####################
rm(list=ls())
set.seed(1587)
design <- taguchiDesign("L9_3", replicates= 1); design
HIC36.SN <- c(-38.95, -48.17, -42.92, -47.87, -38.53,
                -42.70, -44.37, -47.67, -51.99)
response(design) <- HIC36.SN; design
A1 <- c(-42.92, -47.87, -51.99); mean(A1) # -47.59333
A2 <- c(-48.17, -42.70, -47.67); mean(A2) \# -46.18000
A3 <- c(-38.95, -38.53, -44.37); mean(A3) # -40.61667
delta_A = max( c(mean(A1),mean(A2),mean(A3)) ) -
                     min(c(mean(A1),mean(A2),mean(A3))); delta_A #6.
names(delta_A) <- "delta_A"
```
#############

B1 <- c(-42.92, -38.53, -42.70); mean(B1) # -41.38333 B2 <- c(-38.95, -48.17, -47.87); mean(B2)  $\#$  -44.99667 B3 <- c(-44.37, -47.67, -51.99); mean(B3)  $\#$  -48.01000

```
delta_B = max( c(mean(B1),mean(B2),mean(B3)) ) -min(c(mean(B1),mean(B2),mean(B3))); delta_B #6.
names(delta_B) <- "delta_B"
```
############

C1 <- c(-38.95, -42.92, -47.67); mean(C1)  $\#$  -43.18 C2 <- c(-47.87, -42.70, -44.37); mean(C2)  $\#$  -44.98 C3 <- c(-48.17, -38.53, -51.99); mean(C3)  $\#$  -46.23

```
delta<sub>C</sub> = max( c(mean(C1), mean(C2), mean(C3)) ) -
                        min(c(mean(C1),mean(C2),mean(C3))); delta_C #3.
names(delta_C) <- "delta_C"
```
## ############

D1  $\leftarrow$  c(-48.17, -42.92, -44.37); mean(D1) # -45.153 D2  $\leq$  c(-47.87, -38.53, -47.67); mean(D2) # -44.6900 D3 <- c(-38.95, -42.70, -51.99); mean(D3)  $\#$  -44.546

```
delta_D = max( c(mean(D1),mean(D2),mean(D3)) ) -min(c(mean(D1),mean(D2),mean(D3))); delta_D #0.
names(delta_D) <- "delta_D"
```
#### ######################

# RANKEANDO

 $airbag\_dist$  =  $cbind(c(mean(A1),mean(A2), mean(A3)))$ ; $airbag\_dist$  $airbag_tempo = chind(c(mean(B1),mean(B2),mean(B3)))$ ;  $airbag_tempo$  $gas_{\text{temperature}} = \text{cbind}(c(\text{mean}(C1), \text{mean}(C2), \text{mean}(C3)))$ ; gas\_temper  $gas\_pressao = chind(c(mean(D1),mean(D2), mean(D3)))$ ; gas\_pressao

```
media_niveis <- as.data.frame(cbind(airbag_dist,
```

```
airbag_tempo, gas_temper, gas_pressao))
colnames(media_niveis) <- c("Distancia(A ou D)", "Tempo(B ou Tt)",
                       "Temperatura(C ou T)", "Pressão(D ou P)")
```
rownames(media\_niveis) <- c("Nível 1", "Nível 2", "Nível 3")

```
media_niveis
rbind(lapply(sort(c(delta_A, delta_B, delta_C, delta_D ),
                       decreasing = FALSE), round, 3) )
```
#############################################################

####################

###### ANOM PHA-S/N

####################

 $rm(iist=ls()$ 

set.seed(1587)

design <- taguchiDesign("L9\_3", replicates= 1); design PHA.SN <- c(-31.32, -35.56, -33.18, -35.50, -30.93,

-32.93, -33.59, -35.30, -36.95)

response(design) <- PHA.SN; design

A1  $\leq$  c(-33.18, -30.93, -32.93); mean(A1) # -32.34667

A2  $\leftarrow$  c(-35.56, -32.93, -35.30); mean(A2) # -34.59667 A3 <- c(-31.32, -30.93, -33.59); mean(A3) # -31.94667  $delta_A = max( c(mean(A1),mean(A2),mean(A3)) )$   $min(c(mean(A1),mean(A2),mean(A3)))$ ; delta\_A #2. names(delta\_A) <- "delta\_A"

#############

B1  $\leq$  c(-33.18, -30.93, -32.93); mean(B1) # -32.34667 B2  $\leq$  - c(-31.32, -35.56, -35.50); mean(B2) # -34.12667 B3  $\leq$  c(-33.59, -35.30, -36.95); mean(B3) # -35.28

 $delta_B = max( c(mean(B1),mean(B2),mean(B3)) )$   $min(c(mean(B1),mean(B2),mean(B3)))$ ; delta\_B # 2 names(delta\_B) <- "delta\_B" ############  $C1 \leftarrow c(-31.32, -33.18, -35.30); \text{ mean}(C1) \# -33.266$  $C2 \leq -c(-35.50, -32.93, -33.59)$ ; mean $(C2)$  # -34.006  $C3 \leftarrow c(-35.56, -30.93, -36.95)$ ; mean $(C3)$  # -34.48 delta\_ $C = max($  c(mean(C1), mean(C2), mean(C3)) )  $min(c(mean(C1),mean(C2),mean(C3)))$ ; delta\_C #1. names(delta\_C) <- "delta\_C" ############ D1 <- c(-35.56, -33.18, -33.59); mean(D1)  $\#$  -34.11 D2 <- c(-35.50, -30.93, -35.30); mean(D2)  $\#$  -33.91 D3 <- c(-31.32, -32.93, -36.95); mean(D3) # -33.733  $delta_D = max( c(mean(D1),mean(D2),mean(D3)) )$  $min(c(mean(D1),mean(D2),mean(D3)))$ ; delta\_D #0. names(delta\_D) <- "delta\_D" ###################### # RANKEANDO  $airbag\_dist$  =  $cbind(c(mean(A1),mean(A2), mean(A3)))$ ;airbag\_dist airbag\_tempo = cbind(c(mean(B1),mean(B2), mean(B3)));airbag\_tempo  $gas_{\text{temperature}} = \text{cbind}(c(\text{mean}(C1), \text{mean}(C2), \text{mean}(C3)))$ ; gas\_temper

 $gas\_pressure = chind(c(mean(D1),mean(D2), mean(D3)))$ ; gas\_pressao

```
media_niveis <- as.data.frame(cbind(airbag_dist,
                         airbag_tempo, gas_temper, gas_pressao))
colnames(media_niveis) <- c("Distancia(A ou D)", "Tempo(B ou Tt)",
                               "Temperatura(C ou T)", "Pressão(D ou P)
rownames(media_niveis) <- c("Nível 1", "Nível 2", "Nível 3")
media_niveis
rbind(lapply(sort(c(delta_A, delta_B, delta_C, delta_D ),
                       decreasing = FALSE, round, 3) )
```

```
###########################
############## Graficos de Iteração
#######################
```
################# SEGMENTAÇÃO DOS DADOS PARA CONSTRUÇÃO DOS GRAFICOS

################## Para médias de PHA

```
rm(list=ls())
library(qualityTools)
set.seed(1587)
design <- taguchiDesign("L9_3", replicates= 1); design
PHA.medias <-c( 36.8, 60, 45.6, 59.6, 35.2, 44.3, 47.8, 58.2 , 70.4)
```
response(design) <- PHA.medias; design

design <- as.data.frame(design)

```
#Factor Parameter Level 1 Level 2 Level 3
#A airbag distance to dummy 25cm 30cm 35cm
#B Airbag trigger time 15ms 25ms 35ms
#C Initial Inflator gas temperature 900k 1000k 1100k
#D tank pressure 100kpa 150kpa 200kpa
# definindo conjunto de iterações
ite.AB \leq design[c(4,5,8)]ite.AC \leq design[c(4,6,8)]ite.AD \leq design[c(4,7,8)]# Plots
par(mfrow=c(3,1))interaction.plot(x.factor = ite.AB$A,trace.factor = ite.AB$B,
                response = ite.AB$PHA.medias,
                 fun = mean, # média de 1 valor igual a ele mesm
                  xlab= "Distancia Airbag (A)",
                  ylab= "Media de PHA",
                   trace.label="Tempo de ativação(B)",
                          type = "1", pch = 2, col = c(1,2))
```

```
interaction.plot(x.factor = ite.AC$A,trace.factor = ite.AC$C,
                   response = ite.AC$PHA.medias,
```

```
fun = mean,xlab= "Distancia Airbag (A)",
ylab= "Media de PHA",
 trace.label="Temperatura inicial (C)",
              type = "l", pch = 2, col = c(1,2))
```

```
interaction.plot(x.factor = ite.AD$A,
                  trace.factor = ite.AD$D,
                   response = ite.AD$PHA.medias,
                    fun = mean,
                     xlab= "Distancia Airbag (A)",
                     ylab= "Media de PHA",
                      trace.label="Pressão no tanque (D)",
                             type = "l", pch = 2, col = c(1,2))
```

```
# definindo conjunto de iterações
ite.BA \leq design[c(5,4,8)]ite.BC \leftarrow design[c(5,6,8)]ite.BD \leftarrow design[c(5,7,8)]# Plots
par(mfrow=c(3,1))
interaction.plot(x.factor = ite.BA$B,trace.factor = ite.BA$A,
                    response = ite.BA$PHA.medias,
                     fun = mean, # média de 1 valor igual a ele
                      xlab= "Tempo de ativação do Airbag (B)",
```

```
ylab= "Media de PHA",
 trace.label="Distancia Airbag (A)",
           type = "l", pch = 2, col = c(1,2))
```

```
interaction.plot(x.factor = ite.BC$B,trace.factor = ite.BC$C,
                   response = ite.BC$PHA.medias,
                    fun = mean,xlab= "Tempo de ativação do Airbag (B)",
                     ylab= "Media de PHA",
                      trace.label="Temperatura inicial(C)",
                                type = "l", pch = 2, col = c(1,2))
```

```
interaction.plot(x.factor = ite.BD$B,trace.factor = ite.BD$D,
                   response = ite.BD$PHA.medias,
                    fun = mean,xlab= "Tempo de ativação do Airbag (B)",
                     ylab= "Media de PHA",
                      trace.label="Pressão no tanque (D)",
                              type = "l", pch = 2, col = c(1,2))
```